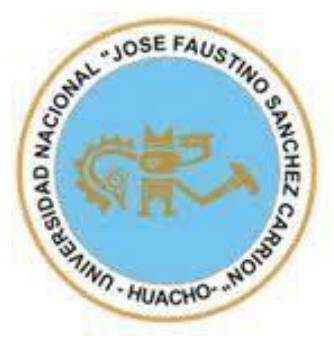

# **Universidad Nacional José Faustino Sánchez Carrión**

**Facultad De Ingeniería Industrial, Sistemas E Informática Escuela Profesional De Ingeniería De Sistemas**

### **Sistema De Información Para Incrementar Las Ventas De La ferretería Rojas, Distrito De Santa María, Provincia Huaura, Departamento Lima.**

 **Tesis**

**Para Optar El Título Profesional De Ingeniero De Sistemas**

 **Autor**

 **Jhoseph Ricardo Velasquez Vela**

**Asesor** 

 **Ing. Ulises Robert Martínez chafalote**

**Huacho – Perú**

 **2023**

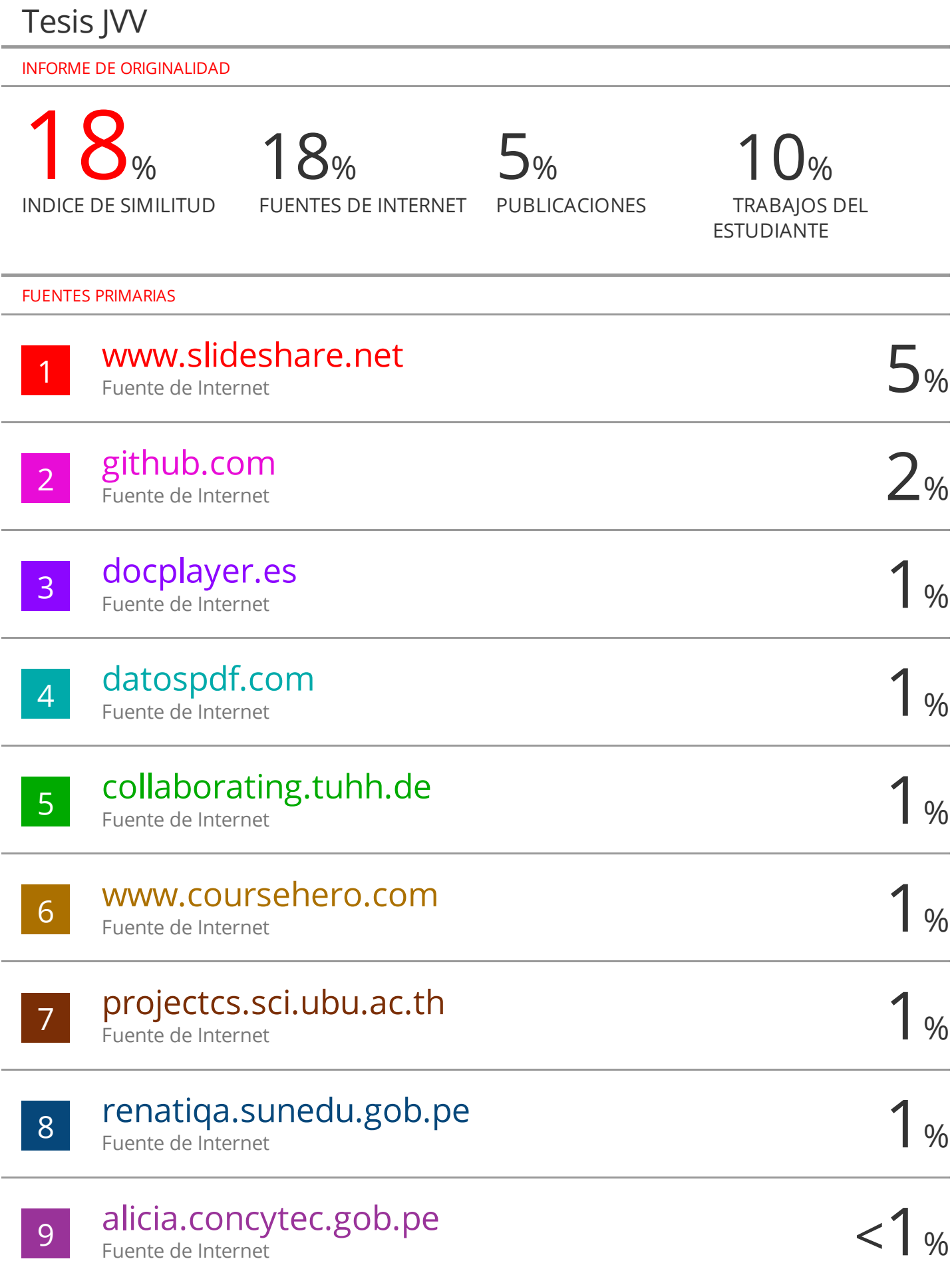

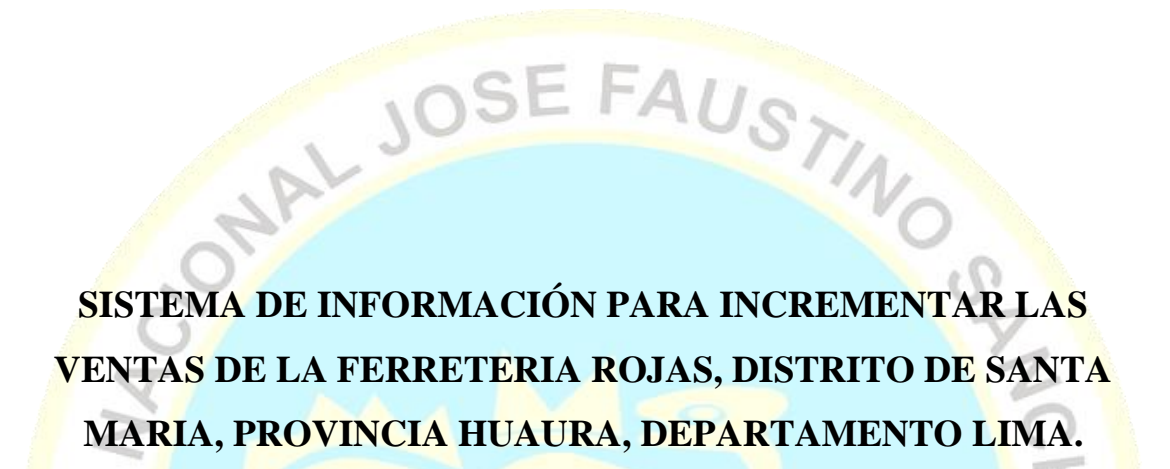

EFAUSTING

# MARIA, PROVINCIA HUAURA, DEPARTAMENTO LIMA. . NO

...... JAN CARLOS DE LOS SANTOS<br>GARCIA **PRESIDENTE CIP**. N° 20326 RLOS MANUEL CRUZ CASTAÑEDA  $\frac{1}{2}$ AVERSIDAD NA  $\overline{N}$ JOSUE JOEL RIOS HERRERA  $\frac{\textbf{VOCAL}}{\textbf{CIP N}^{\text{o}}\,127902}$ 46 **ULISES ROBERT MARTÍNEZ CHAFALOTE ASESOR**

 **CIP**. N° 158626

ONAL JOSE FAUSTING OF

**DEDICATORIA:**<br>
DEDICATORIA:<br>
Dedico esta investitation esta investitation esta investitation esta investitation esta investitation esta investitation esta investitation esta investitation en agrann<br> *PEDICATORIA:*<br>
PEDICA Dedico esta investigación a mi amada esposa , preciosa hija , honrados padres y abuelos . Su gran bondad y fortaleza inspiraron la gran motivación a seguir perseverando y avanzando hasta en los momentos más complicados para la obtención de mis mayores logros.

 $\overline{\mathbb{H}}$ N

# ONAL JOSE FAUSTING **CHEZ** ANGREAM MON

HU

 $\bigwedge$ 

#### **AGRADECIMIENTO:**

En primer lugar, agradecer a Dios, por permitirme estar aun en este mundo, y por dejarme culminar el presente proyecto, sin él nada es posible. Agradezco también a todos las personas que fueron co-partícipes para el logro de este objetivo.

#### **TABLA DE CONTENIDO**

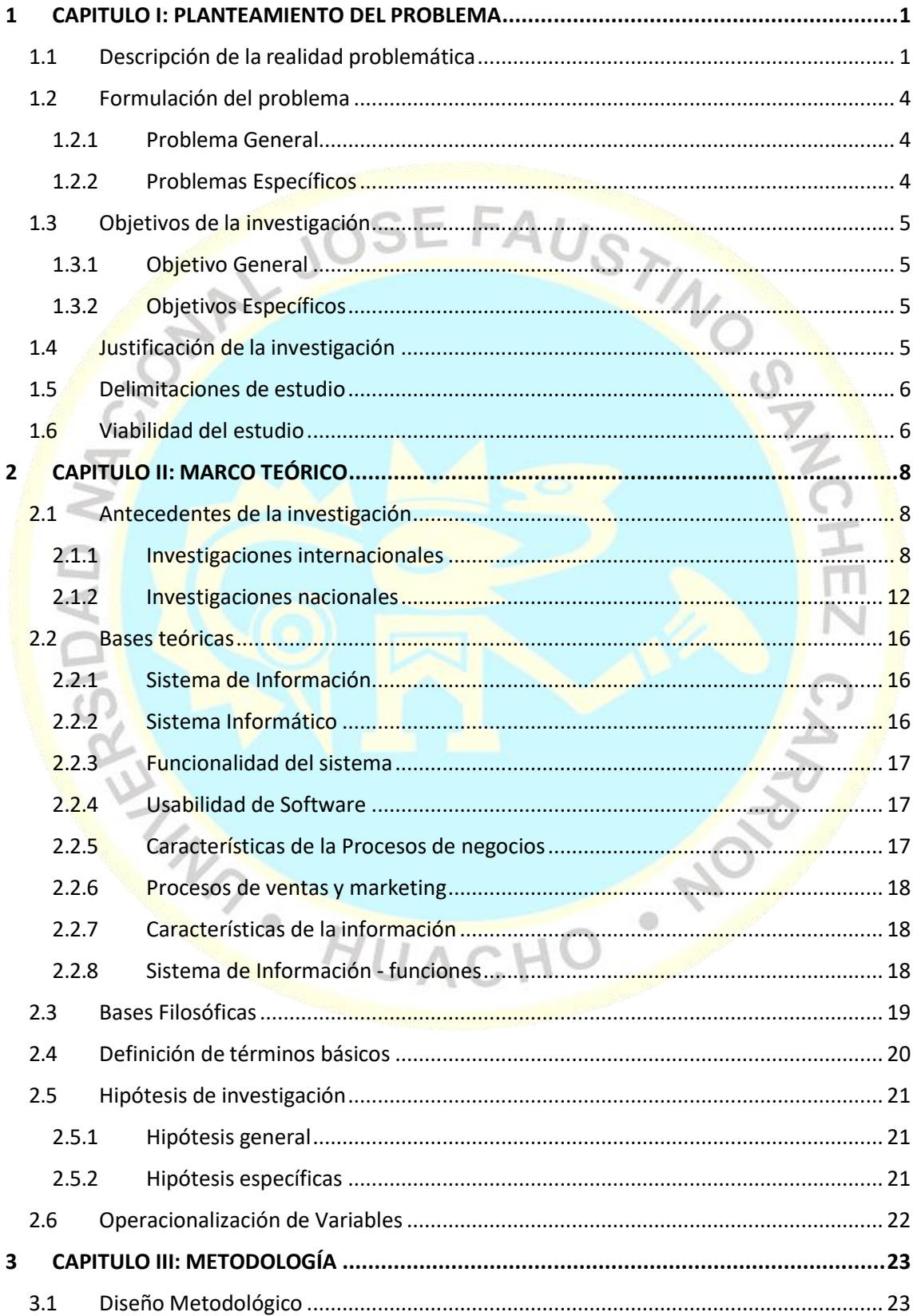

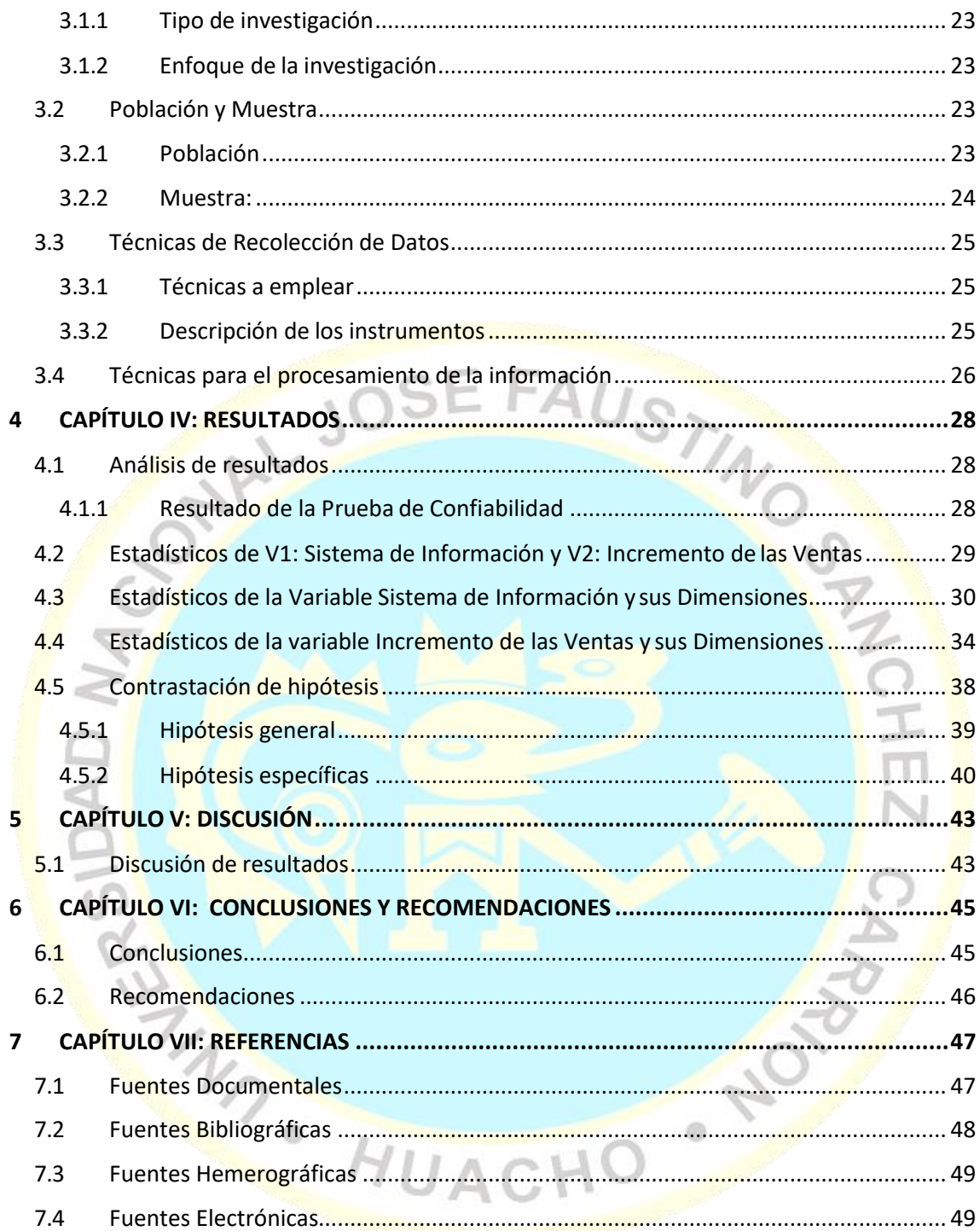

## **ÍNDICE DE TABLAS**

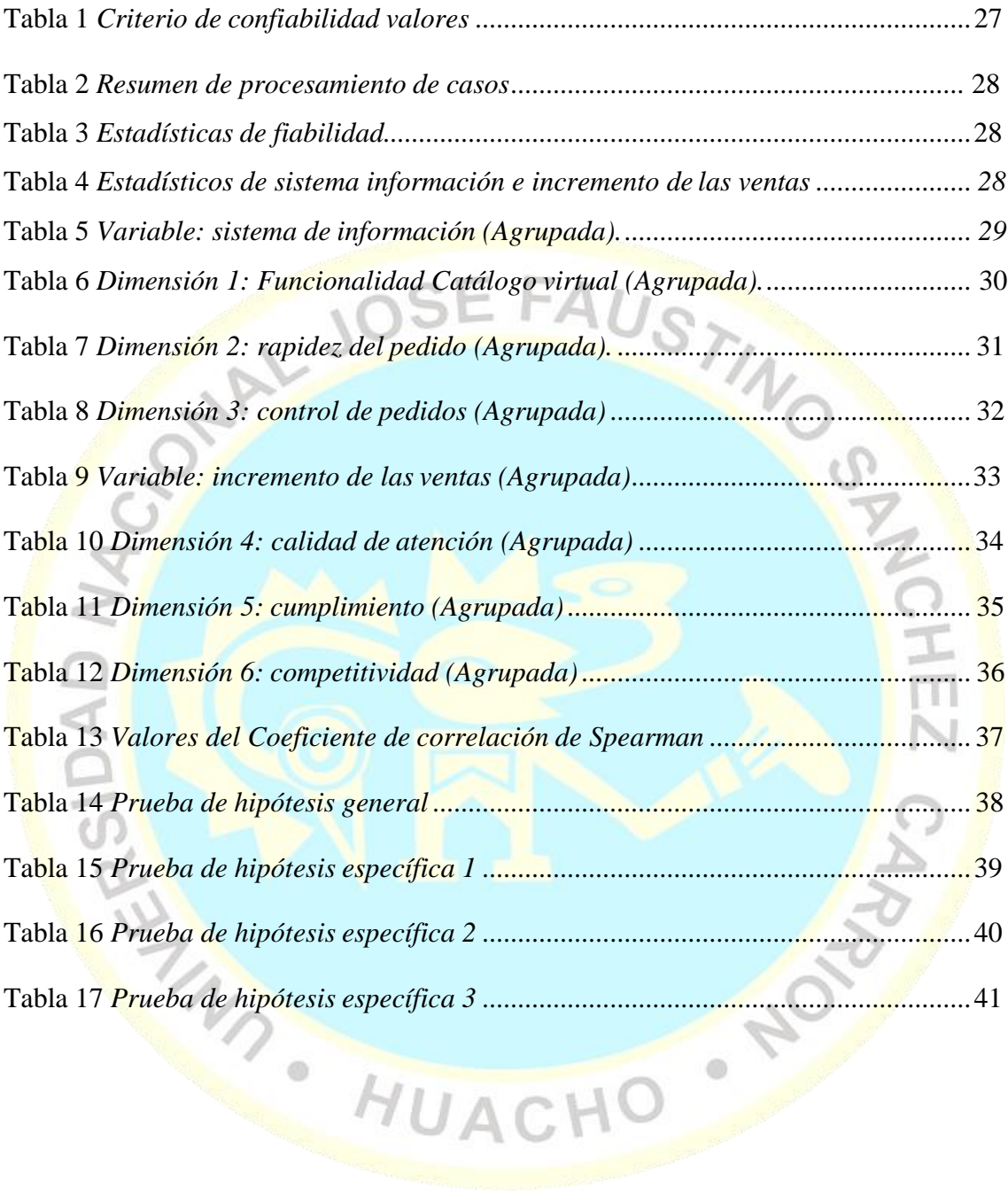

# **ÍNDICE DE FIGURAS**

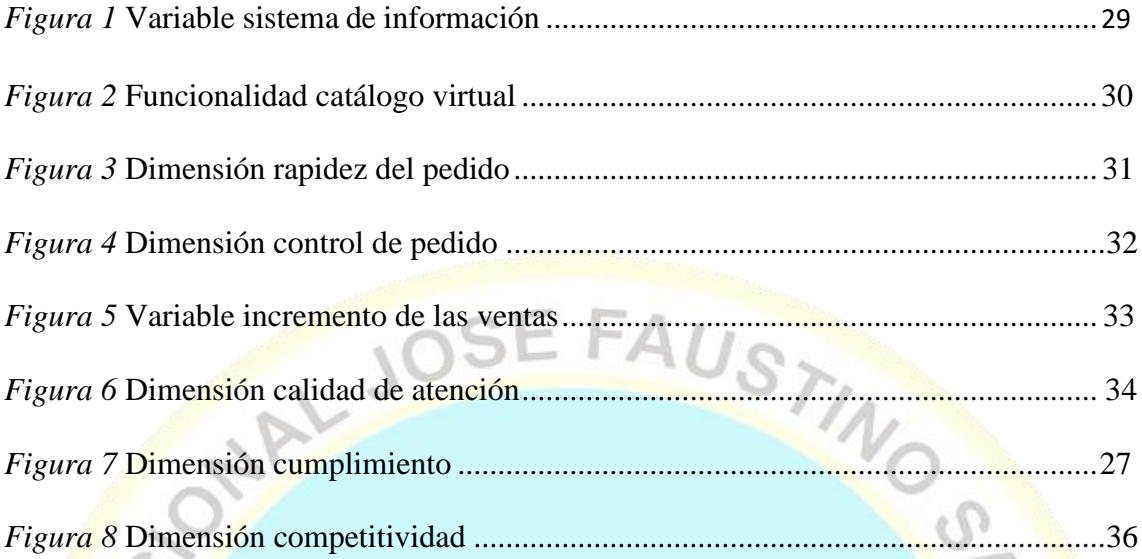

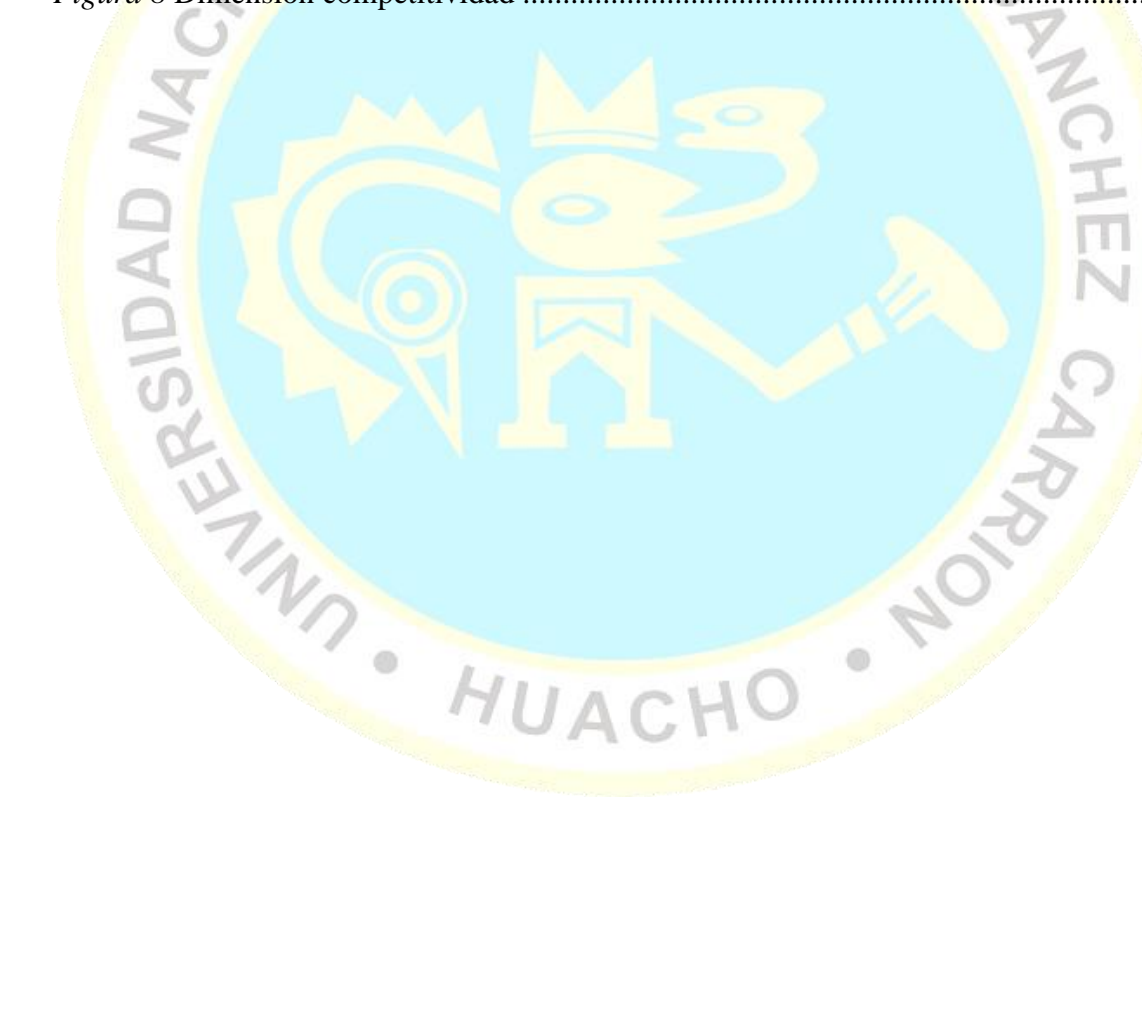

#### **RESUMEN**

# **SISTEMA DE INFORMACIÓN PARA INCREMENTAR LAS VENTAS DE LA FERRETERIA ROJAS, DISTRITO DESANTA MARIA, PROVINCIA HUAURA, DEPARTAMENTO LIMA.**

El objetivo del presente trabajo de investigación ha sido determinar el grado de relación existente entre la variable Sistema de Información y el Incremento de las Ventas de la ferretería Rojas. En el estudio se determinó como población a la cantidad de 185 clientes de la ferretería, y una muestra igual a 124 clientes. Se empleó la técnica de la encuesta, cuyo instrumento ha sido un cuestionario de 24 preguntas. Se utilizaron instrumentos estadísticos software IBM SPSS Statistics 25.0 para el análisis y validación de los datos. Durante el análisis de los resultados se determinó un alfa de Cronbach de 0.870, y las frecuencias obtenidas muestran que el 85.4% manifestaron la importancia de un sistema de información para mejorar el proceso de ventas, y el 13.5% casi siempre, por lo tanto, los clientes requieren su implementación. Se llegó a la conclusión que el Sistema de Información se correlaciona de manera moderada con el incremento de las ventas de la ferretería Rojas, del distrito de Santa María, 2022.

Palabras claves: Sistema de Información, Proceso de Ventas, Calidad, Usabilidad, Catalogo Virtual.

 $\circ$ 

#### **ABSTRACT**

# **INFORMATION SYSTEM TO INCREASE SALES OF THE ROJAS FERRETERIA, SANTA MARIA DISTRICT, HUAURA PROVINCE, LIMA DEPARTMENT**

The objective of this research work has been to determine the degree of relationship between the Information System variable and the Increase in Sales of the Rojas hardware store. In the study, the number of 185 clients of the hardware store was determined as a population, and a sample equal to 124 clients. The survey technique was used, whose instrument was a 24-question questionnaire. Statistical software tools IBM SPSS Statistics 25.0 were used for data analysis and validation. During the analysis of the results, a Cronbach's alpha of 0.870 was determined, and the frequencies obtained show that 85.4% expressed the importance of an information system to improve the sales process, and 13.5% almost always, therefore, customers require its implementation. It was concluded that the Information System correlates moderately with the increase in sales of the Rojas hardware store, in the district of Santa María, 2022. HUACHO

**Keywords:** Information System, Sales Process, Quality, Usability, Virtual Catalog.

#### **INTRODUCCIÓN**

La ferretería Rojas, es una empresa dedicada al rubro de ferretería y materiales de construcción, ubicada en el distrito de Santa María. La empresa opera bajo una precariedad tecnológica, es decir no tiene ningún tipo de herramienta tecnológica que le permita expandir su mercado hacia nuevos horizontes. Motivo por el cual, y con el objetivo de maximizar el flujo de ventas, se ha realizado un trabajo de investigación para identificar las fortalezas y oportunidades para su crecimiento.

El presente estudio ha tenido como objetivo principal, demostrar si existe o no una relación entre la variable sistema de información y el incremento de la venta, cuya estructura es la siguiente: En el capítulo I, describimos la realidad problemática de la empresa, con respecto a las ventas. En el capítulo II, sentamos las bases científicas que servirán como soporte para fortalecer el trabajo de investigación. En el Capítulo III, se detalla la descripción del diseño, metodología a emplearse, población y muestra, técnicas de recolección y descripción de los instrumentos, así como la presentación de un conjunto de estudios que sirven de respaldo a los esfuerzos de investigación actuales, tanto a nivel nacional como internacional, así como la base teórica, las definiciones de términos y los supuestos. En los capítulos 4 y 5 se realiza el análisis de resultados, la recolección de tablas y gráficos estadísticos, y el contraste de las hipótesis planteadas en la investigación, generando las discusiones como sustento a la investigación. En el Capítulo 6 se describirá la conclusión y recomendación de este estudio.

#### <span id="page-13-0"></span>**1 CAPITULO I: PLANTEAMIENTO DEL PROBLEMA**

#### <span id="page-13-1"></span>**1.1 Descripción de la realidad problemática**

La ferretería es un rubro o actividad económica que está vinculado estrechamente al sector de la construcción, en donde todos las personas naturales o jurídicas dedicadas al rubro, no están ligados al comercio electrónico en su conjunto, solo mantienen una cuenta bancaria donde se le realiza los depósitos por compras o ventas. Por su parte, el comercio electrónico ha tenido un incremento en todos sus frentes en los últimos años, a consecuencia de la situación actual que ha originado la pandemia del Covid 19 en todo el mundo.

Gran parte de las actividades económicas que fueron restringidas, han llegado a reinventarse, es decir cambiar de actividad por fuerza mayor, porque estaban impedidas de comercializar de forma presencial, y en muchos casos llegaron al cierre del negocio. En el caso de ferretería Rojas, que mantenía una antigüedad de 1 año, justo al iniciarse la pandemia en el Perú, no cambió de giro de negocio, sino al contrario se reactivó con ciertas desventajas en comparación de otras, en el momento que el estado dio la norma.

Ello trajo consigo múltiples consecuencias, generó que muchos negocios, que no estaban incluidos en la relación de actividades básicas para funcionar durante el estado de emergencia decretadas por el gobierno central, tengan que cambiar sus políticas de trabajo, económicas, financieras, tributarias, contratación de personal, entre otras limitaciones que aún no han sido superadas.

Uno de los sectores que fueron suspendidas sus actividades, fueron las ferreterías, dentro de este rubro, como en todas las demás actividades económicas, existen diferentes estratos, es decir, algunas grandes corporaciones que se encuentran automatizas, otras en su mayoría, que no les interesó ni interesa incluir a la tecnología

dentro de sus prioridades como empresas, sino más bien han presentado una gran resistencia al cambio, porque al inicio de la pandemia los negocios se encontraron extremadamente limitados para seguir operando de forma remota o a distancia.

La ferretería Rojas se dedica a la comercialización y distribución de materiales de construcción, fierros, ladrillos, cemento, tuberías, herramientas manuales, herramientas mecánicas, suministros eléctricos, suministros de gasfitería, pinturas, entre otros cientos de productos que se pueden visualizar en su almacén.

Actualmente la Ferretería, no ha incluido ninguna herramienta tecnológica dentro de su actividad y operaciones, es decir no cuenta con algún sistema que ayude a manejar el stock, las compras, las ventas, reportes, control de pedidos, análisis de clientes, nivel de compras diario, facturación, ya sea semanal y/o mensual.

El proceso de compra empleado por la ferretería Rojas para la actualización de su stock de producto es informal, es decir no existe ningún registro mecánico que pueda proporcionar la información de las existencias por producto y no manejan Kardex. Se ha detectado productos en stock que por falta de demanda no se ha logrado su distribución, esto ocasiona descapitalización del negocio, que, al no tener un sistema de control que proporcione reportes de la demanda de cada producto, se seguirán destinando recursos innecesarios para el abastecimiento de productos donde su flujo de venta es menor, evitando el incremento de las existencias de productos con mayores demandas. Esta es la forma que elabora la relación de productos a adquirir de sus proveedores, sin poder determinar las cantidades exactas en el momento adecuado y sin tener en cuenta los niveles de la oferta y demanda. En los negocios que se comercializan bienes, es indispensable saber: qué, cuánto, y cuándo comprar los productos que se ofertan.

El proceso de venta de la ferretería rojas, aun se desarrolla de forma tradicional, donde sus clientes necesariamente tienen que acercarse personalmente para realizar sus compras, en este proceso incluye las consultas de la lista de precios por producto solo en el establecimiento del negocio, porque la administración está convencida que los precios no se deben mostrar por la competencia. Finalmente, el cliente genera el pedido de forma mecanizada, y este es trasladado a la dirección del cliente.

Uno de los grandes problemas por los que atraviesa la ferretería en su proceso de ventas (pedidos del cliente), es que no cuenta con un sistema de información mecánico o informático, que le pueda comunicar automáticamente o a nivel de consulta y reporte, cual es el nivel real de stock de los productos que comercializa, generando en múltiples oportunidades -según manifestaciones de la administración- la insuficiencia de stock disponible para cubrir los requerimientos de sus clientes, obligándolos a completar con la asistencia de otras ferreterías, minimizando las utilidades proyectadas sobre las ventas.

Resulta importante, tener en cuenta que, la ferretería tiene 3 años de antigüedad, su economía aún no es sólida ni estable, su clientela no representa un gran volumen, su stock no cubre todos los productos de ferretería, personal reducido, entre otras debilidades, por lo que es necesario plantear acciones urgentes, viables y programáticas, globales o por etapas, manteniendo el modelo que tiene como objetivo el incremento de las ventas, aunque esto implique realizar acciones adicionales y en paralelo.

El incremento de las ventas, generará mayores utilidades, y como tal, mejor estabilidad económica, posicionamiento en el mercado, permitirá realizar campañas y promociones para captación de nuevos clientes y fidelización de clientes antiguos. La ferretería tiene múltiples debilidades detalladas, sin embargo, rescato y hago mención una de sus fortalezas, que se encuentra en el reparto de productos, gracias a las unidades propias de transportes disponibles, esto permitiría cumplir con los repartos en el

momento del incremento de las ventas, lo cual resulta alentador, pero primero se tiene que elaborar una solución que permita mejorar las ventas.

#### <span id="page-16-0"></span>**1.2 Formulación del problema**

#### <span id="page-16-1"></span>**1.2.1 Problema General**

PG: ¿Cómo el diseño de un sistema de información se relacionará con el incremento de las ventas en la ferretería Rojas, distrito de Santa María, provincia Huaura, departamento lima, 2022?

#### <span id="page-16-2"></span>**1.2.2 Problemas Específicos**

**PE 01:** ¿Cómo la funcionalidad del catálogo virtual en el proceso de comercialización se relaciona con el incremento de las ventas en la ferretería Rojas, distrito de Santa María, provincia Huaura, departamento Lima, 2022?

**PE 02:** ¿Cómo la rapidez de pedidos en el proceso de comercialización se relaciona con el incremento de las ventas en la ferretería Rojas, distrito de Santa María, provincia Huaura, departamento Lima, 2022?

PE 03: ¿Cómo el control de pedidos en el proceso de comercialización se relaciona con el incremento de las ventas en la ferretería Rojas, distrito de Santa María, provincia Huaura, departamento Lima, 2022?

#### <span id="page-17-1"></span><span id="page-17-0"></span>**1.3 Objetivos de la investigación**

#### **1.3.1 Objetivo General**

**OG:** Diseñar un sistema de información que se relacione con el incremento de las ventas en la ferretería Rojas, distrito de Santa María, provincia Huaura, departamento Lima, 2022.

FAUSTIN

#### <span id="page-17-2"></span>**1.3.2 Objetivos Específicos**

**OE1:** Demostrar que la funcionalidad del catálogo virtual en el proceso de comercialización se relaciona con el incremento de las ventas en la ferretería Rojas, distrito de Santa María, provincia Huaura, departamento Lima, 2022.

**OE2:** Verificar que la rapidez de pedidos en el proceso de comercialización se relaciona con el incremento de las ventas en la ferretería Rojas, distrito de Santa María, provincia Huaura, departamento Lima, 2022.

**OE3:** Determinar que el control de pedidos en el proceso de comercialización se relaciona con el incremento de las ventas en la ferretería Rojas, distrito de Santa María, provincia Huaura, departamento Lima, 2022.

#### <span id="page-17-3"></span>**1.4 Justificación de la investigación**

La ferretería Rojas, actualmente no emplea ningún sistema de información para su gestión de compras y ventas, ni herramienta tecnológica alguna, que facilite la gestión del stock, compras, ventas, reportes, control de pedidos, de forma oportuna, por lo que, al no manejar un registro mecánico de las existencias por Kardex, se convierte en una administración tradicional e informal. Existen stocks que no se distribuyen por falta de

un sistema de control de índice de ventas por producto, causando la asignación de recursos económicos innecesarios a productos donde su flujo de salida es bajo, estancando la circulación de la inversión, por lo que es indispensable saber: con qué, con cuánto, y en qué momento actualizar las existencias.

Los clientes tienen que acercarse necesariamente a la ferretería para realizar sus pedidos de compras, por la discreción de los precios de sus productos.

Como empresa aún no se ha consolidado en el mercado de ferreterías, su clientela no representa un gran volumen, su stock no cubre todos los productos de ferretería, personal reducido, entre otras debilidades.

#### <span id="page-18-0"></span>**1.5 Delimitaciones de estudio**

El trabajo de investigación se ejecutará en las instalaciones de la ferretería rojas, ubicada en el distrito de Santa maría, provincia Huaura, departamento Lima, por el periodo de 30 días calendarios, correspondiente al mes de marzo del presente año 2022, tendrá como unidad de análisis a los clientes activos del negocio, activos por considerarse que realizaron una compra como mínimo dentro del periodo de tiempo en que se ha delimitado la investigación, y esta consiste en realizar un análisis entre la variable sistema de información y su relación con el incremento de las ventas, en el proceso de pedidos de la ferretería.

#### <span id="page-18-1"></span>**1.6 Viabilidad del estudio**

La ferretería, en el tiempo de funcionamiento, no ha destinado recursos para el mejoramiento del proceso de ventas y su incremento en los pedidos de clientes, sin embargo, siendo la administración consciente de su condición, y con amplia

predisposición para generar el cambio con el objetivo de maximizar sus ventas y obtener mayores utilidades, resulta viable diseñar y construir un sistema informático que organice y proporcione información de manera oportuna y con efectividad. El negocio dispone de información necesaria, suficiente y relevante, permitiendo la

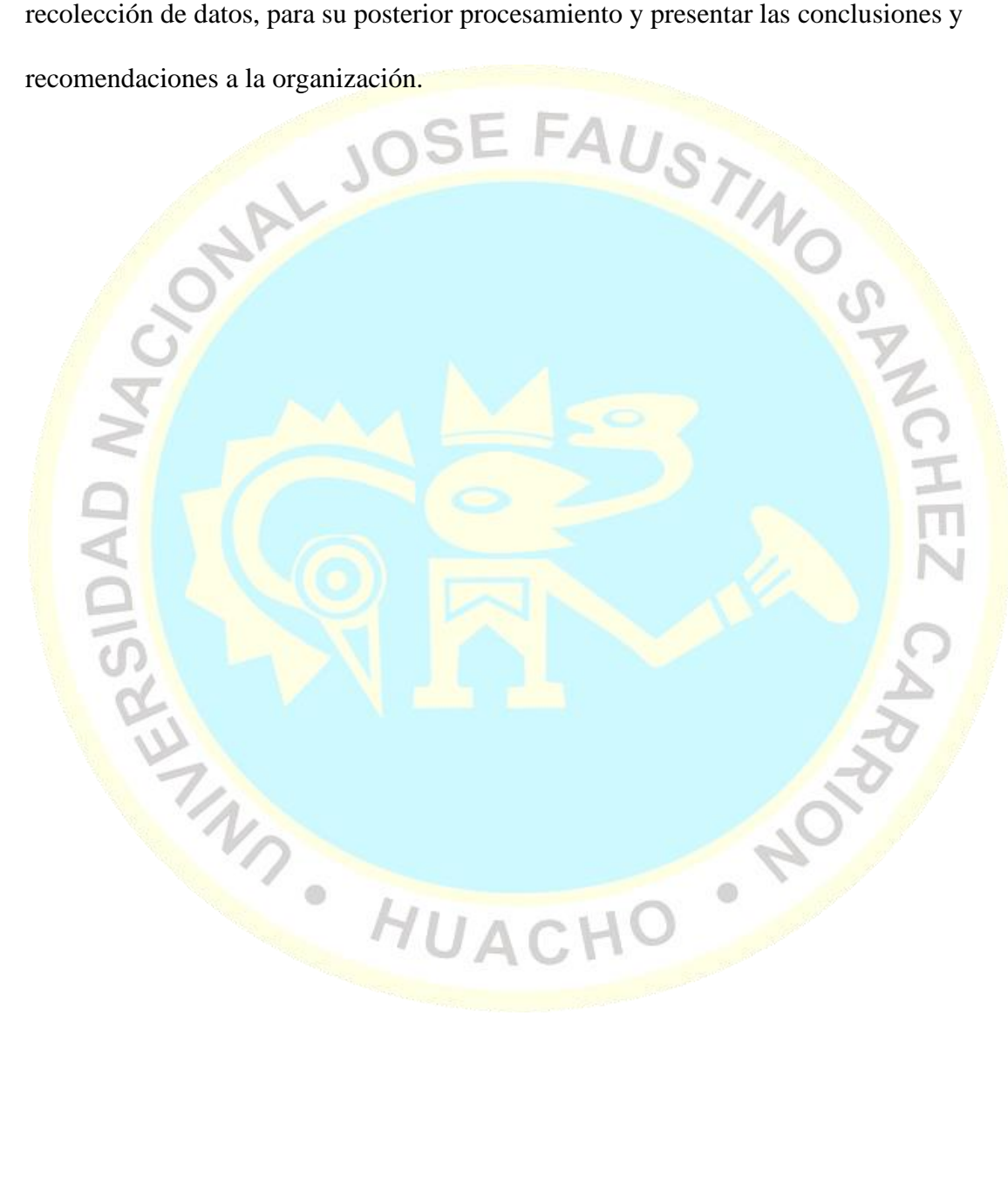

#### <span id="page-20-0"></span>**2 CAPITULO II: MARCO TEÓRICO**

#### <span id="page-20-2"></span><span id="page-20-1"></span>**2.1 Antecedentes de la investigación**

#### **2.1.1 Investigaciones internacionales**

**Guerrero, E. (2021),** en su estudio "*Sistema web para automatizar la información generada en los procesos mercantiles de la ferretería Peralta del cantón Milagro",* para la obtención del título de Ingeniera en Computación E Informática, en la Universidad Agraria del Ecuador. Planteó como objetivo general el diseño, construcción e implementación de un sistema informático WEB, empleando las herramientas libres PHP para automatizar el proceso mercantil de la ferretería, identificando requerimientos, diseñando formularios y desarrollando el sistema. La investigación es de 3 tipos, exploratoria, de campo y documental, empleando la metodología Rational Unified Process - RUP, inicio, elaboración, construcción y transición. Para la recolección de datos se emplearon recursos tecnológicos y bibliográficos. La unidad de análisis fueron los clientes de la ferretería Peralta, siendo la población un número aproximado de 450 clientes mensuales, y su muestra de 210 clientes. Las técnicas de investigación fueron la entrevista y la encuesta, para su valoración se emplearon estadísticos descriptivos, y las tablas de distribución de frecuencias, en la herramienta tecnológica Microsoft Excel. Sus conclusiones: Con la implementación del sistema web, la ferretería Peralta, pudo obtener una gran ventaja, logrando la atención de nuevos clientes, gracias a la funcionalidad del sistema web que permite interactuar de forma amigable mostrando información de los productos a sus los clientes, y estos

puedan realizar sus cotizaciones y pedidos de todas las marcas. La reducción de procesos manuales beneficia en la reducción de aglomeraciones, papel y tiempo.

**Magallan, J. (2021),** en su estudio *"Sistema para gestión de pedidos mediante dispositivos móviles android y plataforma web para la ferretería Pincay"*, para obtener el título profesional de Ingeniero en Tecnologías de la Información, en la casa de estudios Universidad Estatal Península de Santa Elena. El objetivo principal fue implementar un aplicativo móvil y en plataforma web para la gestión de pedidos y el mejoramiento en el control de las ventas de la ferretería Pincay. La investigación fue exploratorio, aplicada, científico o documental, con metodología exploratoria y diagnostica. La población y muestra de estudio fueron tres (3): el dueño del negocio, personal de ventas y asistente. Las técnicas e instrumentos empleados fueron la entrevista y la observación. Sus conclusiones fueron: La entrevista al personal permitió conocer cómo operan los procesos de atención al cliente, lo que permitió reducir los tiempos en la fase de análisis. Las herramientas de software libre que se emplearon fueron Ionic, PHP y MySql se integran perfectamente con el desarrollo móvil y web. El aplicativo permite descargar reportes lo que facilita el control de las ventas y el estado generadas durante el día.

**Suarez, W. (2021),** en su estudio "*Implementación de un sistema web para el control operativo de las actividades en la ferretería Charito",* para la obtención del título de Ingeniero en Computación e Informática, en la Universidad Agraria del Ecuador. Planteó como objetivo general fue realizar la implementación de un aplicativo informático WEB, empleando las herramientas del SW libre PHP para automatizar el control operativo de la ferretería Charito, identificando requerimientos, diseñando la arquitectura del aplicativo con UML,

construyendo el aplicativo, y su implementación. La investigación fue de tipo descriptiva y documental, empleando la metodología Rational Unified Process – RUP y sus fases de inicio, elaboración, construcción y transición. Para la recolección de datos se emplearon recursos tecnológicos y bibliográficos. La unidad de análisis fueron los empleados de la ferretería Charito, siendo la población un número de 5 empleados. Las técnicas de investigación fueron la entrevista, la encuesta y la observación, para su valoración se emplearon estadísticos descriptivos, y las tablas de distribución de frecuencias, en la herramienta tecnológica Microsoft Excel. Sus conclusiones fueron: con la implementación del sistema web, se mejoró todos los procesos, se optimizó los tiempos de respuesta, obtuvo ventaja sobre sus competencias, se logró que los clientes empiecen a generar sus compras a través del aplicativo, gestionar la ventas y stock de productos con mayores demandas.

**Guarinda, A. (2020),** en su estudio "*Implementación de un sistema WEB para el proceso de comercialización de materiales y accesorios de construcción de la ferretería HIERROMUNDO",* para la obtención del título de Ingeniería en Computación e Informática, en la Universidad Agraria del Ecuador. Planteó como objetivo general el mejoramiento de los procesos de comercialización de sus materiales a través de la implementación de un aplicativo WEB con software libre Python, analizando los procesos actuales para definir los requerimientos funcionales, de desarrollo, y construir la arquitectura del sistema con UML. La investigación es descriptiva, diseño documental y de campo, empleando la metodología Rational Unified Process - RUP, inicio, elaboración, construcción y transición. Para la recolección de datos se emplearon recursos materiales, equipos y bibliográficos. La unidad de análisis fueron los clientes de la ferretería

Hierromundo, siendo la población un número aproximado de 100 clientes fijos mensuales, siendo su muestra de 80 clientes. Las técnicas de investigación fue la encuesta. Sus conclusiones: La metodología RUP se logró aplicar adecuadamente por el análisis de conceptos relacionados a la metodología ágil. La percepción clara de los clientes fue posible a la encuesta aplicada. A través de los diagramas UML la arquitectura del sistema quedó definida. Las herramientas elegidas Django, Python y PostgreSQL fueron las adecuadas. El servidor WEB empleado responde eficientemente los pedidos de los usuarios. La validación se realizó a través de encuestas y entrevistas obteniendo resultados exitosos de los clientes y usuarios.

**Bojaca, D. (2019),** en su estudio "*Diseño de un aplicativo web de uso libre para el control de ventas y pedidos para pequeños negocios de abarrotes del municipio de Gachetá"*, para la obtención del título de Ingeniero de Sistemas, en la Universidad Nacional Abierta y a Distancia. Su objetivo general fue diseñar un aplicativo web que permita maximizar las ganancias, ayude al control de los inventarios y permita una interacción online entre el proveedor y distribuidor. La investigación es aplicada, empleando la metodología Rational Unified Process – RUP con sus 4 fases. La unidad de análisis fueron los tenderos del municipio de Gachetá, siendo la población un número de 31 negocios de abarrotes, y su muestra de 29. La recolección de datos se realizó a través de las encuestas que fueron realizadas a los tenderos. Sus conclusiones: Se ha establecido que el lenguaje de código abierto Hypertext Preprocessor – PHP y el Lenguaje de Marcado de Hipertexto - HTML es el adecuado para la construcción efectiva del aplicativo. Se han observado los aspectos legales para evitar sanciones al momento de la

implementación del aplicativo web. Se logró establecer las bases del desarrollo con el diseño de los algoritmos.

#### <span id="page-24-0"></span>**2.1.2 Investigaciones nacionales**

**Vivas, J. (2021),** en su estudio "*Desarrollo e implementación de una aplicación web para la mejora de los procesos de compra y venta de la distribuidora Plasduit"*, para obtener el título profesional de Ingeniero de Sistemas, en la Universidad del Centro del Perú, Huancayo. El objetivo principal fue establecer como repercute el aplicativo web en el proceso compra y venta en la comercializadora Plasduit. La investigación fue tecnológica, nivel explicativo, empleando la metodología Rational Unified Process (RUP) y el Unified Process Modeling(UML). La unidad de análisis fue el área de ventas, constituida por una población de 15 trabajadores de la empresa Plasduit, para la muestra se eligieron 20 compras, 20 ventas, 20 días de análisis de la caja diaria y 15 trabajadores de la empresa. Las técnicas e instrumentos empleados fueron la ficha de recolección de datos. Para el procesamiento y el análisis de los datos se utilizó el software SPSS. Sus conclusiones fueron: El aplicativo web influye considerablemente en los procesos y la reducción de los tiempos en la compra (media de 8,10 minutos), en la venta (media de 8,25 minutos) y la generación de los reportes de caja (media de 1 minuto). La implementación del aplicativo web facilita rápidamente la obtención de información, agilizando los ingresos, consultas de productos, así como también a los clientes, a todos los proveedores, y los reportes de caja automática que favorece para la toma de decisiones.

**Flores, W. (2021),** en su estud*io "Propuesta de aplicación de estrategias de marketing para incrementar el volumen de ventas de la ferretería Bargall,*

*arequipa-2021"*, para obtener el título profesional de Ingeniería Comercial y Financiera, en la Universidad Autónoma San Francisco, Arequipa. El objetivo fue comprobar que la implementación de estrategias de marketing incrementará las ventas demostrando que la satisfacción logra la fidelización de los clientes y permite obtener mayor presencia en el mercado. La investigación fue de tipo aplicada, nivel explicativo-descriptivo, diseño experimental. La unidad de análisis es el área administrativa y de ventas, constituida por una muestra de 5 trabajadores y 50 clientes. Las técnicas e instrumentos empleados fueron la observación con su instrumento ficha de observación y la comunicación con su instrumento la encuesta. Para el procesamiento y el análisis de los datos, tablas y gráficos estadísticos se utilizó Microsoft Excel. Sus conclusiones fueron: Se deberá describir todos los elementos necesarios para la implementación de las estrategias, y que al estar bien enfocadas garantizará el incremento de las ventas Las estrategias se deberán definir teniendo como base al estudio de mercado y a la realidad del negocio, considerando el enfoque de la administración. Con las estrategias de marketing se obtendrán mejores ventajas competitivas.

**Chávez, S. & Rodríguez, B. (2021),** en su estud*io "Gestión por procesos para incrementar la satisfacción del cliente del área de ventas del consorcio ferretero Cielo Azul S.A.C."*, para obtener el título profesional de Ingeniero Industrial, en la Universidad César Vallejos, Trujillo - Perú. El objetivo fue diseñar una propuesta basada en la gestión por procesos para lograr maximizar la satisfacción de los clientes, por lo que se determinará el nivel actual de satisfacción, evaluar el proceso de ventas a través de la gestión por procesos, elaborar para el área de ventas una propuesta de mejora y su evaluación económica. La investigación fue de tipo aplicada utilizando herramientas de

gestión por procesos, diseño descriptivo. La unidad de análisis es el proceso desarrollado en la venta corporativa y cliente corporativo, constituida por una muestra no probabilística por conveniencia de 3 procesos desarrollados en una venta corporativa y 45 clientes corporativos del consorcio Cielo Azul S.A.C. Las técnicas e instrumentos empleados fueron la encuesta, entrevista, observación, diagramación y análisis de información. Para el procesamiento y el análisis de los utilizó Microsoft Excel. Sus conclusiones fueron: La buena satisfacción del cliente corporativo se encuentra en 86.7%, en el nivel de muy buena satisfacción 6.67% y en el nivel regular satisfacción 6.67%. Al proceso de venta corporativa del Consorcio Cielo Azul S.A.C. se detectaron 9 actividades críticas que representan el 23.68% del total de sus actividades las cuales necesitan ser mejoradas. Se encontró que la variación del riesgo en el AMEF 2 (Análisis del Modo y Efecto de la Falla Potencial) es del 80,6%. Se consideraron 4 acciones: elaboración del manual de procedimientos por S/ 15,038.00, talleres para el personal por S/ 5,032.00, aplicación de las 5S por S/ 14,544.00, y compra de equipo tecnológico por S/ 3,688.00. La evaluación económica arrojó la viabilidad para los 5 escenarios propuestos, logrando obtener un TIR de 524.44%, un ROE de 5.27% y un VAN de S/ 630,330.33 en condiciones normales.

**Yepez, M. (2019),** en su estud*io "Propuesta de mejora en la gestión comercial para incrementar las ventas de la empresa DIMACO S.A.C mediante la aplicación de KPI's, Arequipa 2019"*, para obtener el título profesional de Ingeniero Industrial, en la Universidad Autónoma San Francisco, Arequipa. El objetivo fue incrementar las ventas de la ferretería DIMACO S.A.C, para lo cual propuso la implementación del Software CRM Salesforce que relacione a los Key Performance Indicators (KPI's) - Indicadores Clave de Desempeño – con la

gestión comercial para incrementar las ventas. La investigación fue de tipo descriptivo-explicativo, nivel cuantitativa y cualitativa, diseño pre experimental. La unidad de análisis es la empresa DIMACO y sus clientes, constituida por una muestra de 98 personas. Las técnicas e instrumentos empleados fueron el análisis documental, la entrevista y la encuesta. Para el procesamiento y el análisis de los datos, tablas y gráficos estadísticos se utilizó Microsoft Excel. Sus conclusiones fueron: Los indicadores de calidad, tiempo, de capacidad y de eficiencia, fueron los KPI's utilizados. El área donde se encontraron los mayores problemas, entre ellos la falta de control de inventarios, fue la Gerencia Comercial, esto ocasionó la deficiencia en las ventas. El SW CRM Salesforce facilita el aumento de las ventas en un 60% más que su crecimiento promedio de 20%, con proyección de llegar a 80% al finalizar el año 2019. La inversión relacionada a la implementación del sistema oscila en S/ 3,055.00, que contempla capacitaciones, contratación de personal, y se afirma que la propuesta resulta viable a nivel operativo, técnico y económico.

**Requejo, C. (2019),** en su estud*io "El marketing relacional para incrementar las ventas de la empresa ferretería Ximena"*, para obtener el título profesional de Licenciado en Administración, en la Universidad Señor de Sipán, Pimentel - Perú. El objetivo fue incrementar las ventas de la ferretería Ximena a través de la propuesta de estrategias de marketing relacional, para lo que se tendrá que analizar el marketing relacional, establecer el nivel de ventas y diseñar estrategias de marketing relacional. La investigación fue de tipo descriptivapropositiva, diseño no experimental, transversal y cuantitativo. La unidad de análisis son los clientes de la ferretería Ximena, constituida por una población de 300 clientes mensuales, y una muestra de 169 clientes. La técnica e instrumento

empleado fue la encuesta y su instrumento el cuestionario. Para el procesamiento y el análisis empleó el método analítico. Sus conclusiones fueron: La atención y/o servicio al cliente es muy malo, invadido por la baja actitud, falta de predisposición, conocimiento y pésima guía para otorgar información. Sus productos son de calidad porque son adquiridos de fabricantes de marca reconocida. Se identificó que el nivel de ventas es muy bajo, con una exploración inadecuada, con una política de expansión deficiente. Las estrategias a implementarse son capacitar al personal en atención al cliente, aumentar la rapidez en las atenciones, y en el seguimiento del cliente para despejar dudas y ofrecer alternativas de solución. Implementar el protocolo de atención al cliente, con el objetivo de escucharlos, relacionarse y persuadirlos con la finalidad de captarlos, retenerlos y fidelizarlos.

#### <span id="page-28-1"></span><span id="page-28-0"></span>**2.2 Bases teóricas**

#### **2.2.1 Sistema de Información**

"Podemos plantear la definición técnica de un sistema de información como un conjunto de componentes interrelacionados que recolectan (o recuperan), procesan, almacenan y distribuyen información para apoyar los procesos de toma de decisiones y de control en una organización" (Laudon & Laudon, 2016, p. 16)

#### **2.2.2 Sistema Informático**

<span id="page-28-2"></span>"Es la compleja interconexión de numerosos componentes de hardware y software, los cuales son básicamente sistemas deterministas y formales, de tal forma que con un input determinado siempre se obtiene un mismo output". (Lapiedra et al., 2011, p. 14)

#### **2.2.3 Funcionalidad del sistema**

<span id="page-29-0"></span>"La capacidad del producto de software para proveer las funciones que satisfacen las necesidades explícitas e implícitas cuando el software se utiliza bajo condiciones específicas. Esta característica se refiere a lo que hace el software para satisfacer necesidades, mientras que las otras características se refieren principalmente a cuándo y a cómo satisfacen las necesidades. Para un sistema que es operado por un usuario, la combinación de la funcionalidad, fiabilidad, usabilidad y eficiencia puede ser medida externamente por su calidad en uso".

<span id="page-29-1"></span>[https://cdn.www.gob.pe/uploads/document/file/357359/RM\\_139-2004-PCM.pdf](https://cdn.www.gob.pe/uploads/document/file/357359/RM_139-2004-PCM.pdf)

#### **2.2.4 Usabilidad de Software**

"La capacidad del producto de software de ser entendido, aprendido, usado y atractivo al usuario, cuando es utilizado bajo las condiciones especificadas. Algunos aspectos de funcionalidad, fiabilidad y eficiencia también afectarán la usabilidad, pero para los propósitos de la ISO/IEC 9126 ellos no son clasificados como usabilidad". [https://cdn.www.gob.pe/uploads/document/file/357359/RM\\_139-2004-PCM.pdf](https://cdn.www.gob.pe/uploads/document/file/357359/RM_139-2004-PCM.pdf)

#### **2.2.5 Características de la Procesos de negocios**

<span id="page-29-2"></span>"Los procesos de negocios son el conjunto de actividades que se requieren para crear un producto o servicio; estas actividades se apoyan en flujos de material, información y conocimiento entre los participantes en los procesos de negocios". (Laudon & Laudon, 2016, p. 43)

#### **2.2.6 Procesos de ventas y marketing**

<span id="page-30-0"></span>"Procesos de ventas y marketing, comprenden procesamiento de pedidos, cotizaciones, contratos, configuración de productos, precios, facturación, verificación de créditos, administración de incentivos y comisiones, y planificación de ventas". (Laudon & Laudon, 2016, p. 351)

#### **2.2.7 Características de la información**

<span id="page-30-1"></span>"Una buena información es toda aquella que proporciona valor. La práctica demuestra que la correcta información tiene que incluir una serie de cualidades, los cuales deben ser relevantes, exactos, que sean completa, que entreguen confianza de la fuente, una comunicación con la persona adecuada, la puntualidad, los detalles, y la compresión". (Laudon & Laudon, 2016, p. 7-9)

#### **2.2.8 Sistema de Información - funciones**

<span id="page-30-2"></span>Son desarrollados en las empresas para ayudar en el desempeño de las tareas que en ellas se realizan. Así, podemos encontrar un sistema de registros médicos en un hospital, un sistema de registros criminales en las comisarías, un sistema de pago de nóminas en todas las empresas, sistemas de inventarios en los supermercados, sistemas de automatización de oficinas, etc. Todo sistema de información lleva a cabo una serie de funciones que pueden ser agrupadas en: Funciones de captación y recolección de datos, funciones de almacenamiento, tratamiento de la información y distribución o diseminación de la información. (Lapiedra et al., 2011, p. 14)

#### <span id="page-31-0"></span>**2.3 Bases Filosóficas**

Marcos (2016), del Departamento de Filosofía, en su bibliografía, "Filosofía de la Informática: una agenda tentativa" que:

*La relación entre la filosofía y la informática se puede construir de varias maneras. La filosofía contemporánea tiende a convertirse en "filosofía", que es una reflexión filosófica sobre un área determinada del conocimiento o actividad humana. Así ha evolucionado hacia el estudio de la ciencia, el estudio del arte o el estudio de la tecnología... Desde un punto de vista histórico, está ampliamente aceptado que la disciplina de la IA tiene sus raíces en las ciencias de la computación y los estudios de gestión (uso poco claro de la palabra española "computadora" y "computadora" que significa doble origen). Ciertamente mantiene vínculos estrechos con ambas industrias, pero también vínculos con muchas otras. Se establece la relación entre informática y ciencias de la gestión en el siguiente sentido: la segunda es la identificación de*  w *necesidades, y la primera es un esfuerzo por desarrollar capacidades para satisfacer las necesidades de la organización. Como todos sabemos, la tecnología no es solo una herramienta neutra: cualquier desarrollo tecnológico, que amplíe nuestras capacidades, también modifica nuestras necesidades, por lo que puede esperar una respuesta.* [\(http://fcaenlinea1.unam.mx/anexos/1156/1156\\_u6\\_act4\\_p16.pdf\)](http://fcaenlinea1.unam.mx/anexos/1156/1156_u6_act4_p16.pdf)

En la cosmovisión griega, el orden como categoría filosófica es uno de los principios de adecuación de los datos. El origen, naturaleza, y existencia del orden en la taxonomía bibliotecaria analizada. La conclusión es que este orden lo dan los bibliotecarios, pero sin las consecuencias del subjetivismo-relativismo, el "universo documental" se construye con una base ontológica objetiva a partir de la información del "sujeto documental", y por lo tanto tiene derechos y características que pueden ser

investigado objetivamente.

[\(https://www.scielo.br/j/pci/a/4LWFtmQQzcNpn7TWKC897Qj/?lang=es\)](https://www.scielo.br/j/pci/a/4LWFtmQQzcNpn7TWKC897Qj/?lang=es)

#### <span id="page-32-0"></span>**2.4 Definición de términos básicos**

**Sistema:** Se define como el conjunto de elementos interrelacionados

interdependientemente y que se califica como entidad propia al formarse un todo en su conjunto.

**Información:** Es todo conjunto de datos procesado y ordenado para lograr una fácil comprensión, aportando conocimientos a una entidad definida.

**Usabilidad:** Es la capacidad del aplicativo informático de ser comprendido y aprendido, a través de una interfaz amigable para el usuario.

**Funcionalidad:** Capacidad del aplicativo informático para proporcionar funciones que satisfacen todas las necesidades cuando el software se utiliza en condiciones específicas.

Catálogo virtual: Se refiere a una lista de productos digitalmente publicada, que sirve como referencia sobre el tipo de producto físico a adquirir por el cliente a través de una interfaz de usuario amigable.

**Stock disponible:** Cantidad de productos por tipo de productos disponibles en almacén para ser distribuidos en cada pedido de compra.

**Capacidad operativa:** Referido a la capacidad técnica y de capital humano para la atención de los clientes tanto para ventas como para los repartos a domicilio.

 $1 N$ 

**Venta:** Consumación del pedido de compra, que finaliza exactamente al momento de generarse la factura o boleta de venta.

**Reporte:** Lista de datos e información impresos para realizar análisis sobre las compras, ventas, almacén, flujo de productos por demanda.

#### <span id="page-33-1"></span><span id="page-33-0"></span>**2.5 Hipótesis de investigación**

#### **2.5.1 Hipótesis general**

**HG:** El sistema de información se relaciona significativamente con el incremento de las ventas en la ferretería Rojas, 2022.

#### <span id="page-33-2"></span>**2.5.2 Hipótesis específicas**

**HE1:** La funcionalidad del catálogo virtual en el proceso de comercialización se relaciona significativamente con el incremento de las ventas en la ferretería Rojas, 2022.

**HE2:** La rapidez de pedidos en el proceso de comercialización se relaciona significativamente con el incremento de las ventas en la ferretería Rojas,

2022.

**HE3:** El control de pedidos en el proceso de comercialización se relaciona significativamente con el incremento de las ventas en la ferretería Rojas, 2022.

**PONT** 

# **2.6 Operacionalización de Variables**

<span id="page-34-0"></span>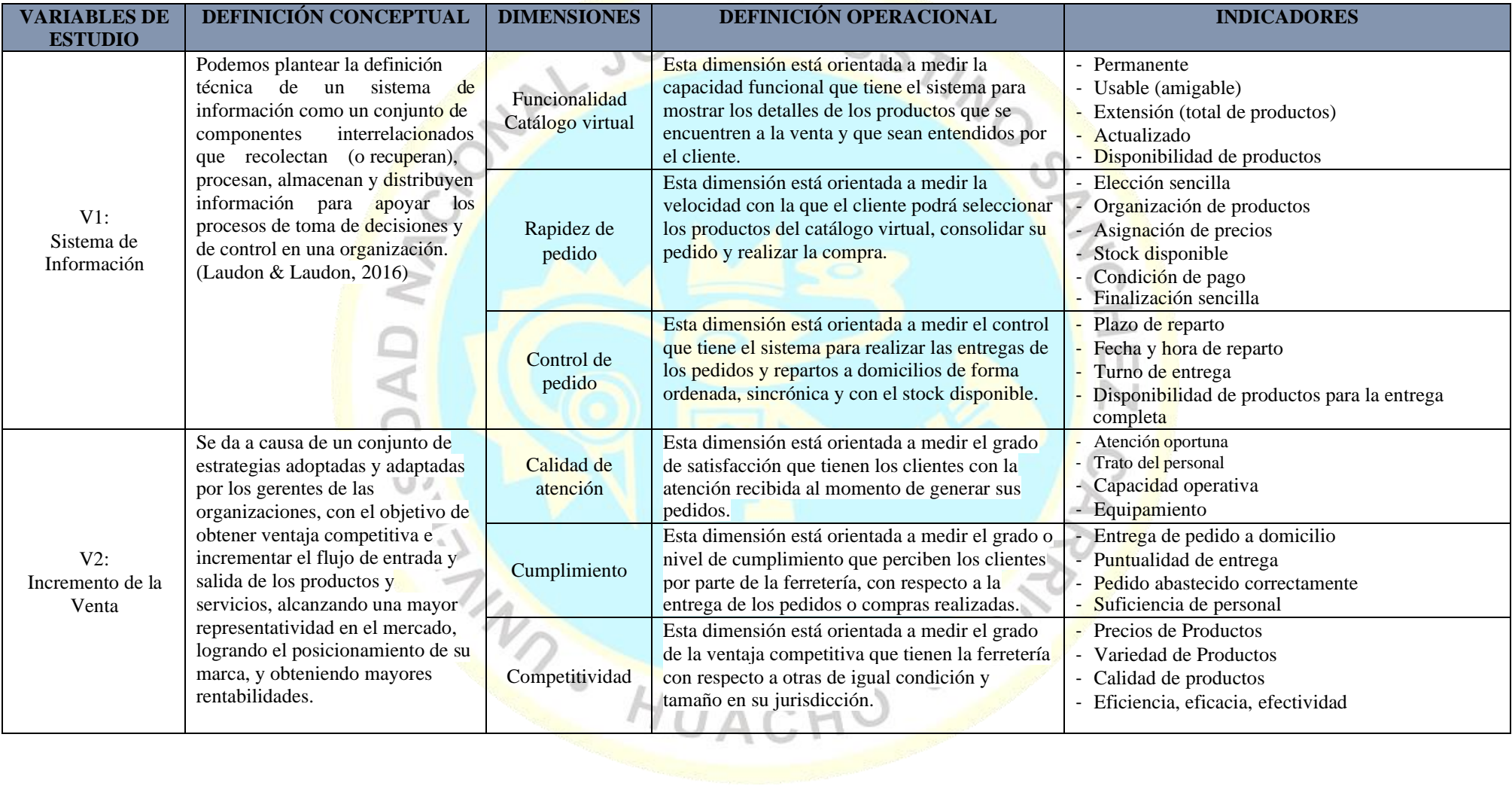

#### <span id="page-35-0"></span>**3 CAPITULO III: METODOLOGÍA**

#### <span id="page-35-2"></span><span id="page-35-1"></span>**3.1 Diseño Metodológico**

#### **3.1.1 Tipo de investigación**

El tipo de investigación elegida es de tipo aplicada, No experimental y transversal, en donde se está buscando teniendo demostrar si existe o no alguna relación entre ambas variables objeto de estudio, sistema de información e incremento de las ventas en la ferretería Rojas del distrito de Santa María, provincia Huaura, departamento lima.

#### <span id="page-35-3"></span>**3.1.2 Enfoque de la investigación**

En el presente estudio, se ha visto por conveniencia elegir el enfoque cuantitativo, en el paradigma inductivo, donde se llevará a cabo la recolección de datos con el objetivo de probar las hipótesis planteadas tanto el general como las específicas del proyecto de investigación.

#### <span id="page-35-5"></span><span id="page-35-4"></span>**3.2 Población y Muestra**

#### **3.2.1 Población**

La unidad de investigación será el área de ventas que son representados por todos los clientes de la ferretería Rojas, por lo que, la población para el proyecto de investigación, siendo esta conocida y finita, se define en 185 clientes que fueron registrados durante el mes de marzo del 2022 por el departamento de facturación.

UACH
## **3.2.2 Muestra:**

Definido como unidad de análisis al área de ventas, se elegirá a una fracción de la población como muestra para la investigación y esta será probabilística, calculándose con un nivel de confianza del 95% y un margen de error del 5%, utilizando la distribución probabilística normal estándar se determina con la siguiente formula:

# **Dónde:**

SIDAD N

- **n0 =** Tamaño de la muestra.
- **N =**Tamaño de población (185).
- $E =$  Nivel de error 5%  $(0.05)$ .
- $P = Probabilidad$  éxito 60% (0,6).
- $Q =$  Probabilidad fracaso  $40\%$  (0,4).
- $\mathbf{Z} =$  Nivel de confianza al 95% (1,96).

De acuerdo con estos criterios, el tamaño de muestra resultante para la

investigación será:

MA

185. (0.6). (0.4). (1.9<mark>6)</mark><sup>2</sup>  $n = \frac{130(100)(100)(100)}{(0.05)^2(185 - 1) + (0.6)(0.4)(1.96)^2}$ 

N. P. Q. Z<sup>2</sup>

 $n = \frac{1}{E^2(N-1) + P Q Q Z^2}$ 

 $n = 123,421863 = 123,42$ 

Finalmente se ha determinado que la muestra será de 124 clientes a los que se aplicará la técnica establecida con su instrumento.

Aplicando redondeo  $n = 124$ 

#### **3.3 Técnicas de Recolección de Datos**

Durante el proceso de la investigación, se ha establecido que las herramientas que permiten y ayudan a la recolección de datos, son amplias, existe una diversidad de herramientas por lo que se determinó la más idónea que permita realizar todas las mediciones de las variables, dimensiones e indicadores de la investigación.

# **3.3.1 Técnicas a emplear**

De toda la gama de técnicas disponibles, se ha establecido que la técnica a emplearse para esta investigación será la encuesta, con su instrumento el cuestionario, de esta forma se recolectarán los datos necesarios que respaldarán la investigación.

## **3.3.2 Descripción de los instrumentos**

El instrumento elegido para el presente trabajo de investigación es el cuestionario, se aplicará a través de una serie de preguntas que han sido formuladas con alternativas dicotómicas, tomando en cuenta los indicadores propuestos para cada dimensión de cada variable que son objetos de estudio en la investigación. Durante la aplicación, se buscará obtener respuestas que sean originales, es decir que sean respuestas confiables, por lo que los encuestados no colocarán ningún tipo de identidad, con el objeto de lograr respuestas anónimas, permitiendo reflejar su propia apreciación y experiencia del encuestado.

La entrevista es el segundo instrumento que se ha tomado en consideración para la investigación, el cual se ha considerado que sea de forma verbal y personalizada dirigida al personal y administradores del negocio, para identificar el grado de conocimiento y percepción sobre la satisfacción de sus clientes.

## **Cuestionario.**

Las preguntas formuladas fueron aplicadas con alternativas de respuesta politómicas, es decir 5 alternativas, las cuales fueron elaboradas tomando en cuenta a cada uno de los indicadores de las variables en estudio. Las respuestas son originales, los encuestados respondieron de forma anónima para asegurar que reflejen su propia apreciación y experiencia.

Para la recolección de los datos, se formularon 26 preguntas, de las cuales 14 preguntas fueron de la variable 1 y 12 preguntas para la variable 2, que representan a cada una de las dimensiones e indicadores. Las interrogantes fueron planteadas con 5 alternativas (Likert). La primera variable tiene la siguiente estructura: Para Sistemas de Información, se propuso tres dimensiones (03), que son: dimensión funcionalidad catálogo virtual con cuatro (4) preguntas, para la dimensión rapidez de pedidos, se propuso seis (6) preguntas y para la dimensión Control de pedidos, cuatro preguntas (4). La segunda variable: Incremento de las Ventas, tiene tres dimensiones (03); que son: dimensión Calidad de Atención con cuatro (4) preguntas; para la dimensión cumplimiento, se planteó cuatro preguntas (4) y para la dimensión competitividad cuatro (4) preguntas. HUACH

#### **3.4 Técnicas para el procesamiento de la información**

La estadística descriptica, porque facilita la agrupación, el ordenamiento, la clasificación de los datos recogidos a través de los instrumentos, la creación de tablas y su análisis correspondiente. A través de la rama muy importante de la Estadística Inferencial, se podrá inferir y predecir el comportamiento de la población y muestra,

conjuntamente se empleará la herramienta tecnológica Statistical Package for Social Sciences – SPSS, para el análisis de la prueba de confiabilidad y procesamiento de los datos.

La prueba de Rho Spearman se utilizará para el análisis de la prueba de hipótesis

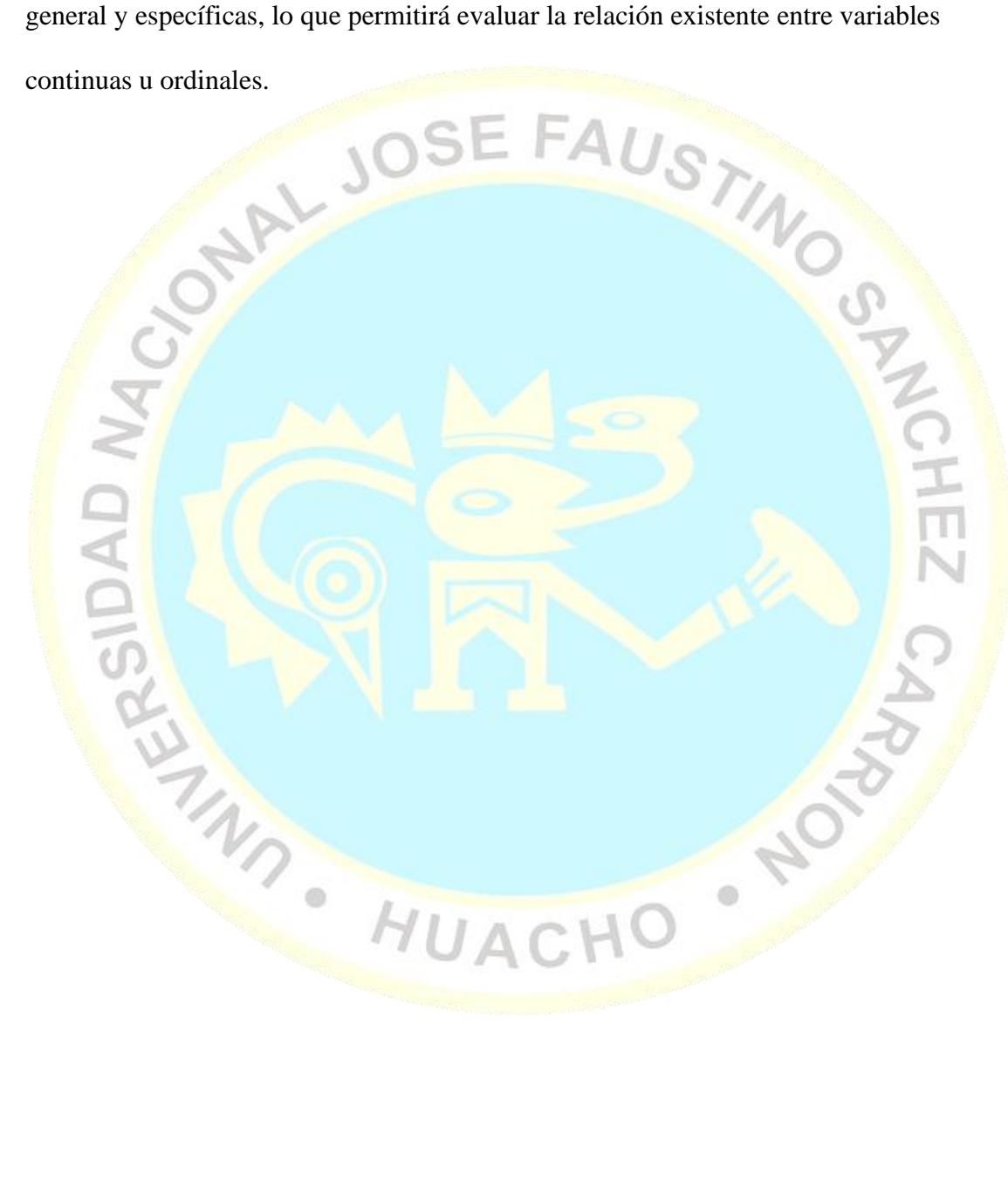

# **4 CAPÍTULO IV: RESULTADOS**

# **4.1 Análisis de resultados**

# **4.1.1 Resultado de la Prueba de Confiabilidad**

La realización de una prueba piloto aplicada a los clientes de la Ferretería Rojas permitió definir la confiabilidad del instrumento.

Para determinar la confiabilidad del instrumento, esta fue aplicada a 20 clientes, conformada por 14 preguntas para la variable 1, y 12 preguntas para la variable 2, cuyas escalas de valoración fueron del 1 al 5. Con el Alpha de Cronbach se pudo determinar la precisión y consistencia, cuyos valores que determinaron la confiabilidad fueron tomados por el rango de valores de la tabla 1. (Herrera, 1999).

#### *Tabla 1*

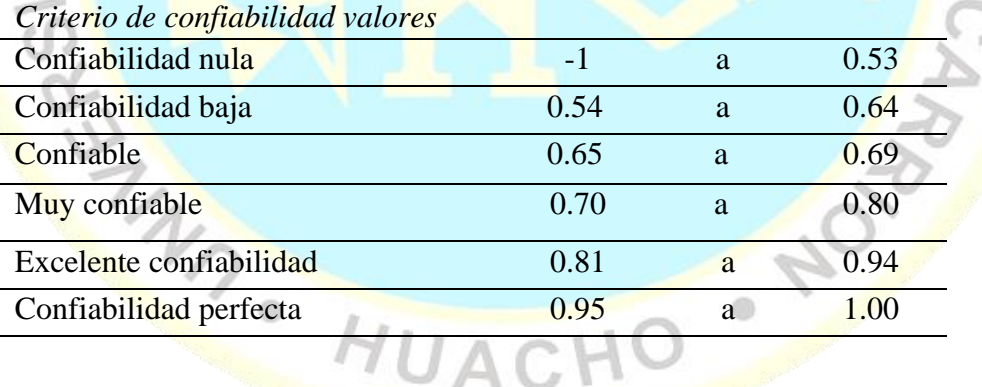

### **a) Confiabilidad del instrumento (Agrupado)**

La confiabilidad de la prueba del Alpha de Cronbach en el cuestionario aplicado a los 185 clientes de la ferretería, que corresponden a la muestra elegida para el estudio, para las variables Sistema de Información e Incremento de las ventas, se observa en la siguiente tabla:

*Tabla 2*

|       | Treppendicity are proceeded interested are capaci- |     |       |
|-------|----------------------------------------------------|-----|-------|
|       |                                                    | N   | $\%$  |
| Casos | Válido                                             | 185 | 100,0 |
|       | <b>Excluidoa</b>                                   |     | 0,    |
|       | <b>Total</b>                                       | 185 | 100,0 |

*Resumen de procesamiento de casos*

a. La eliminación por lista se basa en todas las variables del procedimiento.

# *Tabla 3*

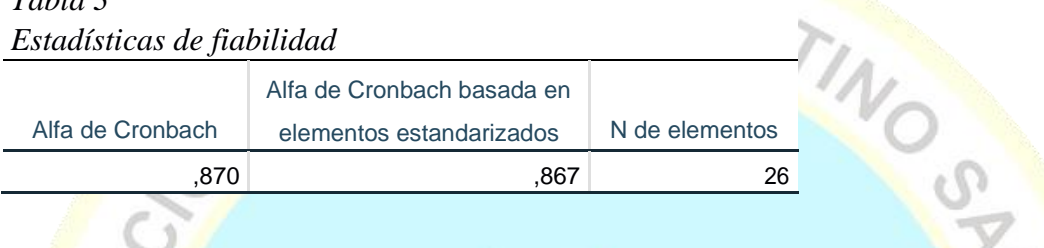

Como se logra observar en la Tabla 3, se muestra que el valor del coeficiente

de Alpha de Cronbach es 0,870. Por lo que se afirma que la encuesta en su

formato de 26 interrogantes tiene una excelente confiabilidad.

# **4.2 Estadísticos de V1: Sistema de Información y V2: Incremento de las Ventas**

# *Tabla 4*

*Estadísticos de sistema información e incremento de las ventas*

|                  |          | V <sub>1</sub> | D1 media     | D <sub>2</sub> media    | D <sub>3</sub> media | V <sub>2</sub> | D <sub>4</sub> media | D <sub>5</sub> media | D6 media              |
|------------------|----------|----------------|--------------|-------------------------|----------------------|----------------|----------------------|----------------------|-----------------------|
|                  |          | (Agrupada)     |              | (Agrupada)   (Agrupada) | (Agrupada)           | (Agrupada)     | (Agrupada)           |                      | (Agrupada) (Agrupada) |
| N                | Válido   | 185            | 185          | 185                     | 185                  | 185            | 185                  | 185                  | 185                   |
|                  | Perdidos | $\theta$       | $\mathbf{0}$ | $\mathbf{0}$            | $\overline{0}$       | 0              | $\Omega$             | $\overline{0}$       | $\overline{0}$        |
| Media            |          | 4,84           | 4,56         | 4,71                    | 4,63                 | 4,82           | 4,71                 | 4,74                 | 4,60                  |
| Desv. Desviación |          | .393           | ,597         | ,477                    | .528                 | ,424           | .561                 | ,478                 | ,669                  |
| Mínimo           |          | 3              | 3            | 3                       | 3                    | 3              | 3                    | 3                    | 3                     |
| Máximo           |          | 5              | 5            | 5                       | 5                    |                | 5                    | 5                    | 5                     |
| Suma             |          | 896            | 844          | 872                     | 856                  | 892            | 872                  | 876                  | 851                   |

En la tabla 4 se muestra los resultados estadísticos de las variables que se puso en estudio Sistema de Información e Incremento de las Ventas, las dimensiones de cada variable, el cual como se muestra la desviación estándar de la variable 1 es 0.393 y de la variable 2 es 0.424, resultando una diferencia entre ambas variables de 0.031. Esto quiere decir que existe poca proporcionalidad de la información recabada.

# **4.3 Estadísticos de la Variable Sistema de Información y sus Dimensiones**

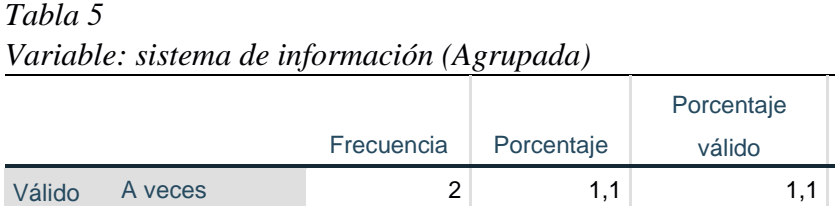

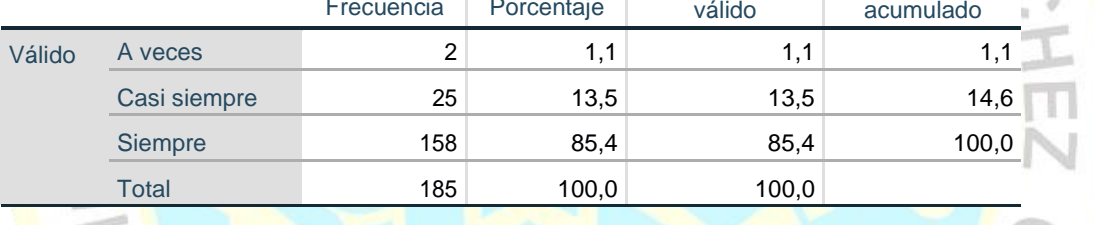

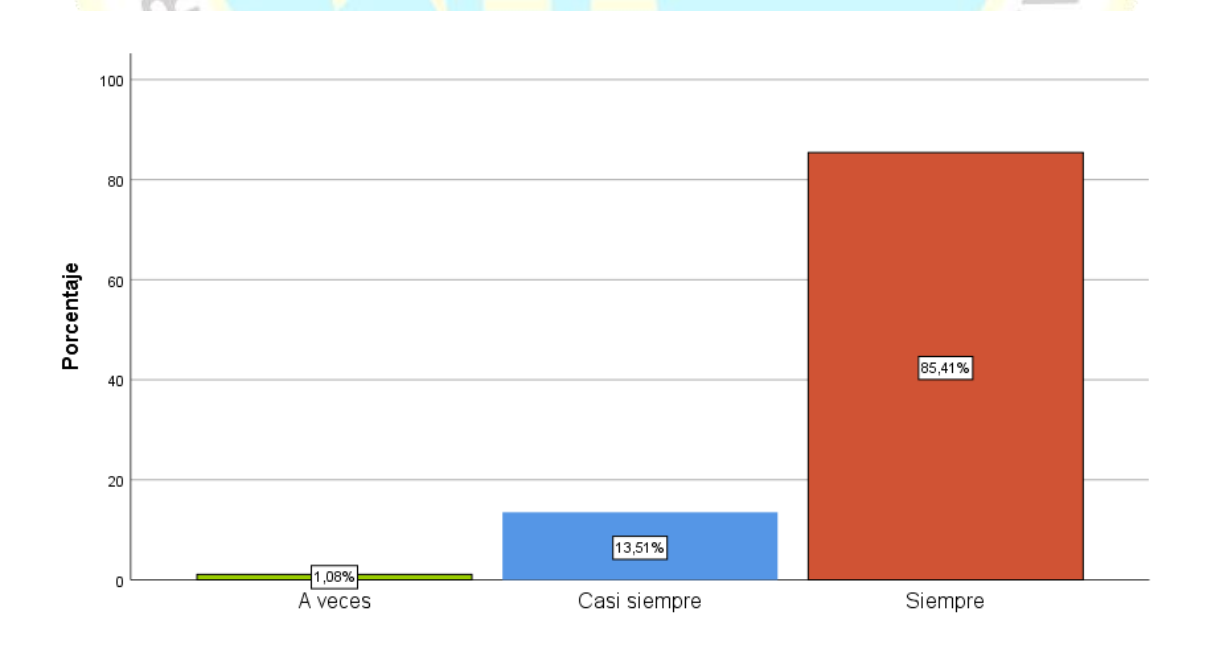

*Figura 1:* Variable sistema de información

Porcentaje

. O

La variable SI, está comprendida por 14 preguntas de la encuesta, en el grafico se observa que de los 185 casos que representan el 100% de los clientes, el 85.4% manifestaron que tienen muy buena relación con el uso del sistema de información, y el 13.5% manifestaron que casi siempre, esto quiere decir que del total de clientes de la ferretería tienen conocimiento de la importancia y su efectividad de los sistemas en las organizaciones.

## *Tabla 6*

*Dimensión 1: Funcionalidad Catálogo virtual (Agrupada)*

|            |    |              |            |              | Porcentaje | Porcentaje |  |
|------------|----|--------------|------------|--------------|------------|------------|--|
|            |    |              | Frecuencia | Porcentaje   | válido     | acumulado  |  |
| Válido     |    | A veces      | $10\,$     | 5,4          | 5,4        | 5,4        |  |
|            |    | Casi siempre | 61         | 33,0         | 33,0       | 38,4       |  |
|            |    | Siempre      | 114        | 61,6         | 61,6       | 100,0      |  |
|            |    | Total        | 185        | 100,0        | 100,0      |            |  |
|            |    |              |            |              |            |            |  |
|            |    |              |            |              |            |            |  |
|            | 60 |              |            |              |            |            |  |
|            |    |              |            |              |            |            |  |
|            |    |              |            |              |            |            |  |
|            | 40 |              |            |              |            |            |  |
| Porcentaje |    |              |            |              |            |            |  |
|            |    |              |            |              |            | 61,62%     |  |
|            |    |              |            |              |            |            |  |
|            | 20 |              |            | 32,97%       |            |            |  |
|            |    |              |            |              |            |            |  |
|            |    | 5,41%        |            |              |            |            |  |
|            | 0  | A veces      |            | Casi siempre |            | Siempre    |  |

*Figura 2:* Dimensión funcionalidad catálogo virtual

La dimensión funcionalidad del catálogo virtual, se sostiene en 4 interrogantes dentro del cuestionario, en la tabla y gráfico se observa que de 185 casos que representan el 100% de la muestra, el 61.6% manifestaron que, siempre, por lo que el catálogo virtual ayudaría a realizar sus pedidos y posibles compras con mayor rapidez y a un menor costo por el tiempo que implica acercarse a la tienda de ferretería, y el 33.00% respondieron que casi siempre, por lo que se afirma que los clientes toman en cuenta la usabilidad del catálogo virtual.

*Tabla 7 Dimensión 2: rapidez del pedido (Agrupada)*

|        |              |            |            | Porcentaje | Porcentaje |  |
|--------|--------------|------------|------------|------------|------------|--|
|        |              | Frecuencia | Porcentaje | válido     | acumulado  |  |
| Válido | A veces      | 2          | 1,1        | 1,1        | 1,1        |  |
|        | Casi siempre | 49         | 26,5       | 26,5       | 27,6       |  |
|        | Siempre      | 134        | 72,4       | 72,4       | 100,0      |  |
|        | <b>Total</b> | 185        | 100,0      | 100,0      |            |  |
|        |              |            |            |            |            |  |

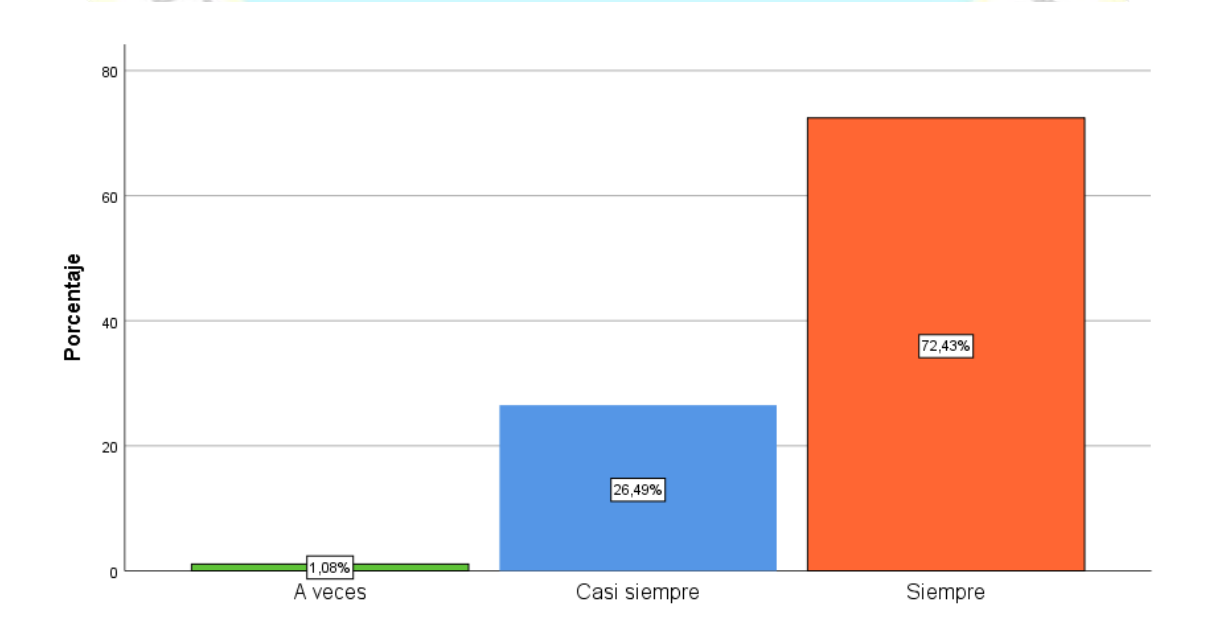

*Figura 3:* Dimensión rapidez del pedido

La dimensión rapidez del pedido, se sostiene en 6 interrogantes dentro de la encuesta, se observa que, de los 185 casos que representan el 100% de la muestra encuestada, el 72.4% de los clientes manifestaron que una elección sencilla y organizada, permitiría realizar un pedido con mayor agilidad y rapidez, y el 26.5% manifestaron que casi siempre, por lo que se afirma que los clientes toman en cuenta la rapidez con la que son INO atendidos.

*Tabla 8 Dimensión 3: control de pedidos (Agrupada)*

|        |              |            |            | Porcentaje | Porcentaje |  |
|--------|--------------|------------|------------|------------|------------|--|
|        |              | Frecuencia | Porcentaje | válido     | acumulado  |  |
| Válido | A veces      | 4          | 2,2        | 2,2        | 2,2        |  |
|        | Casi siempre | 61         | 33,0       | 33,0       | 35,1       |  |
|        | Siempre      | 120        | 64,9       | 64,9       | 100,0      |  |
|        | <b>Total</b> | 185        | 100,0      | 100,0      |            |  |
|        |              |            |            |            |            |  |

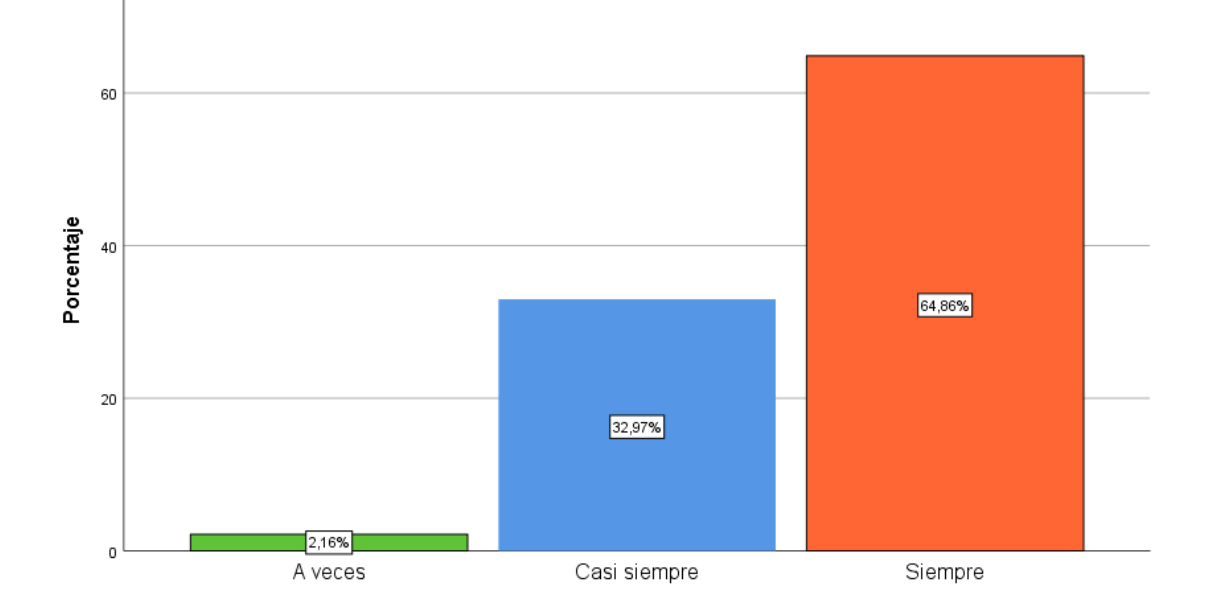

*Figura 4:* Dimensión control de pedidos

100

La dimensión control de pedidos, se sostiene en 4 interrogantes dentro de la encuesta, se observa que, de los 185 casos que representan el 100% de la muestra encuestada, el 64.9% de los clientes manifestaron que el plazo, horario y turno para la atención de sus pedidos, es de gran importancia para la organización de sus tiempos, permitiendo tener conocimiento de sus pedidos, y el 33.0% manifestaron que casi siempre, por lo que se afirma que a los clientes les agrada el control de sus pedidos.

# **4.4 Estadísticos de la variable Incremento de las Ventas y sus Dimensiones**

*Tabla 9 Variable: incremento de las ventas (Agrupada)*

|        |              |            |            | Porcentaje | Porcentaje |
|--------|--------------|------------|------------|------------|------------|
|        |              | Frecuencia | Porcentaje | válido     | acumulado  |
| Válido | A veces      | 3          | 1,6        | 1,6        | 1,6        |
|        | Casi siempre | 27         | 14,6       | 14,6       | 16,2       |
|        | Siempre      | 155        | 83,8       | 83,8       | 100,0      |
|        | <b>Total</b> | 185        | 100,0      | 100,0      |            |
|        |              |            |            |            |            |

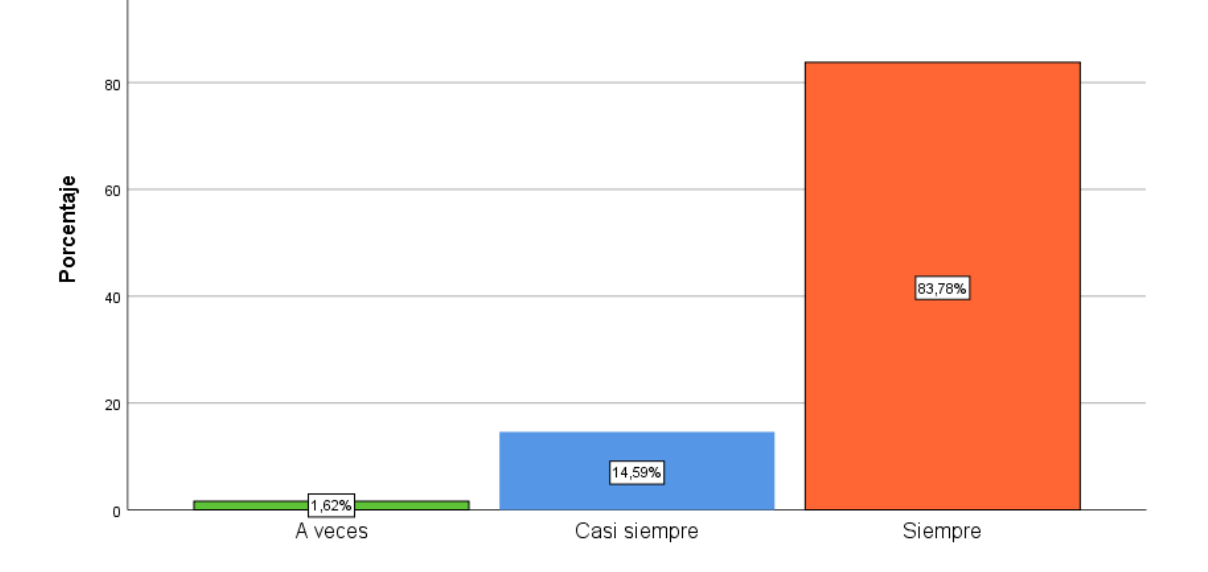

*Figura 5:* Variable incremento de las ventas

s

La variable incremento de ventas, consta de 12 preguntas dentro del cuestionario aplicado, por lo que se observar que de los 185 casos que representan el 100% de la muestra elegida, el 83.8% manifestaron que la calidad, precios y el cumplimiento facilitarán la continuidad como cliente asiduo a la ferretería, y el 14.6% casi siempre, por lo que se afirma que los clientes toman en cuenta lo que<br>12 fevretería les ofrece. la ferretería les ofrece.

*Tabla 10 Dimensión 4: calidad de atención (Agrupada)*

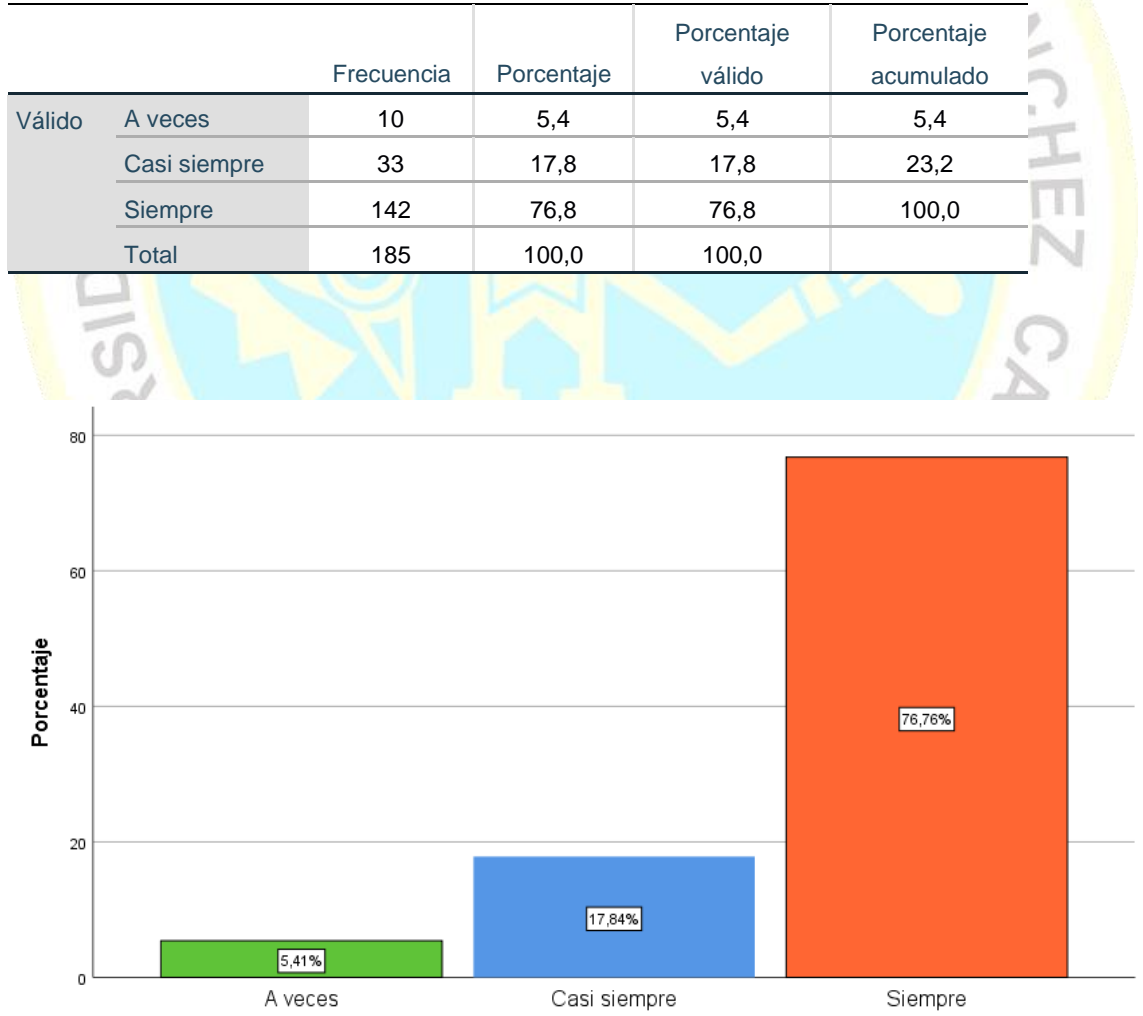

*Figura 6:* Dimensión calidad de atención

La dimensión calidad de atención, está sostenida por 4 interrogantes de la encuesta aplicada, en la tabla y gráfico se observa que de los 185 casos que representan el 100% de la muestra elegida, el 76.8% manifestaron que, siempre, la atención oportuna, trato y equipamiento logrará que perciban una buena atención, y el 17.8% respondieron que casi siempre, por lo que se afirma que la calidad de atención es un factor sensible que los clientes lo tienen pendiente.

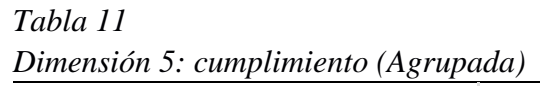

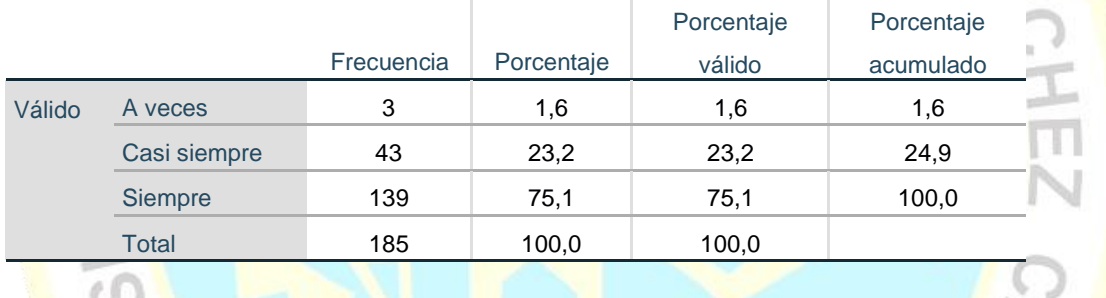

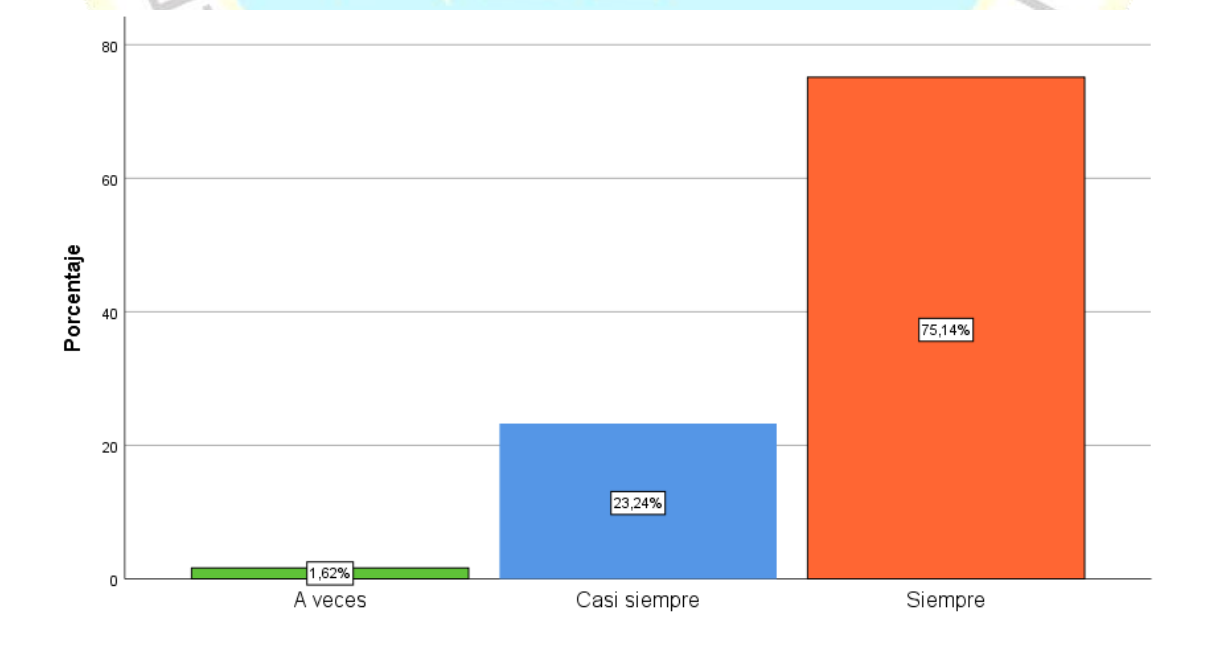

*Figura 7:* Dimensión cumplimiento

La dimensión cumplimiento, consta de 4 preguntas dentro del cuestionario aplicado a los clientes, en la tabla y grafico se observa que de los 185 casos que representa el 100% de los clientes, el 75.1% manifestaron que el cumplimiento de la entrega oportuna y adecuada de sus compras les complace e incrementa la posibilidad de volver a una ferretería a generar más compras, y el 23.2% respondieron que casi siempre, por lo que podemos afirmar que los clientes son muy sensibles al incumplimiento por parte de la ferretería.

*Tabla 12 Dimensión 6: competitividad (Agrupada)*

|        |              |            |            | Porcentaje | Porcentaje |  |
|--------|--------------|------------|------------|------------|------------|--|
|        |              | Frecuencia | Porcentaje | válido     | acumulado  |  |
| Válido | A veces      | 19         | 10,3       | 10,3       | 10,3       |  |
|        | Casi siempre | 36         | 19,5       | 19,5       | 29,7       |  |
|        | Siempre      | 130        | 70,3       | 70,3       | 100,0      |  |
|        | Total        | 185        | 100,0      | 100,0      |            |  |
|        |              |            |            |            |            |  |

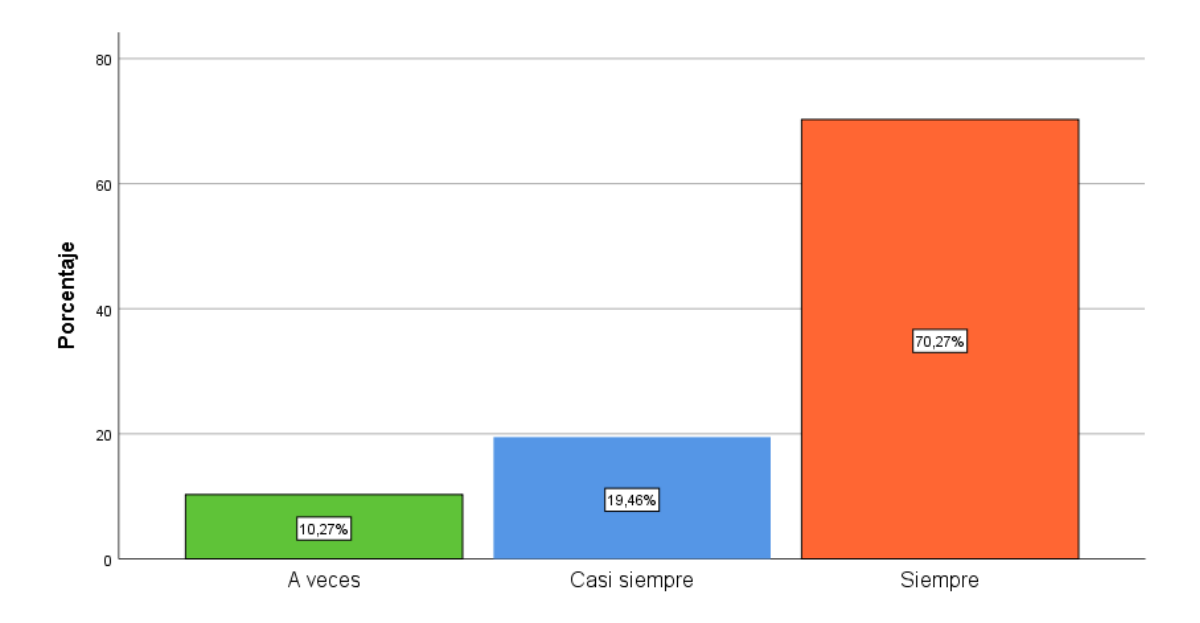

*Figura 8:* Dimensión competitividad

La dimensión competitividad, está sostenida y conformada por 4 preguntas dentro de la aplicación de la encuesta, en la tabla y grafico se observa que de los 185 casos que representan el 100% de la muestra encuestada, el 70.3% manifestaron que los precios, variedad y calidad de los productos, es un factor muy importante para generar una compra en algún establecimiento, y el 19.5% respondieron que casi siempre, por lo que podemos afirmar que los clientes de la ferretería son muy pasibles de ir a otro establecimiento cuando no encuentren competitividad.

# **4.5 Contrastación de hipótesis**

Para la contrastación de las hipótesis planteadas se tomó como referencia a los valores del coeficiente de correlación de Spearman, los cuales se aprecian en la tabla 12.

## *Tabla 13*

| Rango             | Valor                 |  |
|-------------------|-----------------------|--|
| [0a0.2]           | Muy baja o muy débil  |  |
| $< 0.2 a 0.4$ ]   | Baja o débil          |  |
| $< 0.4 a 0.6$ ]   | Moderada              |  |
| $< 0.6$ a $0.8$ ] | Alta o fuerte         |  |
| $< 0.8 a 1$ ]     | Muy alta o muy fuerte |  |

*Valores del Coeficiente de correlación de Spearman*

## **4.5.1 Hipótesis general**

**Ho:** El sistema de información no se relaciona significativamente con el

incremento de las ventas en la ferretería Rojas, 2022.

**H1:** El sistema de información se relaciona significativamente con el

 $S_{\gamma_{I_{\alpha}}}$ 

incremento de las ventas en la ferretería Rojas, 2022.

 $10<sup>5</sup>$ 

# *Tabla 14 Prueba de hipótesis general*

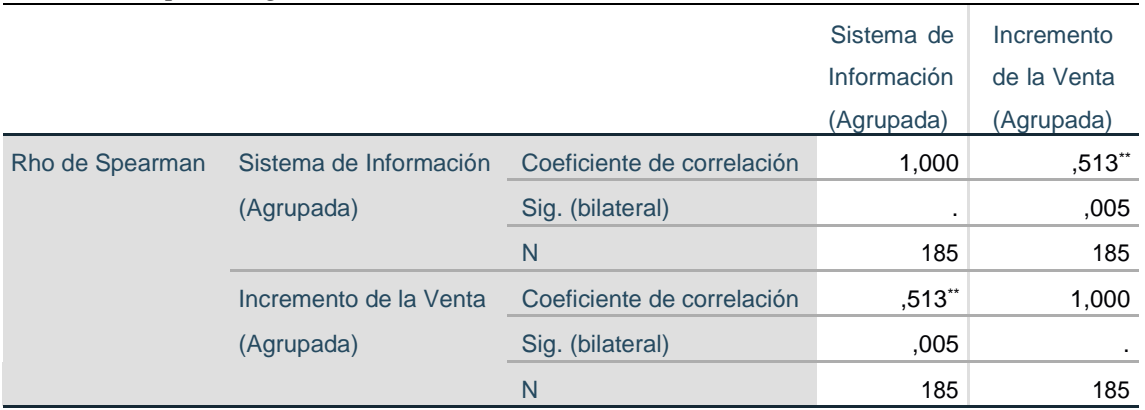

# **Interpretación:**

En la tabla, el estadístico de Rho de Spearman, nos da el valor de 0.513", así mismo el valor de p es  $0.005 < \alpha = 0.05$ . por lo que se procedió aceptar la hipótesis alternativa (H1) y a rechazar la hipótesis nula (Ho), esto quiere decir que: El sistema de información se relaciona de forma moderada con el incremento de las ventas en la ferretería Rojas, 2021.

#### **4.5.2 Hipótesis específicas**

## **Hipótesis específica 1**

**Ho:** La funcionalidad del catálogo virtual en el proceso de comercialización no se relaciona significativamente con el incremento de las ventas en la ferretería Rojas, 2022.

**H1:** La funcionalidad del catálogo virtual en el proceso de comercialización se relaciona significativamente con el incremento de las ventas en la ferretería Rojas, 2022.

## *Tabla 15*

*Prueba de hipótesis específica 1*

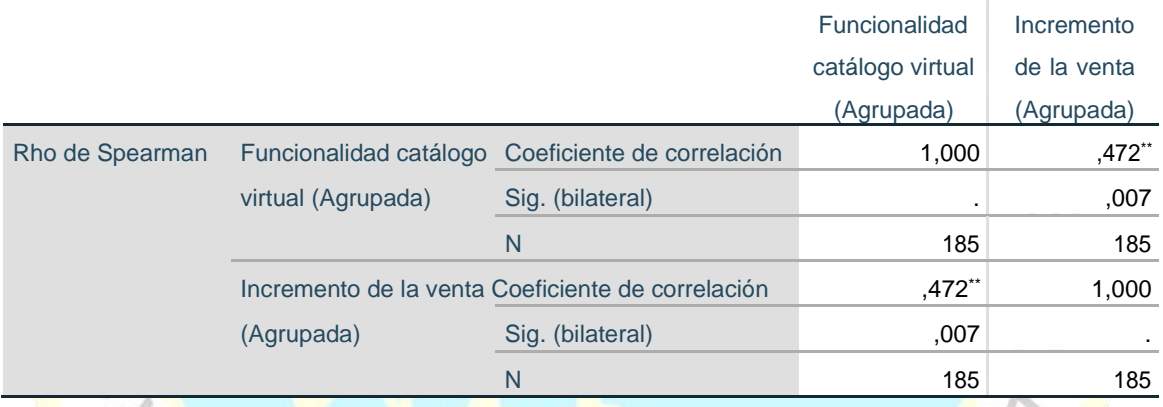

# **Interpretación:**

En la tabla, el estadístico de Rho de Spearman, nos da el valor de 0.472", así mismo el valor de p es  $0.007 < \alpha = 0.05$ . por lo que se procedió aceptar la hipótesis alternativa (H1) y a rechazar la hipótesis nula (Ho), esto quiere decir que: La funcionalidad del catálogo virtual tiene una relación moderada con el incremento de las ventas en la ferretería Rojas, 2022.

#### **Hipótesis específica 2**

**Ho:** La rapidez de pedidos en el proceso de comercialización no se relaciona significativamente con el incremento de las ventas en la ferretería Rojas, 2022.

**H1:** La rapidez de pedidos en el proceso de comercialización se relaciona significativamente con el incremento de las ventas en la ferretería Rojas, 2022.

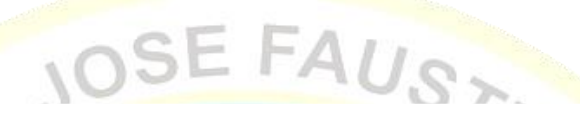

# *Tabla 16 Prueba de hipótesis específica 2*

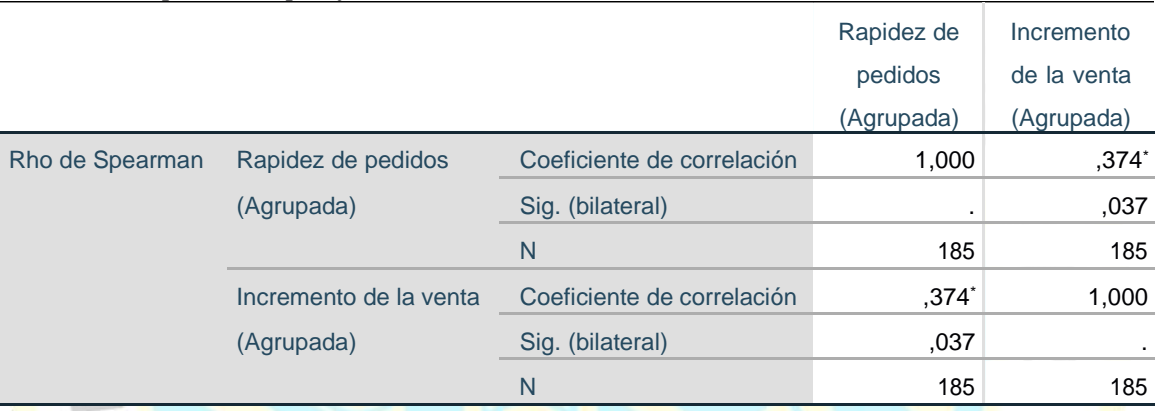

# **Interpretación:**

En la tabla, el estadístico de Rho de Spearman, nos da el valor de 0.374', así mismo el valor de p es  $0.037 < \alpha = 0.05$ . por lo que se procedió aceptar la hipótesis alternativa (H1) y a rechazar la hipótesis nula (H0), esto quiere decir que: La rapidez de los pedidos tiene una relaciona baja o débil con el incremento de las ventas en la ferretería Rojas, 2022.

# **Hipótesis específica 3**

**Ho:** El control de pedidos en el proceso de comercialización no se relaciona significativamente con el incremento de las ventas en la ferretería Rojas, 2022.

**H1:** El control de pedidos en el proceso de comercialización se relaciona

significativamente con el incremento de las ventas en la ferretería Rojas, 2022.

# *Tabla 17 Prueba de hipótesis específica 3*

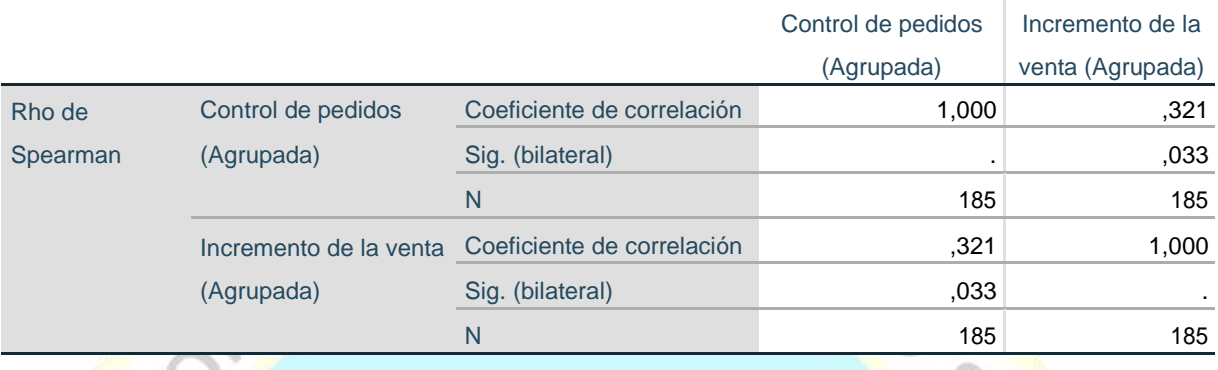

# **Interpretación:**

En la tabla, el estadístico de Rho de Spearman, nos da el valor de 0.321', así

mismo el valor de p es  $0.033 < \alpha = 0.05$ . por lo que se procedió aceptar la

hipótesis alternativa (H1) y a rechazar la hipótesis nula (H0), esto quiere decir

que: El control de los pedidos tiene una relaciona baja o débil con el incremento

**PAOTA** 

de las ventas en la ferretería Rojas, 2022.<br>
MAGHO

# **5 CAPÍTULO V: DISCUSIÓN**

## **5.1 Discusión de resultados**

La presente investigación trata de conocer e indagar si el sistema de información se relaciona con el incremento de las ventas, 2022.

Guerrero, E. (2021), en su estudio "Sistema web para automatizar la información generada en los procesos mercantiles de la ferretería Peralta del cantón Milagro", sostiene que, con la implementación del sistema web, la ferretería Peralta, pudo obtener una gran ventaja, logrando la atención de nuevos clientes, gracias a la funcionalidad del sistema web que permite interactuar de forma amigable mostrando información de los productos a sus los clientes, y estos puedan realizar sus cotizaciones y pedidos de todas las marcas.

Magallan, J. (2021), en su estudio "Sistema para gestión de pedidos mediante dispositivos móviles android y plataforma web para la ferretería Pincay", sostuvo que las herramientas de software libre que se emplearon fueron Ionic, PHP y MySql se integran perfectamente con el desarrollo móvil y web. El aplicativo permite descargar reportes lo que facilita el control de las ventas y el estado generadas durante el día. Suarez, W. (2021), en su estudio "Implementación de un sistema web para el control operativo de las actividades en la ferretería Charito", sostuvo que con la implementación del sistema web, se mejoró todos los procesos, se optimizó los tiempos de respuesta, obtuvo ventaja sobre sus competencias, se logró que los clientes empiecen a generar sus compras a través del aplicativo, gestionar la ventas y stock de productos con mayores demandas.

Bojaca, D. (2019), en su estudio "Diseño de un aplicativo web de uso libre para el control de ventas y pedidos para pequeños negocios de abarrotes del municipio de Gachetá", sostuvo que el lenguaje de código abierto Hypertext Preprocessor – PHP y el Lenguaje de Marcado de Hipertexto - HTML es el adecuado para la construcción efectiva del aplicativo. Se han observado los aspectos legales para evitar sanciones al momento de la implementación del aplicativo web.

Vivas, J. (2021), en su estudio "Desarrollo e implementación de una aplicación web para la mejora de los procesos de compra y venta de la distribuidora Plasduit", sostuvo que el aplicativo web influye considerablemente en los procesos y la reducción de los tiempos en la compra, en la venta y la generación de los reportes de caja. La implementación del aplicativo web facilita rápidamente la obtención de información, agilizando los ingresos, consultas de productos, así como también a los clientes, a todos los proveedores, y los reportes de caja automática que favorece para la toma de decisiones.

Yepez, M. (2019), en su estudio "Propuesta de mejora en la gestión comercial para incrementar las ventas de la empresa DIMACO S.A.C mediante la aplicación de KPI's, Arequipa 2019", sostuvo que el SW CRM Salesforce facilita el aumento de las ventas en un 60% más que su crecimiento promedio de 20%, con proyección de llegar a 80% al finalizar el año 2019.

Las conclusiones y resultados descritas por los autores, tienen amplia concordancia con lo obtenido en la presente investigación, sus conclusiones obtenidas durante sus investigaciones han demostrado que, si existe una relación entre el sistema de información y el incremento de las ventas, objetivo de la presente investigación.

## **6 CAPÍTULO VI: CONCLUSIONES Y RECOMENDACIONES**

#### **6.1 Conclusiones**

.

6.1.1. Se concluye, demostrando que la variable sistema de información se relaciona moderadamente con el incremento de las ventas de la ferretería Rojas, 2022, con los resultados obtenidos se demuestran con un 95% de probabilidad que existe una correlación positiva moderada y directa entre la variable sistema de información y la gestión documentaria (rho=0,513; p= $0,005<0,05$ ).

6.1.2. Se concluye, demostrando que la dimensión funcionalidad del catálogo virtual, se relaciona moderadamente con el incremento de las ventas de la ferretería Rojas, 2022, debido a que los resultados obtenidos demuestran con un 95% de probabilidad que existe una correlación positiva moderada y directa entre la dimensión funcionalidad del catálogo virtual y el incremento de las ventas.  $(rho=0.472; p=0.007<0.05)$ .

6.1.3. Se afirma que la dimensión rapidez de pedidos se relaciona con la variable incremento de la venta en la ferretería Rojas, 2022, debido a que los resultados obtenidos demuestran con un 95% de probabilidad que existe una correlación positiva directa y baja o débil entre la rapidez de pedidos y el incremento de las ventas (rho=0.374; p=0,037<0,05).

6.1.4. Se afirma que la dimensión control de pedido, se relaciona con el incremento de la venta de la ferretería rojas, 2022, debido a que los resultados obtenidos demuestran con un 95% de probabilidad que existe una correlación positiva directa baja o débil (rho=0,321), sin embargo, la relación entre las dos variables no es significativa (p=0,033<0,05).

#### **6.2 Recomendaciones**

- **6.2.1** Como se ha demostrado que la variable sistema de información se relaciona con el incremento de la venta, en la ferretería Rojas, 2022, se recomienda diseñar e implementar un sistema de información de ventas, para que se consolide la organización el mercado empresarial maximizando sus ventas.
- **6.2.2** Como se ha demostrado que la dimensión funcionalidad del catálogo virtual se relaciona con la variable incremento de la venta, en la ferretería Rojas, 2022, se recomienda que se incluya en la construcción del sistema de información un catálogo virtual interactivo, y que este cumpla con el requisito de usabilidad dirigido a los clientes, logrando que con facilidad se informen y gestionen sus pedidos.
- **6.2.3** Como se ha demostrado que la dimensión rapidez del pedido se relaciona con la variable incremento de la venta, en la ferretería Rojas, 2022, se recomienda que, durante el diseño e implementación se incluya un módulo de reparto donde el mismo cliente pueda gestionar y monitorear la ruta de sus productos adquiridos, esto permitirá administrar los tiempos de reparto e itinerarios.
- **6.2.4** Como se ha demostrado que la dimensión control de pedido se relaciona con la variable incremento de la venta, en la ferretería Rojas, 2022, y que, su correlación es positiva baja directa, se recomienda que, durante el diseño e implementación se incluya el módulo de Almacén, esto para que el personal de la ferretería y el cliente puedan controlar y administrar adecuadamente sus pedidos y stock disponibles por productos, se registre con mayor facilidad y en el menor plazo posible.

# **7 CAPÍTULO VII: REFERENCIAS**

#### **7.1 Fuentes Documentales**

- Guerrero, E. (2021), en su estudio "*Sistema web para automatizar la información generada en los procesos mercantiles de la ferretería Peralta del cantón Milagro".*  Universidad Agraria del ecuador, Milagro – Ecuador.
- Magallan, J. (2021), en su estudio *"Sistema para gestión de pedidos mediante dispositivos móviles android y plataforma web para la ferretería Pincay"*. Universidad Estatal Península de Santa Elena, La libertad - Ecuador.
- Suarez, W. (2021), en su estudio "*Implementación de un sistema web para el control operativo de las actividades en la ferretería Charito".* Universidad Agraria del ecuador, Milagro – Ecuador.
- Guarinda, A. (2020), en su estudio "*Implementación de un sistema WEB para el proceso de comercialización de materiales y accesorios de construcción de la ferretería HIERROMUNDO".* Universidad Agraria del ecuador, Milagro – Ecuador.
- Bojaca, D. (2019), en su estudio "*Diseño de un aplicativo web de uso libre para el control de ventas y pedidos para pequeños negocios de abarrotes del municipio de Gachetá".* Universidad Nacional Abierta y a Distancia, Gacheta – Colombia.
- Vivas, J. (2021), en su estudio "*Desarrollo e implementación de una aplicación web para la mejora de los procesos de compra y venta de la distribuidora Plasduit"*. Universidad del Centro del Perú, Huancayo – Perú.
- Flores, W. (2021), en su estud*io "Propuesta de aplicación de estrategias de marketing para incrementar el volumen de ventas de la ferretería Bargall, arequipa-2021"*. Universidad Autónoma San Francisco, Arequipa – Perú.
- Chávez, S. & Rodríguez, B. (2021), en su estud*io "Gestión por procesos para incrementar la satisfacción del cliente del área de ventas del consorcio ferretero Cielo Azul S.A.C.".* Universidad Cesar Vallejo, Trujillo – Perú.
- Yepez, M. (2019), en su estud*io "Propuesta de mejora en la gestión comercial para incrementar las ventas de la empresa DIMACO S.A.C mediante la aplicación de KPI's, Arequipa 2019"*. Universidad Autónoma San Francisco, Arequipa – Perú.
- Requejo, C. (2019), en su estud*io "El marketing relacional para incrementar las ventas de la empresa ferretería Ximena"*. Universidad Señor de Sipán, Chiclayo – Perú.

## **7.2 Fuentes Bibliográficas**

Hernández, R. (2013). *Metodología de la Investigación. 6ta edición*.

*LAUNDO, K. (2012). Sistema de Información Gerencial. México: décimo segunda edición.*

*BERNAL, C. (2010). Metodología de la Investigación. Colombia: WorldColor.*

- Ponjuan, G. (2004). *Gestión de la Información: dimensiones e implementación para el éxito organizacional.* Rosario, Argentina: Ediciones Nuevo Paradigma.
- Day, R. (1996). *Como escribir y publicar trabajos científicos*. Organización panamericana de la salud. Washington, DC 20037, EUA.

## **7.3 Fuentes Hemerográficas**

Revista Científica de Sistemas e Informática. *"Una oportunidad para investigar y publicar*". vol. 1 Núm. 2 (2021).

[\(https://revistas.unsm.edu.pe/index.php/rcsi/issue/view/24/6\)](https://revistas.unsm.edu.pe/index.php/rcsi/issue/view/24/6)

Revista de Sistemas de Información y Documentación. vol. 15, N.º 2 (julio-diciembre

2021). [\(https://www.ibersid.eu/ojs/index.php/ibersid/\)](https://www.ibersid.eu/ojs/index.php/ibersid/)

ACIMED v.15 n.2 Ciudad de La Habana feb. 2007. *Sistemas de información para la prensa: la gestión de la información y el conocimiento en el contexto de los sistemas integrados de información.*

[\(http://scielo.sld.cu/scielo.php?script=sci\\_arttext&pid=S1024-](http://scielo.sld.cu/scielo.php?script=sci_arttext&pid=S1024-94352007000200004)

[94352007000200004\)](http://scielo.sld.cu/scielo.php?script=sci_arttext&pid=S1024-94352007000200004)

Gestión documental en empresas se dispararía en 73% este año, estima Exact. (2021). [\(https://elcomercio.pe/economia/negocios/gestion-documental-en-empresas-se](https://elcomercio.pe/economia/negocios/gestion-documental-en-empresas-se-dispararia-en-73-este-ano-estima-exact-ncze-noticia/)[dispararia-en-73-este-ano-estima-exact-ncze-noticia/\)](https://elcomercio.pe/economia/negocios/gestion-documental-en-empresas-se-dispararia-en-73-este-ano-estima-exact-ncze-noticia/)

# **7.4 Fuentes Electrónicas**

Marcos (2016), del Departamento de Filosofía, en su obra, "Filosofía de la Informática: una agenda tentativa. Recuperado de:

10-20

[\(http://fcaenlinea1.unam.mx/anexos/1156/1156\\_u6\\_act4\\_p16.pdf\)](http://fcaenlinea1.unam.mx/anexos/1156/1156_u6_act4_p16.pdf)

Artiles, S. (2009) *La gestión documental, de información y el conocimiento en la empresa. El caso de Cuba*. Recuperado de [http://bit.ly/2cPr1mG.](http://bit.ly/2cPr1mG)

Thompson, I. (2008). *¿Qué es Información?* Recuperado de: [http://bit.ly/1dS76P4.](http://bit.ly/1dS76P4)

Aportela, I. (2007). *Intranets: las tecnologías de información y comunicación en función de la organización.* Recuperado de [http://bit.ly/1OzBRfe.](http://bit.ly/1OzBRfe)

Castellanos, M. (2006). *Intranet.* Recuperado de [http://bit.ly/2cU31h8.](http://bit.ly/2cU31h8)

- Mejías-Acosta, Agustín Alexander, Manrique-Chirkova, Sergey, Dimensiones de la Satisfacción de Clientes Bancarios Universitarios: [Una Aproximación Mediante](http://www.redalyc.org/comocitar.oa?id=360433575007) el [Análisis de Factores.](http://www.redalyc.org/comocitar.oa?id=360433575007) Ingeniería Industrial [en línea] 2011, XXXII (Enero-Abril) : [Fecha de consulta: 20 de julio de 2018] Disponible en:<http://www.redalyc.org/articulo.oa?id=360433575007>ISSN 0258-5960
- Marcos (2016), del Departamento de Filosofía, en su obra, "Filosofía de la Informática: una agenda tentativa. Recuperado de:

 $\ddot{\circ}$ 

[\(http://fcaenlinea1.unam.mx/anexos/1156/1156\\_u6\\_act4\\_p16.pdf\)](http://fcaenlinea1.unam.mx/anexos/1156/1156_u6_act4_p16.pdf)

MAN HUACH

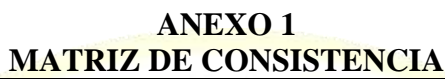

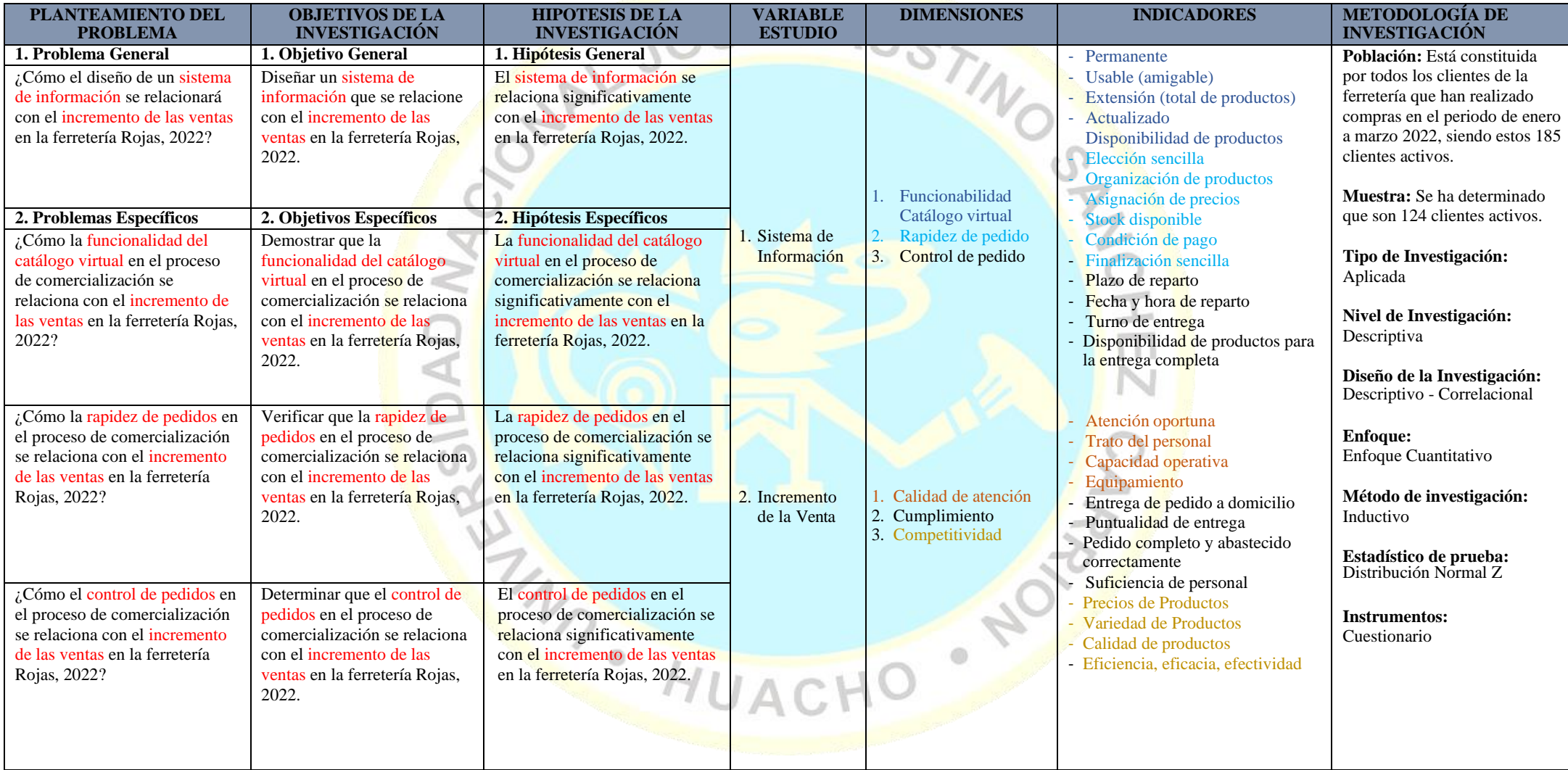

# **ANEXO 2**

# **OPERACIONALIZACIÓN DE LAS VARIABLES**

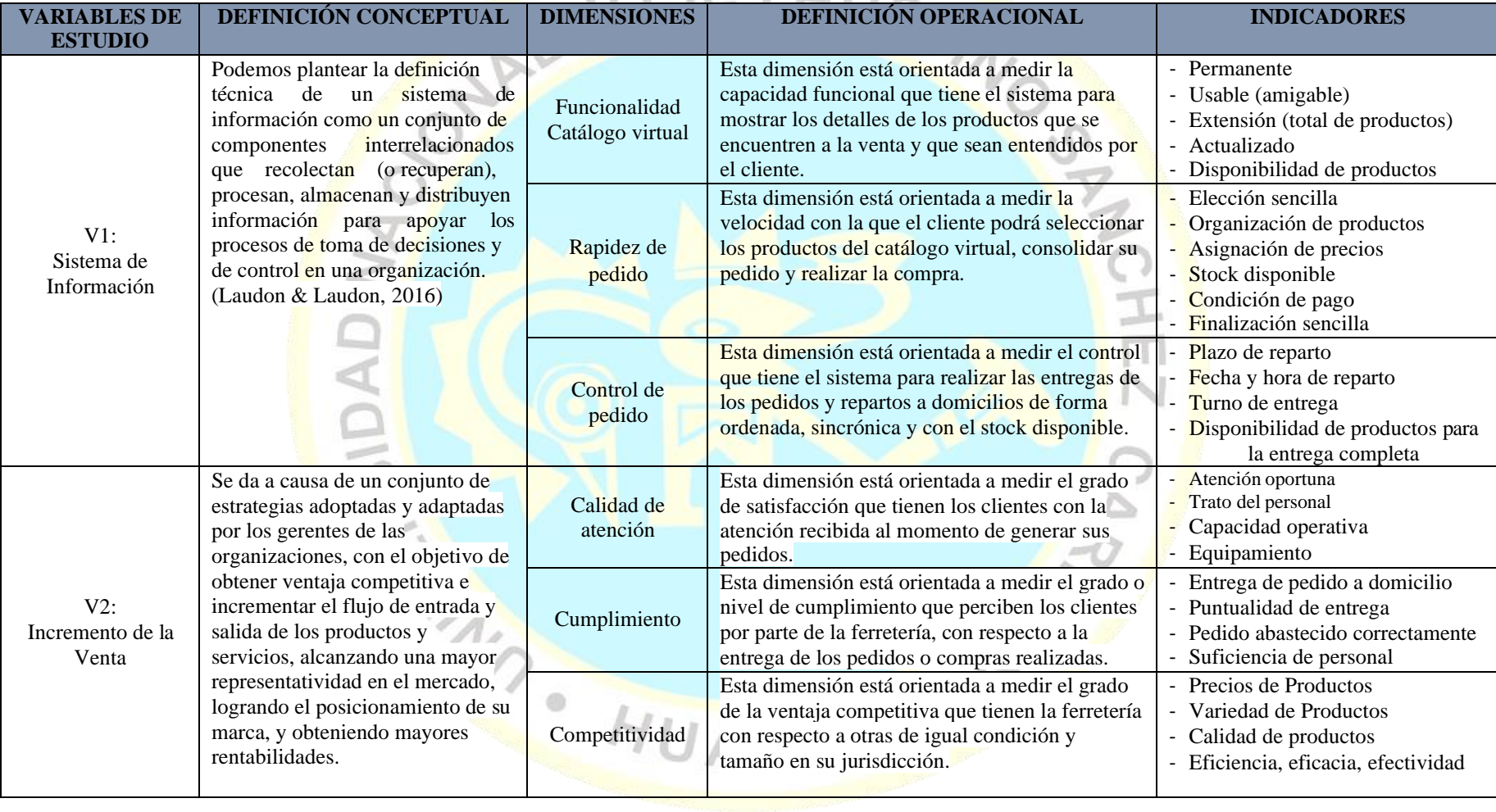

# **ANEXO 3**

## **PROPUESTA DE SISTEMA DE INFORMACION – BASE DE DATOS**

 $\frown\subseteq\,\frown$ 

**Diagrama** 

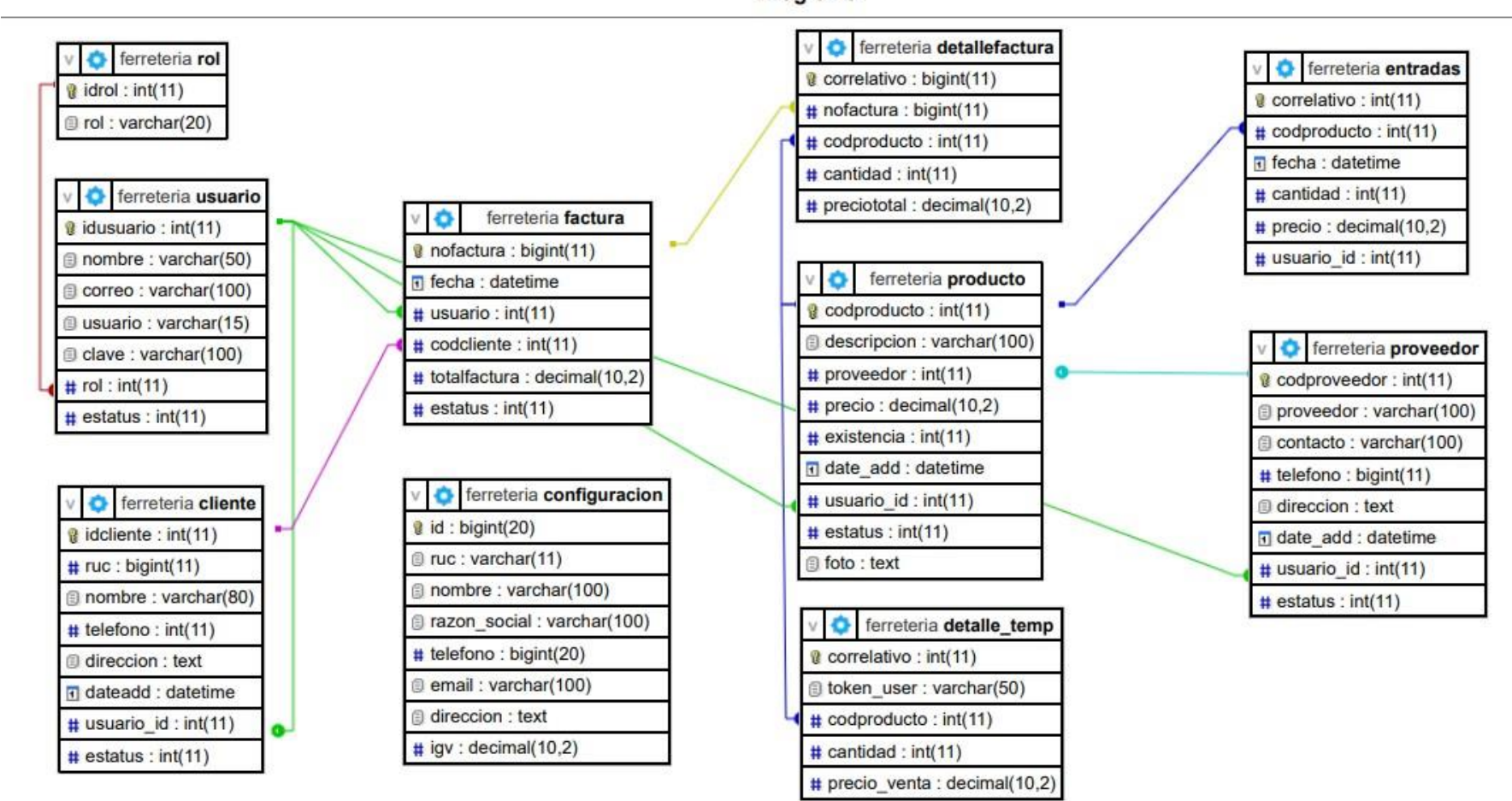

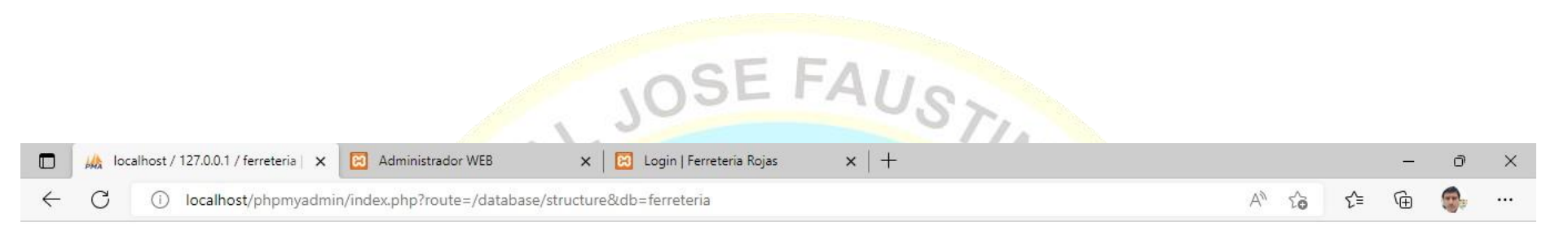

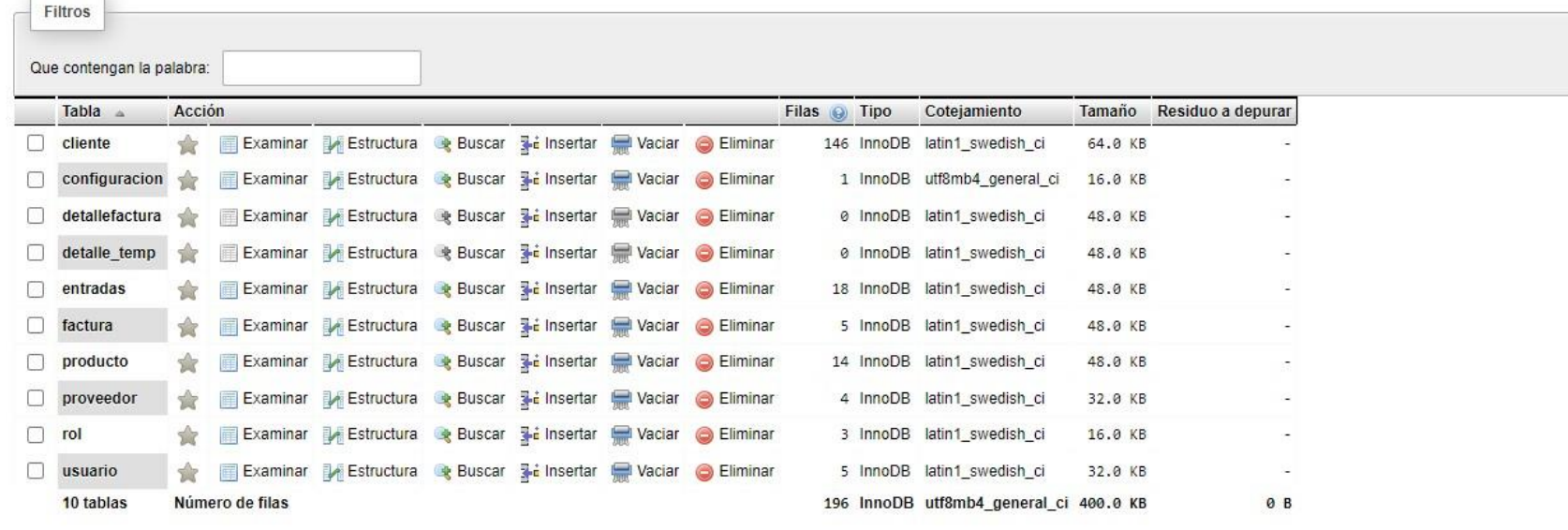

Volver Imprimir

 $\overline{\phantom{a}}$ 

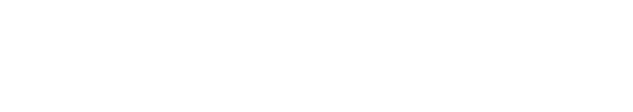

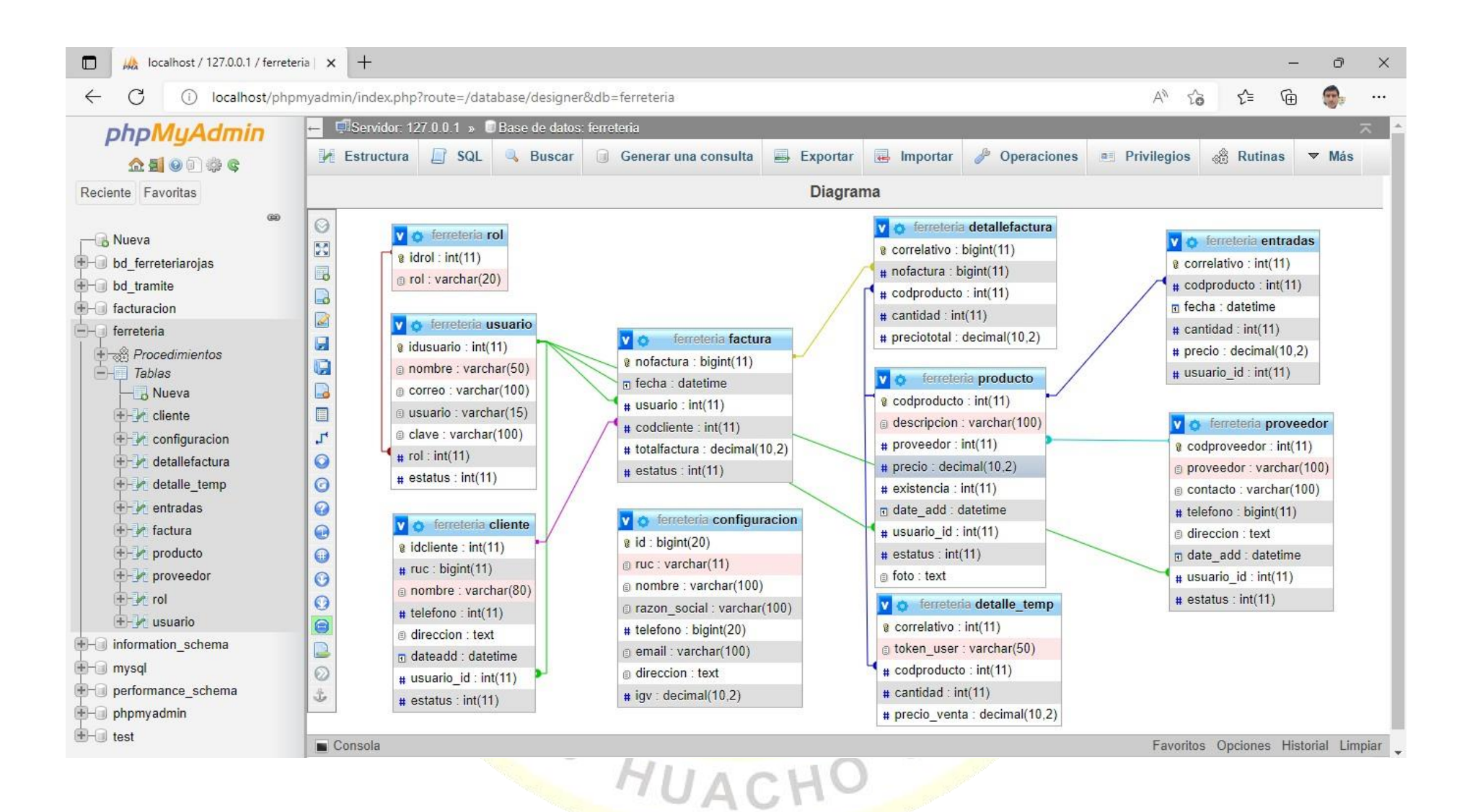

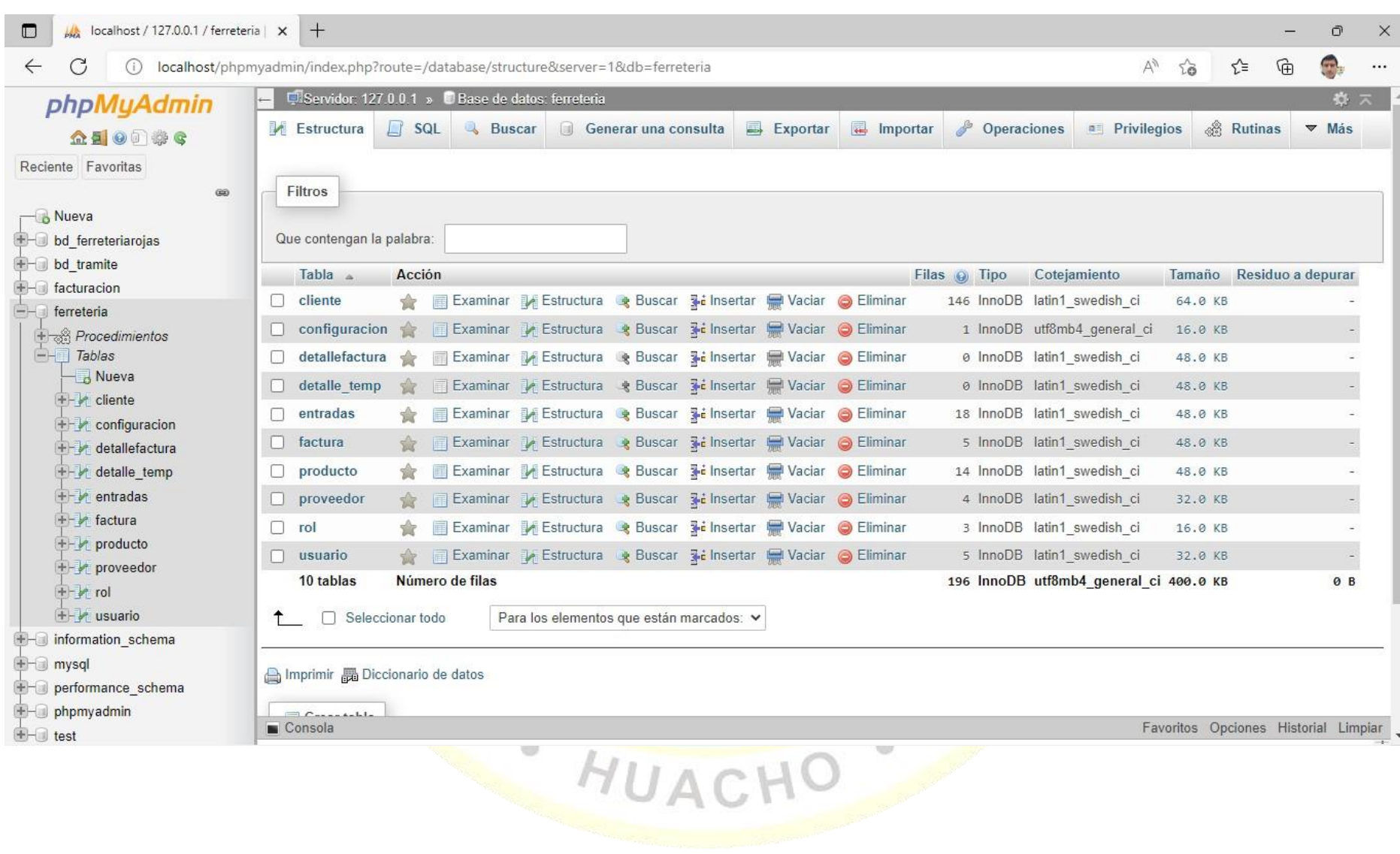

56

## **ANEXO 4**

# **SCRIPT – BASE DE DATOS FERRETERIA**

#### **ESTRUCTURA DE TABLA PARA LA TABLA CLIENTE**

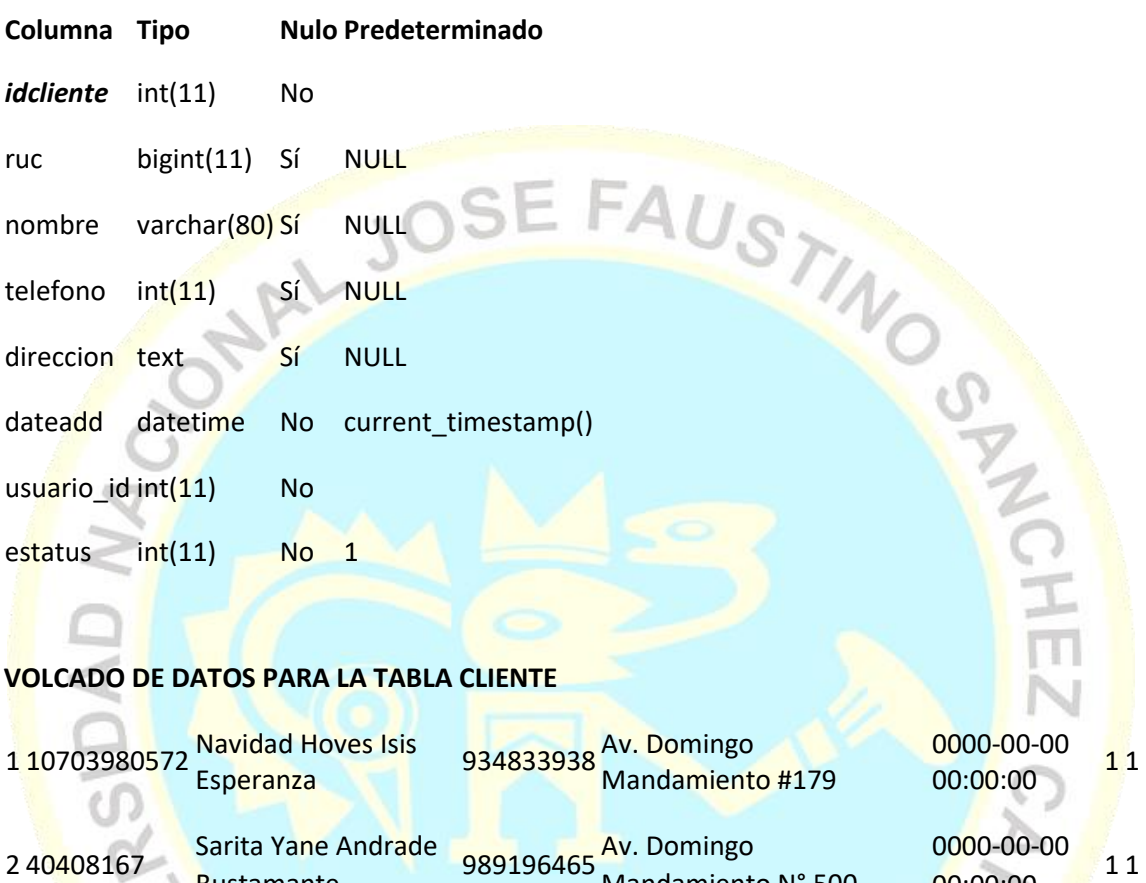

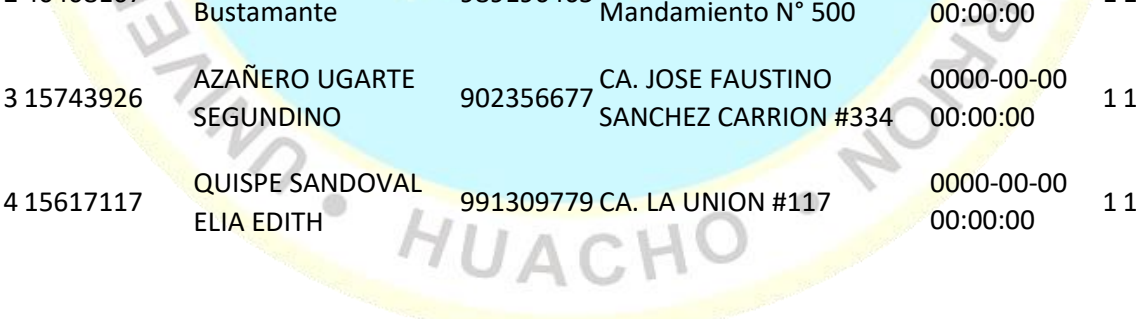

# **ESTRUCTURA DE TABLA PARA LA TABLA CONFIGURACION**

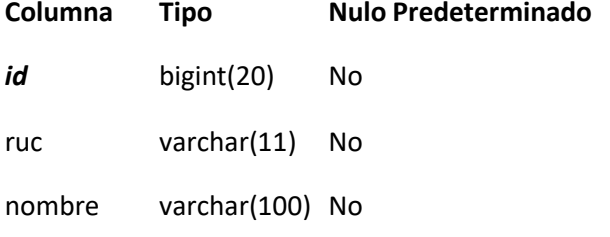

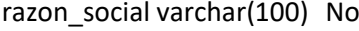

telefono bigint(20) No

email varchar(100) No

direccion text No

igv decimal(10,2) No

# **VOLCADO DE DATOS PARA LA TABLA CONFIGURACION**

1 10157572313 Ferrirojas<br>**Ferrirojas** Rojas Rojas <sup>999888777</sup> [ferreteriaroro@gmail.com](mailto:ferreteriaroro@gmail.com) 400 - Santa 18.00 Av. Fujimori María

# **ESTRUCTURA DE TABLA PARA LA TABLA DETALLEFACTURA**

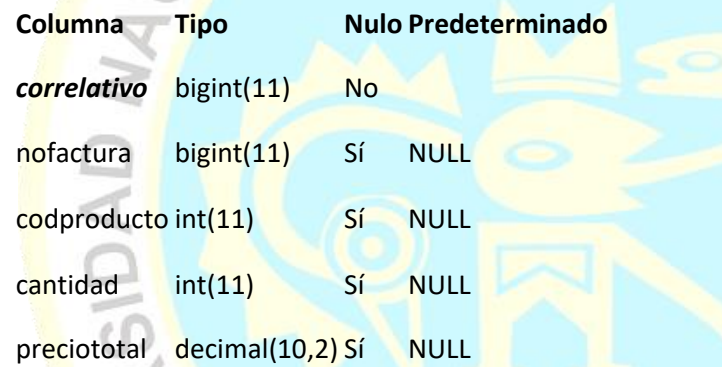

# **VOLCADO DE DATOS PARA LA TABLADETALLEFACTURA**

# **ESTRUCTURA DE TABLA PARA LA TABLA DETALLE\_TEMP**

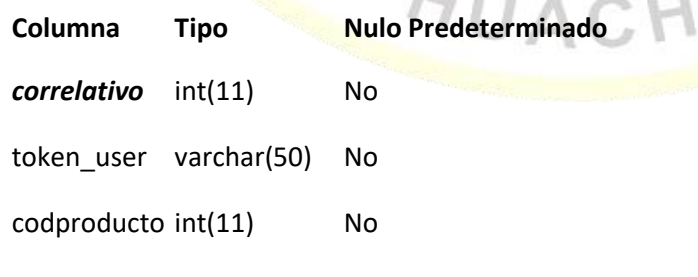

cantidad int(11) No

precio\_venta decimal(10,2) No

 $\frac{1}{2}$ 

 $\circ$ 

## **VOLCADO DE DATOS PARA LA TABLA DETALLE\_TEMP**

## **ESTRUCTURA DE TABLA PARA LA TABLA ENTRADAS**

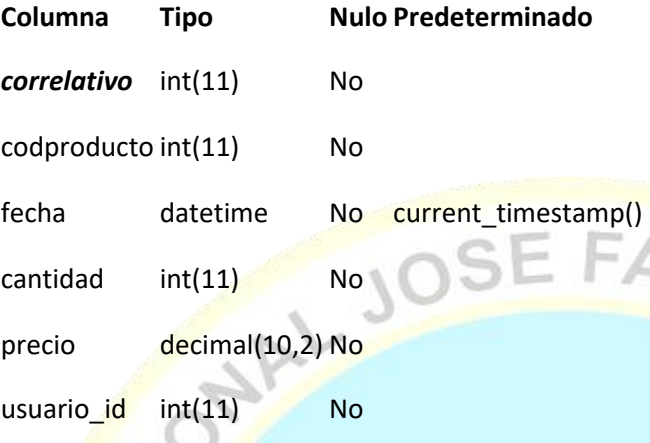

## **VOLCADO DE DATOS PARA LA TABLA ENTRADAS**

 1 2022-07-15 09:46:34 800 25.00 1 2 2022-07-15 09:48:14 550 24.00 1 3 2022-07-15 09:50:30 435 26.00 1 4 2022-07-15 16:46:41 45 22.00 1 5 2022-07-15 16:47:21 50 25.00 1

#### **ESTRUCTURA DE TABLA PARA LA TABLA FACTURA**

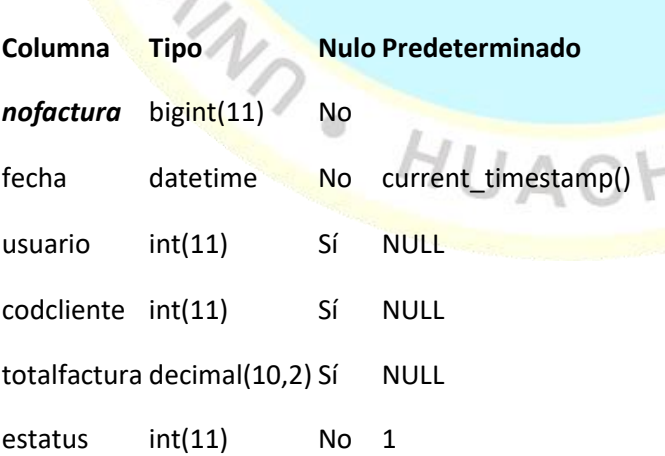

 $\ddot{\phantom{a}}$ 

### **VOLCADO DE DATOS PARA LA TABLA FACTURA**
- 1 0000-00-00 00:00:00 1 1 NULL 1
- 2 0000-00-00 00:00:00 1 1 NULL 1
- 3 2022-07-15 17:09:26 1 6 NULL 1
- 4 2022-07-15 17:15:11 1 6 NULL 1
- 5 2022-07-15 19:48:26 1 1 NULL 1

### **ESTRUCTURA DE TABLA PARA LA TABLA PRODUCTO**

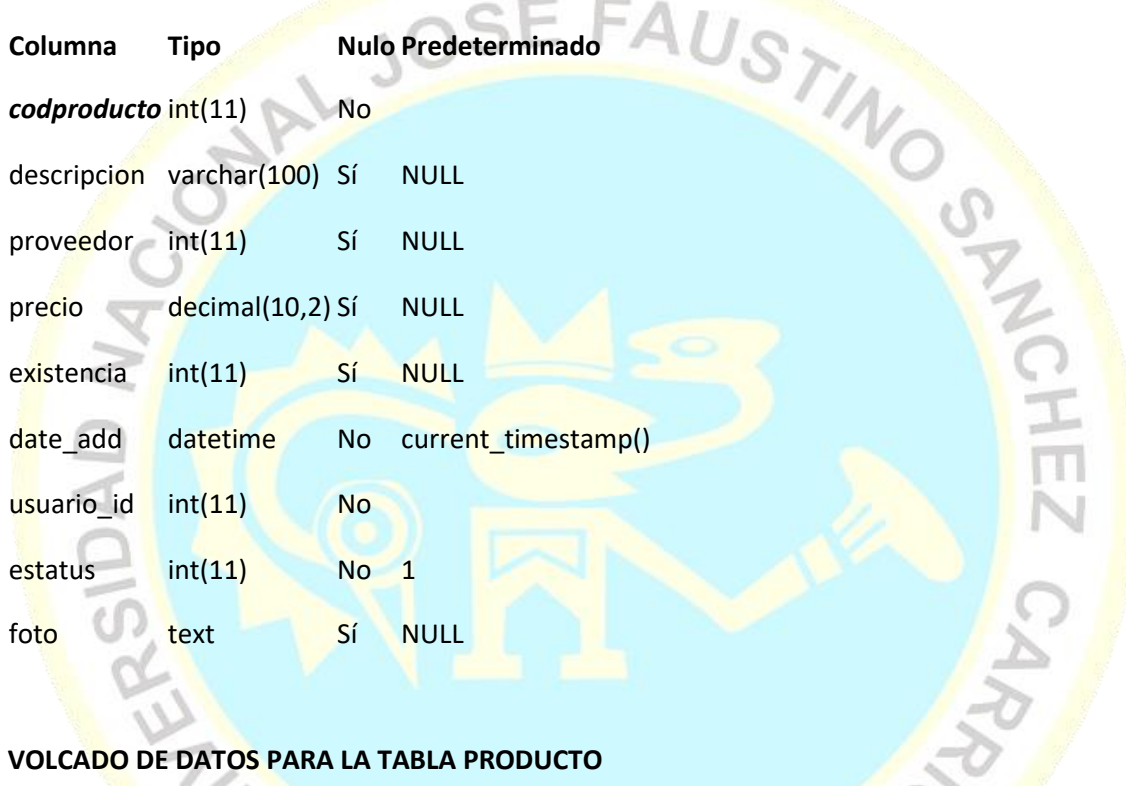

#### **VOLCADO DE DATOS PARA LA TABLA PRODUCTO**

 $\Lambda$ .

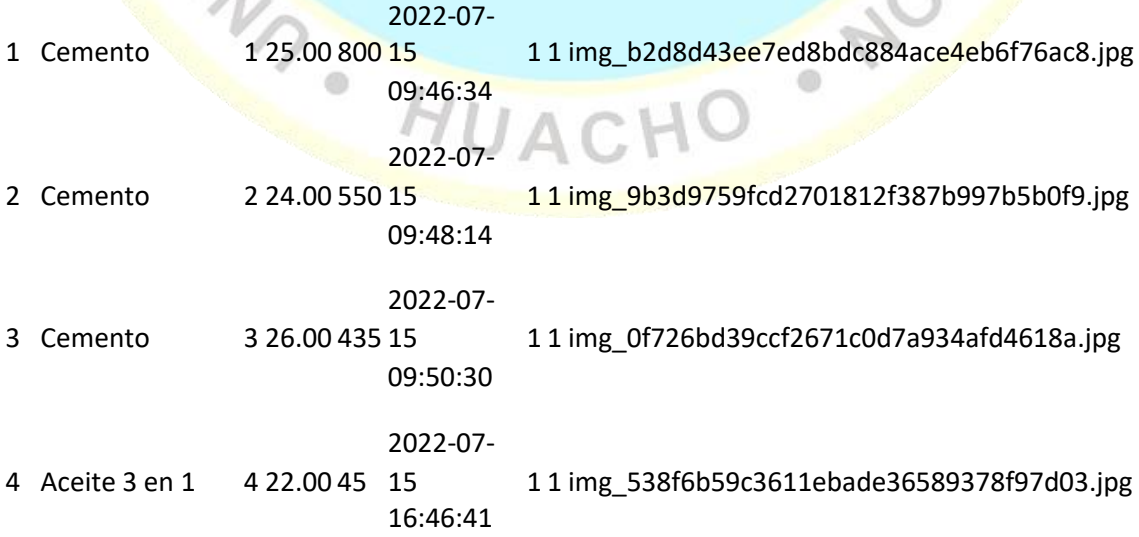

5 Aceite WD - 40 4 25.00 50 15 2022-07- 16:47:21 1 1 img\_7bb34f9158331dd69823ba8cf900c7da.jpg 6 Lija  $N^{\circ}$  300 2022-07- 45.00 150 15 16:47:47 1 1 img\_a9846241ba5504ebf9e24e8469b6f60e.jpg 7 Lija N° 400 para Fierro <sup>4</sup> 6.00 <sup>250</sup> 15 2022-07- 16:48:38 1 1 img\_f5be698accdff8160a157643052ad041.jpg 8 Protector de Hule Talla L 4 58.00 30 2022-07- 15 16:49:24 1 1 img\_6d6cd1cd132341e942948acf32a00a19.jpg 9 Saca Brillo x 150gr <mark>4</mark> 29.00 45 15 2022-07- 16:50:00 1 1 img\_3a4aea2fe258c457828fd81b3c7bfd27.jpg 10 alambre Rollo de galbanizado N° 16 <mark>4 11.29 70 15</mark> 2022-07- 16:50:31 1 1 img\_571eefc1abe3de50eeaf6d36a73bd472.jpg

#### **DISPARADORES PRODUCTO**

**Nombre Tiempo Evento Definición**

BEGIN INSERT INTO

entradas A I AFTER INSERT entradas(codproducto,cantidad,precio,usuario\_id) VALUES (new.codproducto,new.existencia,new.precio,new.usuario\_id); END

## **ESTRUCTURA DE TABLA PARA LA TABLA PROVEEDOR**

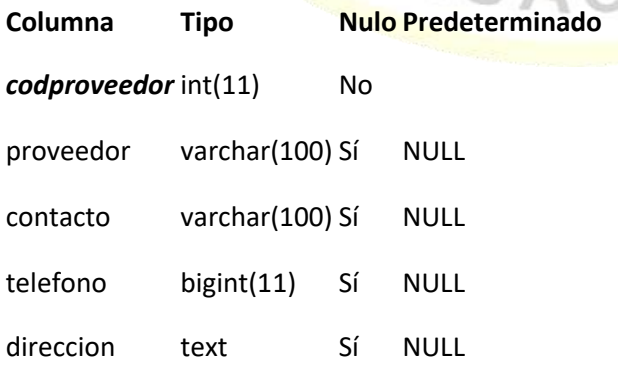

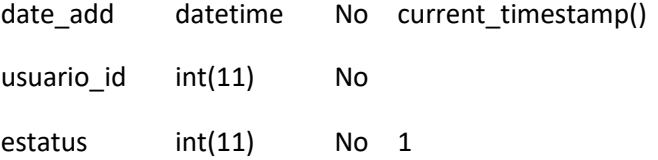

## **VOLCADO DE DATOS PARA LA TABLA PROVEEDOR**

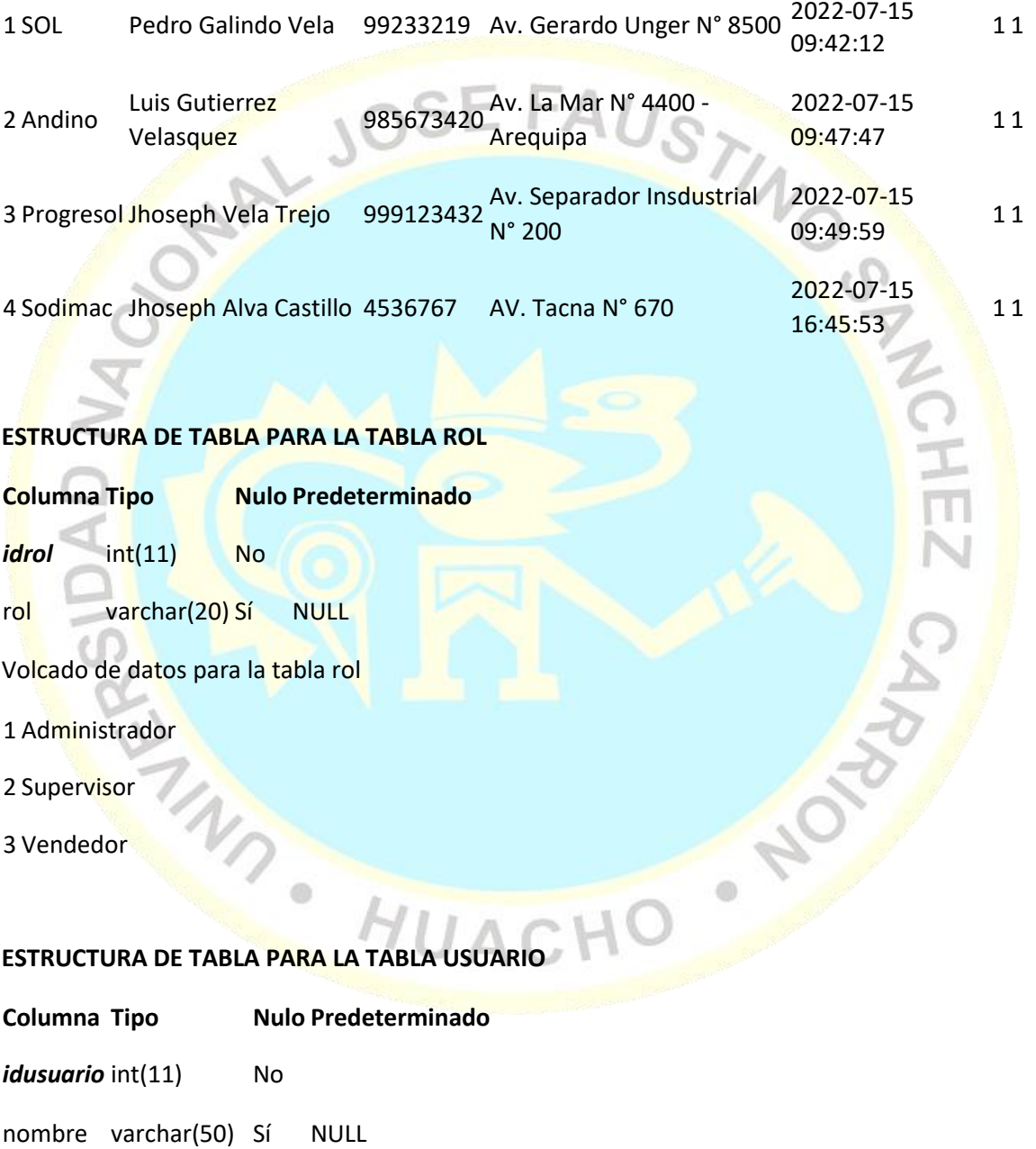

correo varchar(100) Sí NULL

usuario varchar(15) Sí NULL

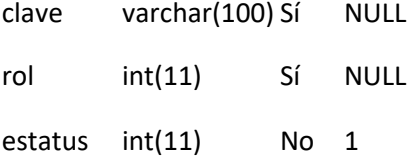

#### **VOLCADO DE DATOS PARA LA TABLA USUARIO**

Susy Margot

1 Rojas Miranda [sumaromi@gmail.com](mailto:sumaromi@gmail.com) sumaromi 609bdbb33df5c0f38dca1826b06072a1 11

Fidel Edgard

2 Romero Trujillo [romerotrujillo@gmail.com](mailto:romerotrujillo@gmail.com) romero 15fa672549a3c6bb57af22fbb5bc73ba 2 1

Kerim Libert

- 3 Rom<mark>e</mark>ro Rojas [kerim@gmail.com](mailto:kerim@gmail.com) kerim ac27a3e30b1c11701b5fe3bfbd28ed24 3 1 Jorge
- 4 Palomares Carpio [jorgitopalomo@gmail.com](mailto:jorgitopalomo@gmail.com) jpalomino 7a3299adbeaeb76860c17360fa720a73 3 1

Pablo

5 Sanchez **Terrones** [psanchez@gmail.com](mailto:psanchez@gmail.com) psanchez dea3da11b62cf53b1599efa62fc17f72 3 1

 $\ddot{\circ}$ 

**WAS** HUAC

63

# **ANEXO 5**

#### **FRONT – END**

#### **INTERFAZ INICIO**

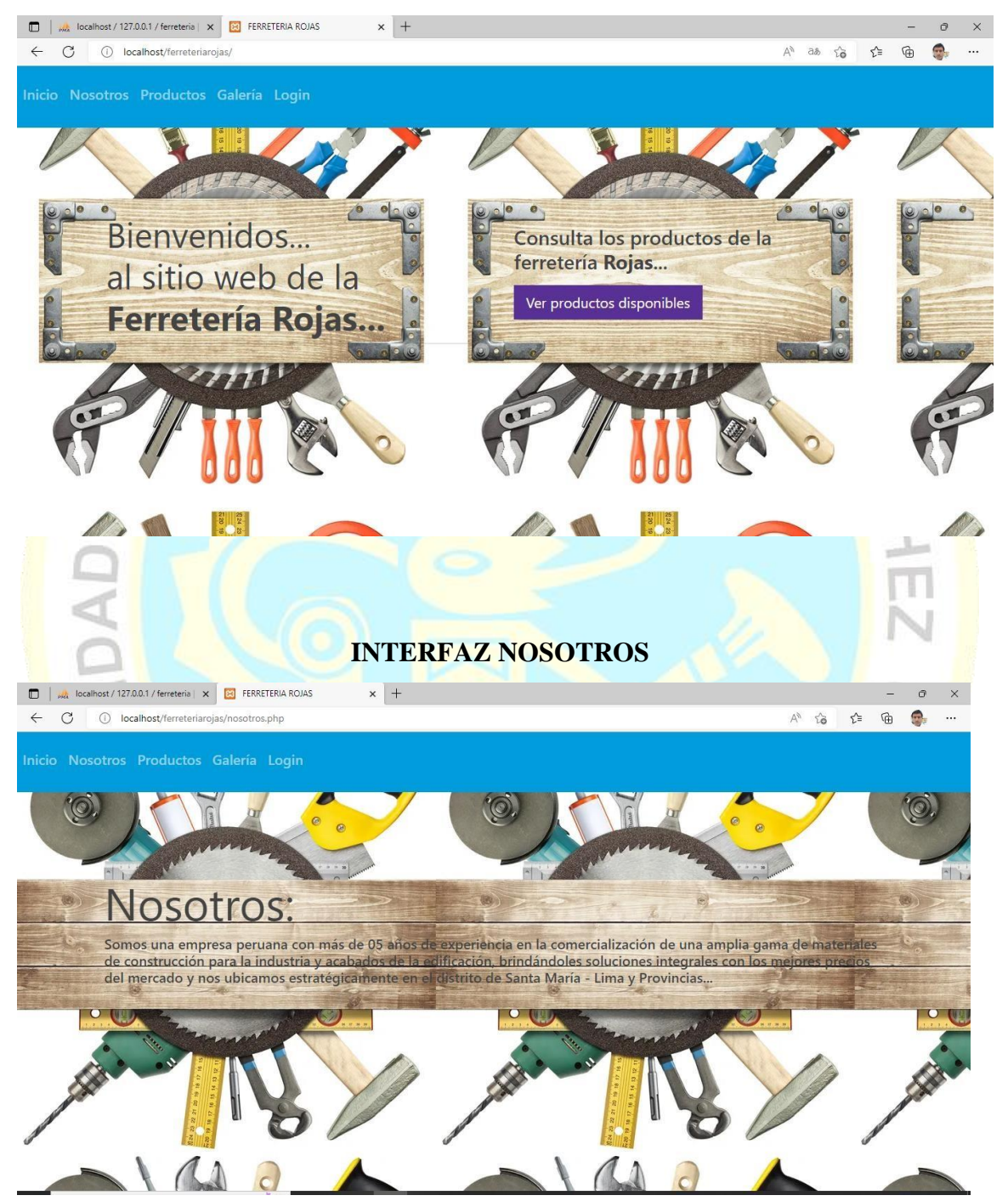

## **INTERFAZ PRODUCTOS**

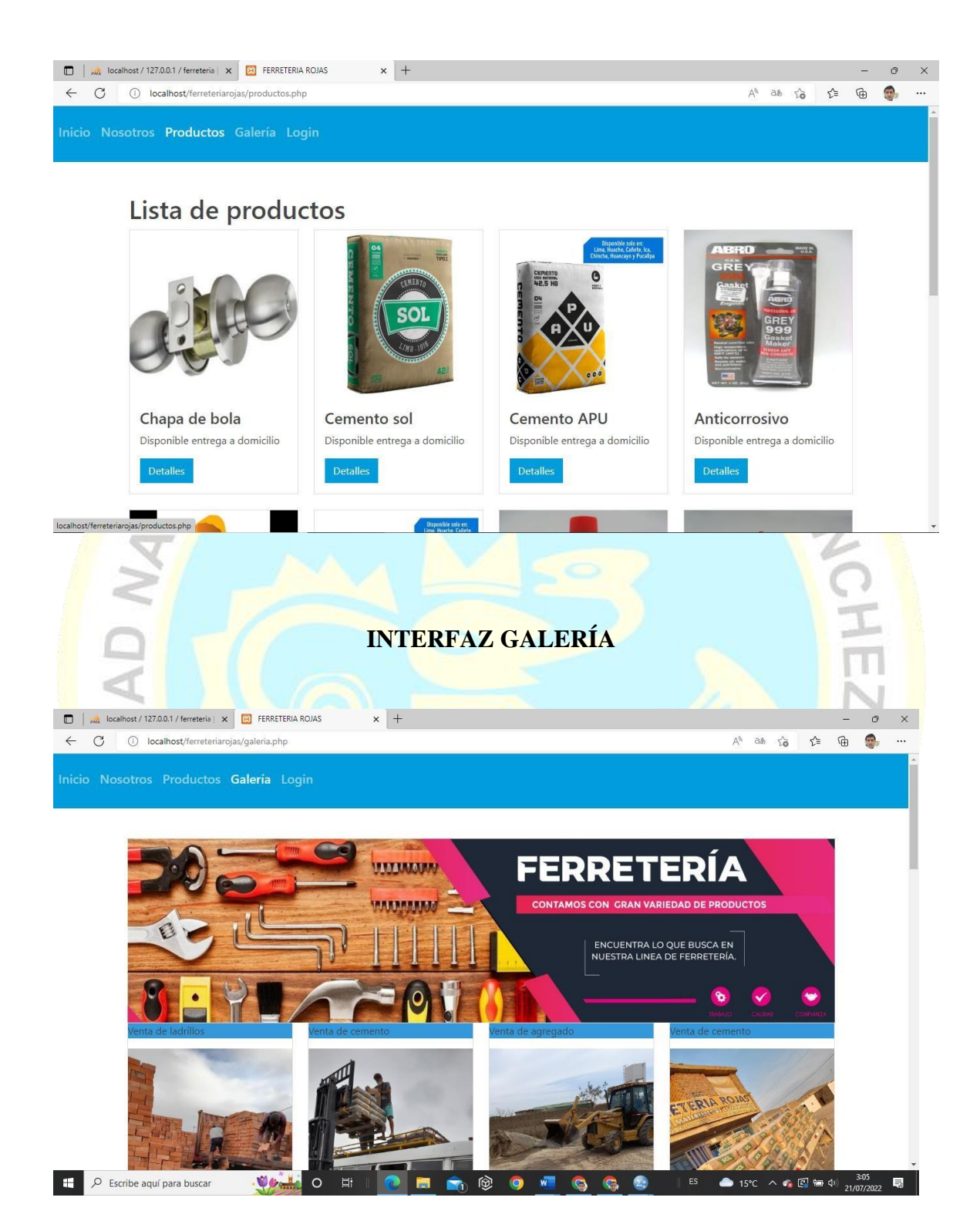

# **MODULO ADMINISTRACIÓN WEB**

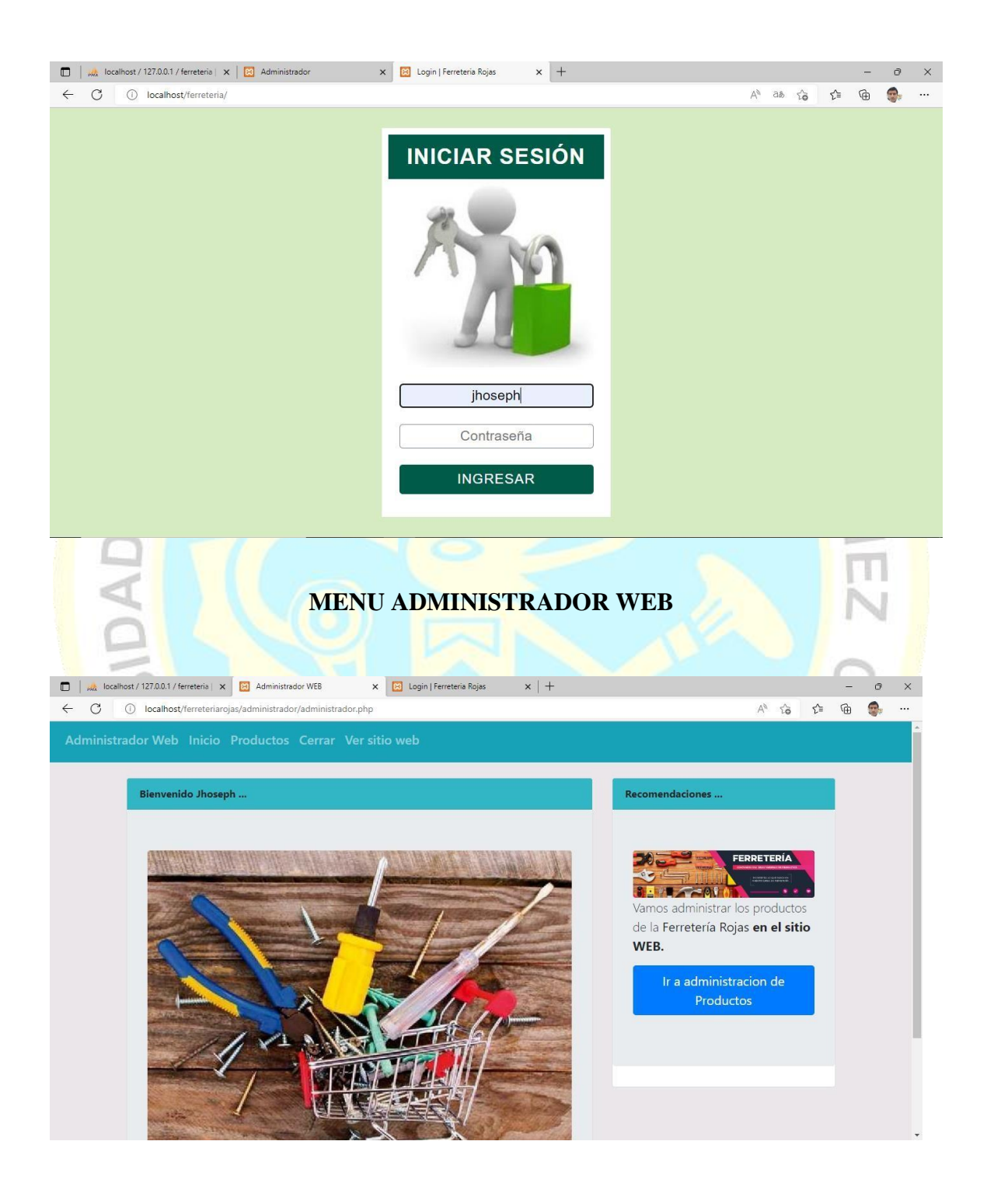

# **INTERFAZ LOGIN**

#### **MENU INICIO**

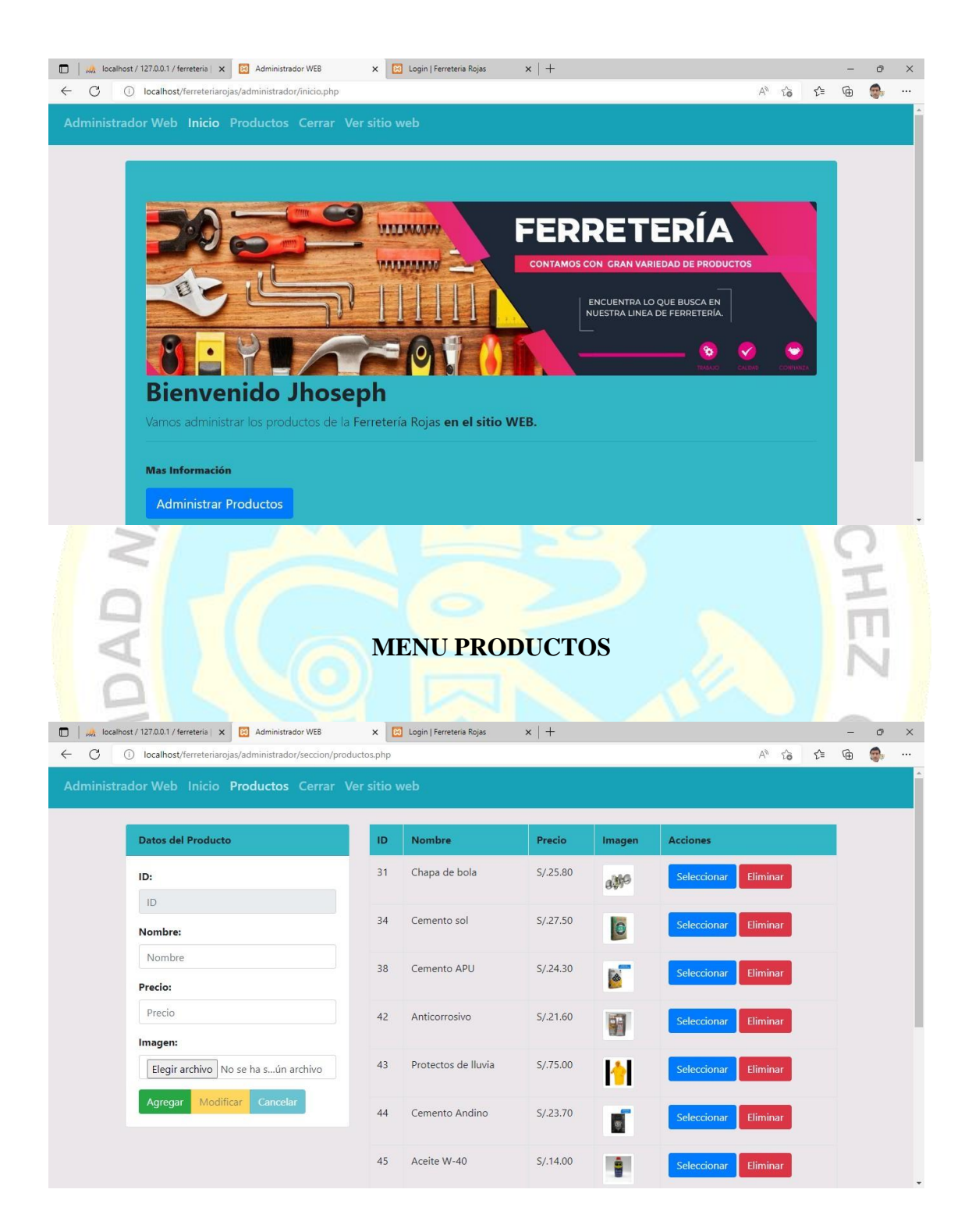

## **MENU CERRAR – VER SITIO WEB**

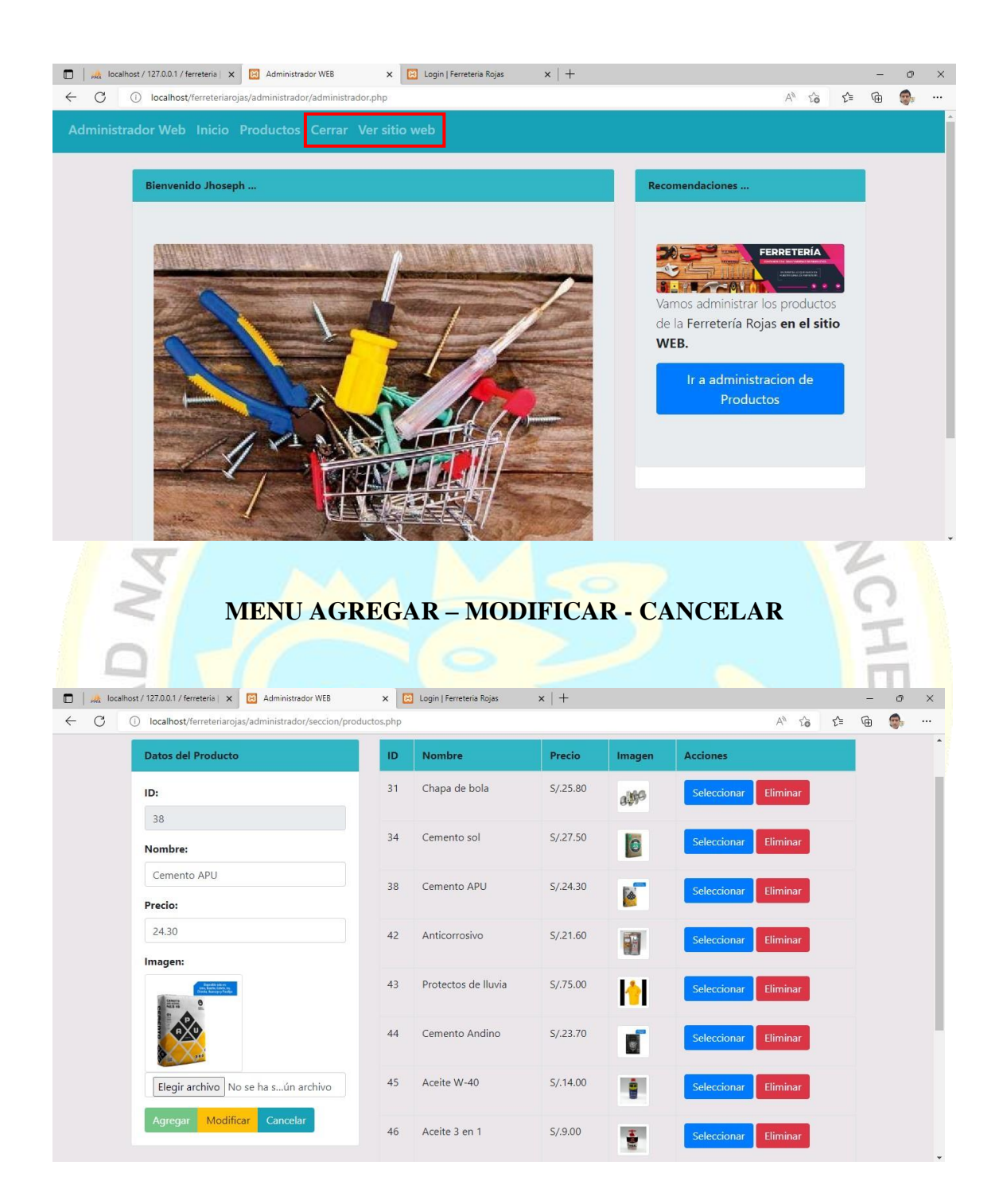

### **ANEXO 6**

## **CODIGO FUENTE – SECCION USUARIOS**

#### **MENU – INICIO**

<?php include('template/cabecera.php'); ?> <div class="col-md-12"> <div class="jumbotron" style="background-color:#31b6c5;"> <img src="../img/fondo\_fr.png" class="img-fluid rounded"/> <h1 class="display-6"><strong>Bienvenido <?php echo \$nombreUsuario; ?></strong></h1> <p class="lead">Vamos administrar los productos de la <b>Ferretería Rojas<b> en el sitio WEB.</p> <hr class="my-2"><br> <p>Mas Información</p> <p class="lead"> <a class="btn btn-primary btn-lg" href="seccion/productos.php" role="button">Administrar Productos</a>  $<$ /p $>$ </div>  $\langle$ div $>$ 

<?php include('template/pie.php'); ?>

## **MENU – NOSOTROS**

<?php include("template/cabecera.php"); ?>

<body background="img/fondo2.png">

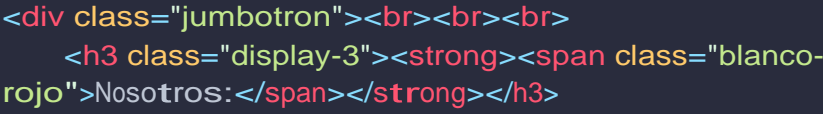

<h5>Somos una empresa peruana con más de 05 años de experiencia en la comercialización de una amplia gama

de materiales de construcción para la industria y acabados de la edificación, brindándoles soluciones

integrales con los mejores precios del mercado <sup>y</sup> nos ubicamos estratégicamente en el distrito de

```
Santa María - Lima y Provincias...</h5>
<hr class="my-2">
```
</div>

<?php include("template/pie.php"); ?>

</body>

# **MENU – LISTA DE PRODUCTOS**

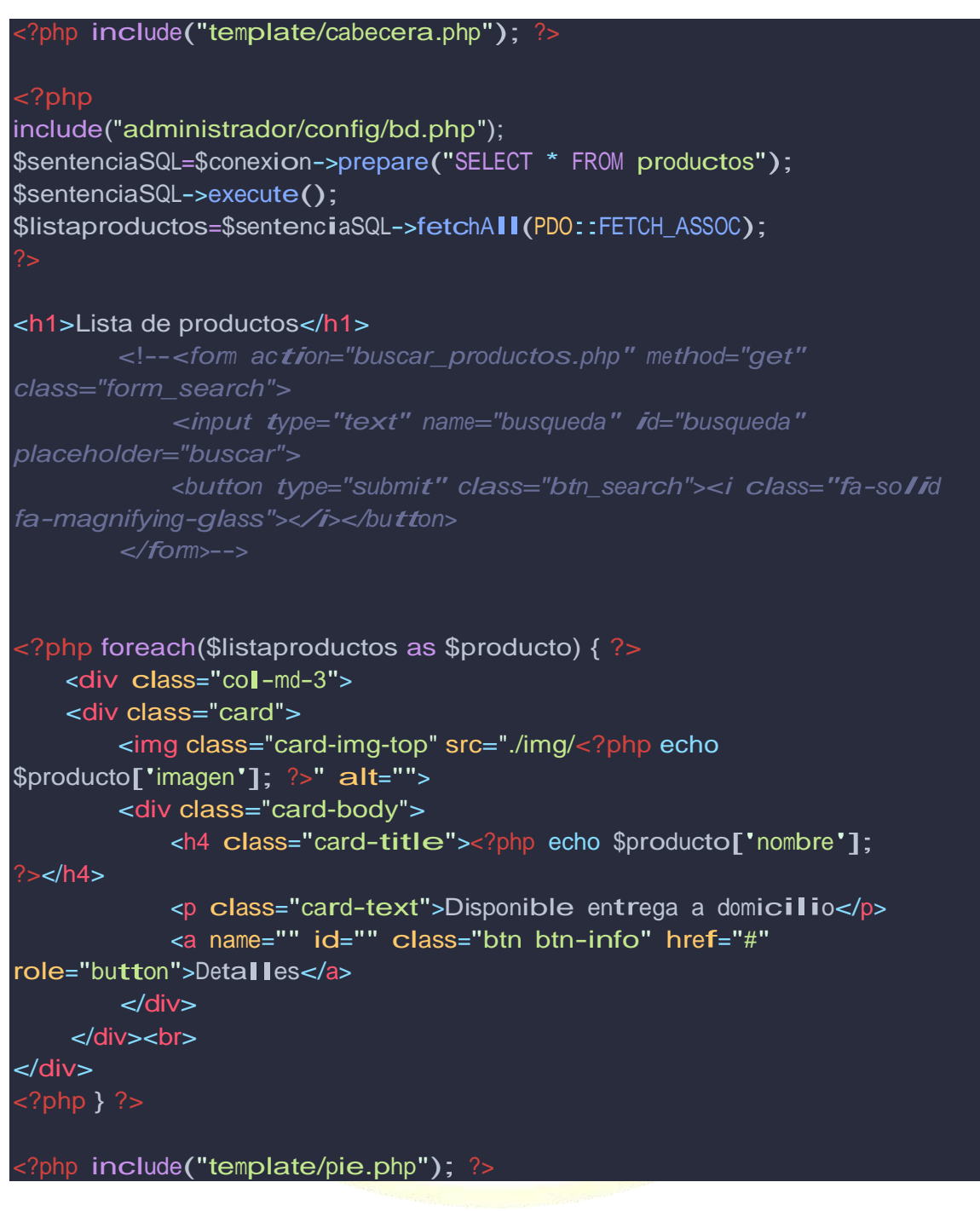

## **MENU – GALERIA**

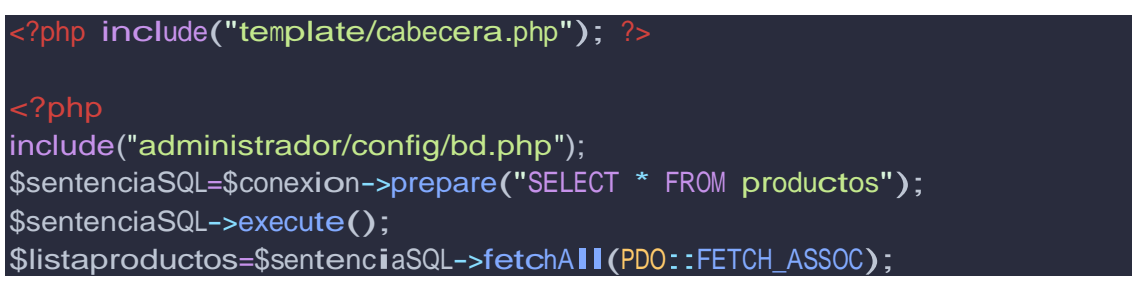

```
<img class="card-img-top" src="img/fondo_fr.png" alt=""><br>
<div class="col-md-3">
    <div class="card">
    <p class="card-text" style="background:#3498DB">Venta de 
ladrillos</p>
        <img class="card-img-top" src="./img/foto_ventas/1.jpg" alt="">
    \langlediv></div>
<div class="col-md-3">
    <div class="card">
    <p class="card-text" style="background:#3498DB">Venta de cemento</p>
        <img class="card-img-top" src="./img/foto_ventas/2.jpg" alt="">
    \langlediv></div>
<div class="col-md-3">
    <div class="card">
    <p class="card-text" style="background:#3498DB">Venta de agregado</p>
        <img class="card-img-top" src="./img/foto_ventas/3.jpg" alt="">
    </div><br>
</div>
<div class="col-md-3">
    <div class="card">
    <p class="card-text" style="background:#3498DB">Venta de cemento</p>
        <img class="card-img-top" src="./img/foto_ventas/4.jpg" alt="">
    </div><br>
</div>
<div class="col-md-3">
    <div class="card">
    <p class="card-text">Reparto de cemento</p>
        <img class="card-img-top" src="./img/foto_ventas/5.jpg" alt="">
    </div> <br>
</div>
<div class="col-md-3">
    <div class="card">
    <p class="card-text">Descarga de ladrillos</p>
        <img class="card-img-top" src="./img/foto_ventas/6.jpg" alt="">
    </div> <br >
</div>
<div class="col-md-3">
```

```
<div class="card">
    <p class="card-text">Entrega de pedido</p>
        <img class="card-img-top" src="./img/foto_ventas/7.jpg" alt="">
    </div><br>
</div>
<div class="col-md-3">
    <div class="card">
    <p class="card-text">Entrega de pedido</p>
        <img class="card-img-top" src="./img/foto_ventas/8.jpg" alt="">
    </div><br>
</div>
<div class="col-md-3">
    <div class="card">
    <p class="card-text">Distribución de fierros</p>
        <img class="card-img-top" src="./img/foto_ventas/9.jpg" alt="">
    </div><br>
</div>
<div class="col-md-3">
    <div class="card">
    <p class="card-text">Transbordo de materiales</p>
        <img class="card-img-top" src="./img/foto_ventas/10.jpg" alt="">
    </div><br>
</div>
<div class="col-md-3">
    <div class="card">
    <p class="card-text" >Descarga de materiales</p>
        <img class="card-img-top" src="./img/foto_ventas/11.jpg" alt="">
    </div><br>
</div>
<div class="col-md-3">
    <div class="card">
    <p class="card-text">Puesta en obra</p>
        <img class="card-img-top" src="./img/foto_ventas/12.jpg" alt="">
    </div><br>
</div>
<div class="col-md-3">
    <div class="card">
    <p class="card-text">Disponible entrega a domicilio</p>
        <img class="card-img-top" src="./img/foto_ventas/13.jpg" alt="">
    </div><br>
</div>
<div class="col-md-3">
    <div class="card">
    <p class="card-text">Disponible entrega a domicilio</p>
        <img class="card-img-top" src="./img/foto_ventas/14.jpg" alt="">
    </div><br>
</div>
<div class="col-md-3">
```

```
CABECERA – USUARIOS
    <div class="card">
    <p class="card-text">Disponible entrega a domicilio</p>
        <img class="card-img-top" src="./img/foto_ventas/15.jpg" alt="">
    </div><br>
</div>
<div class="col-md-3">
    <div class="card">
    <p class="card-text">Disponible entrega a domicilio</p>
        <img class="card-img-top" src="./img/foto_ventas/16.jpg" alt="">
    </div><br>
</div>
<div class="col-md-3">
    <div class="card">
    <p class="card-text">Disponible entrega a domicilio</p>
        <img class="card-img-top" src="./img/foto_ventas/17.jpg" alt="">
    </div><br>
</div>
<div class="col-md-3">
    <div class="card">
    <p class="card-text">Disponible entrega a domicilio</p>
        <img class="card-img-top" src="./img/foto_ventas/18.jpg" alt="">
    </div><br>
</div>
<div class="col-md-3">
    <div class="card">
    <p class="card-text">Disponible entrega a domicilio</p>
        <img class="card-img-top" src="./img/foto_ventas/19.jpg" alt="">
    </div><br>
</div>
<div class="col-md-3">
    <div class="card">
    <p class="card-text">Disponible entrega a domicilio</p>
        <img class="card-img-top" src="./img/foto_ventas/20.jpg" alt="">
    </div><br>
\langlediv><?php include("template/pie.php"); ?>
<!DOCTYPE html>
<html lang="en">
<head>
    <meta charset="UTF-8">
    <meta http-equiv="X-UA-Compatible" content="IE=edge">
```
<meta name="viewport" content="width=device-width, initialscale=1.0">

<title>FERRETERIA ROJAS</title>

```
<link rel="stylesheet" href="./css/bootstrap.min.css"/>
</head>
<body>
    <nav class="navbar navbar-expand-sm navbar-dark bg-info">
        <ul class="nav navbar-nav">
            <li class="nav-item">
                <a class="nav-link" href="index.php"><h5>Inicio</h5></a>
            \langleli>
            <li class="nav-item">
                <a class="nav-link" 
href="nosotros.php"><h5>Nosotros</h5></a>
            \langleli>
            <li class="nav-item">
                <a class="nav-link" 
href="productos.php"><h5>Productos</h5></a>
            \langleli>
            <li class="nav-item">
                <a class="nav-link" 
href="galeria.php"><h5>Galería</h5></a>
            \langleli>
            <li class="nav-item">
                <a class="nav-link" 
href="administrador/index.php"><h5>Login</h5></a>
            \langleli>
        \langle/ul\rangle</nav>
<div class="container">
    <br/>-br/><br/>-<br/>br/><div class="row">VUACH
```
#### **ANEXO 7**

## **CODIGO FUENTE - ADMINISTRADOR WEB**

### **LOGIN**

```
session_start(); 
if($_POST){
  if((\text{\$POST['usuario'] == "jhoseph") \& (\text{\$POST['contraseña'] =="sistema")){
    $_SESSION['usuario'] = "OK";
    $_SESSION['nombreUsuario'] = "Jhoseph";
    header('location:inicio.php');
  }else{
    $mensaje = "Error: El usuario o contraseña son incorrectos";
  }
}
<!doctype html>
<html lang="en">
  <head>
    <title>Administrador</title>
    <!-- Required meta tags -->
    <meta charset="utf-8">
    <meta name="viewport" content="width=device-width, initial-scale=1, 
shrink-to-fit=no">
    <!-- Bootstrap CSS -->
    <link rel="stylesheet" 
href="https://stackpath.bootstrapcdn.com/bootstrap/4.3.1/css/bootstrap.mi 
n.css" integrity="sha384-
ggOyR0iXCbMQv3Xipma34MD+dH/1fQ784/j6cY/iJTQUOhcWr7x9JvoRxT2MZw1T" 
crossorigin="anonymous">
  </head>
  <body>
    <div class="container">
        <div class="row">
            <div class="col-md-4">
            \langlediv><div class="col-md-4"><br><br><br><br><br>
```

```
<div class="card">
                  <div class="card-header">
                    <strong>Login</strong>
                  \langlediv><div class="card-body">
                  <?php if(isset($mensaje)) { ?>
                      <div class="alert alert-danger" role="alert">
                           <?php echo $mensaje; ?>
                      </div>
                  <?php }?>
                       <form method="post">
                       <img src="img/login.png" alt="Login">
                         <div class = "form-group">
                           <label>Usuario</label>
                           <input type="text" class="form-control" 
name="usuario" placeholder="Escribe tu
usuario">
                         </div>
                         <div class="form-group">
                           <label>Contraseña:</label>
                           <input type="password" class="form-control" 
name="contraseña" placeholder="Escribe tu contraseña">
                        \langlediv><button type="submit" class="btn btn-
primary">Entrar al administrador</button>
                       </form>
                  </div>
                </div>
          \langlediv>\langlediv></div>
  </body>
</html>
```
## **ADMINISTRADOR**

```
<?php include('template/cabecera.php'); ?>
<body>
<div class="col-md-8">
    <div class="card">
        <div class="card-header" style="background:#31b6c5">
            <strong>Bienvenido <?php echo $nombreUsuario." ...";
?></strong>
        </div>
        <div class="jumbotron">
            <form method="POST" enctype="multipart/form-data">
                <img src="../img/administrador.png" class="img-fluid
rounded"/>
            </form>
        </div>
    </div>
</div>
<div class="col-md-4">
    <div class="card">
        <div class="card-header" style="background:#31b6c5">
            <strong>Recomendaciones ...</strong>
        </div>
            <form enctype="multipart/form-data">
                <div class="jumbotron">
                    <img src="../img/fondo_fr.png" class="img-fluid
rounded"/>
                    <p class="lead">Vamos administrar los productos de la
<b>Ferretería Rojas<b> en el sitio WEB.</p>
                    <p class="lead">
                        <a class="btn btn-primary btn-lg" 
href="seccion/productos.php" role="button">Ir a administracion de 
Productos</a>
                    </p></div>
           </form>
    \langlediv></div>
</body>
<?php include('template/pie.php'); ?>
```
## **PRODUCTOS**

```
<?php include("../template/cabecera.php"); ?>
$txtID=(isset($_POST['txtID'])) ? $_POST['txtID']:"";
$txtNombre=(isset($_POST['txtNombre'])) ? $_POST['txtNombre']:"";
$txtPrecio=(isset($_POST['txtPrecio'])) ? $_POST['txtPrecio']:"";
$txtImagen=(isset($_FILES['txtImagen']['name'])) ?
$_FILES['txtImagen']['name']:"";
$accion=(isset($_POST['accion'])) ? $_POST['accion']:""; 
include("../config/bd.php");
switch ($accion) { 
    case 'Agregar':
        $sentenciaSQL=$conexion->prepare("INSERT INTO productos 
(nombre,precio,imagen) VALUES (:nombre,:precio,:imagen);");
        $sentenciaSQL->bindParam(':nombre',$txtNombre);
        $sentenciaSQL->bindParam(':precio',$txtPrecio);
        $fecha= new DateTime();
        $nombreArchivo=($txtImagen!="")?$fecha-
>getTimestamp()."_".$_FILES["txtImagen"]["name"]:"imagen.jpg";
        $tmpImagen=$_FILES["txtImagen"]["tmp_name"]; 
        if($tmpImagen!=""){
            move_uploaded_file($tmpImagen,"../../img/".$nombreArchivo);
        }
        $sentenciaSQL->bindParam(':imagen',$nombreArchivo);
        $sentenciaSQL->execute();
        header("Location:productos.php"); 
        break;
    case 'Modificar':
        $sentenciaSQL=$conexion->prepare("UPDATE productos SET 
nombre=:nombre,precio=:precio WHERE id = :id");
        $sentenciaSQL->bindParam(':nombre',$txtNombre);
        $sentenciaSQL->bindParam(':precio',$txtPrecio);
        $sentenciaSQL->bindParam(':id',$txtID);
        $sentenciaSQL->execute();
        if($txtlmagen!=""){
```

```
$fecha= new DateTime();
            $nombreArchivo=($txtImagen!="")?$fecha-
>getTimestamp()."_".$_FILES["txtImagen"]["name"]:"imagen.jpg";
            $tmpImagen=$_FILES["txtImagen"]["tmp_name"]; 
            move_uploaded_file($tmpImagen,"../../img/".$nombreArchivo);
            $sentenciaSQL=$conexion->prepare("SELECT imagen FROM 
productos WHERE id = :id");
            $sentenciaSQL->bindParam(':id',$txtID);
            $sentenciaSQL->execute();
            $producto=$sentenciaSQL->fetch(PDO::FETCH_LAZY);
            if(isset($producto['imagen']) && 
($producto['imagen']!="imagen.jpg")){
                if(file_exists("../../img/".$producto['imagen'])){
                    unlink("../../img/".$producto['imagen']);
                }
            }
            $sentenciaSQL=$conexion->prepare("UPDATE productos SET 
imagen =: imagen WHERE id = :id");
            $sentenciaSQL->bindParam(':imagen',$nombreArchivo);
            $sentenciaSQL->bindParam(':id',$txtID);
            $sentenciaSQL->execute();
        }
        header("Location:productos.php"); 
        break;
    case 'Cancelar': 
        header("Location:productos.php"); 
        break;
    case 'Seleccionar':
        $sentenciaSQL=$conexion->prepare("SELECT * FROM productos WHERE 
id = :id");
        $sentenciaSQL->bindParam(':id',$txtID);
        $sentenciaSQL->execute();
        $producto=$sentenciaSQL->fetch(PDO::FETCH_LAZY);
        $txtNombre=$producto['nombre'];
        $txtPrecio=$producto['precio'];
        $txtImagen=$producto['imagen']; 
        break;
    case 'Eliminar':
        $sentenciaSQL=$conexion->prepare("SELECT imagen FROM productos 
WHERE id = id");
        $sentenciaSQL->bindParam(':id',$txtID);
        $sentenciaSQL->execute();
        $producto=$sentenciaSQL->fetch(PDO::FETCH_LAZY);
        if(isset($producto['imagen']) && 
($producto['imagen']!="imagen.jpg")){
```

```
if(file_exists("../../img/".$producto['imagen'])){
                 unlink("../../img/".$producto['imagen']);
            }
        }
        $sentenciaSQL=$conexion->prepare("DELETE FROM productos WHERE 
id=:id");
        $sentenciaSQL->bindParam(':id',$txtID);
        $sentenciaSQL->execute();
        header("Location:productos.php"); 
        break;
}
$sentenciaSQL=$conexion->prepare("SELECT * FROM productos");
$sentenciaSQL->execute();
$listaproductos=$sentenciaSQL->fetchAll(PDO::FETCH_ASSOC);
<div class="col-md-4">
    <div class="card">
        <div class="card-header" style="background:#31b6c5">
            <strong>Datos del Producto</strong>
        </div>
        <div class="card-body">
            <form method="POST" enctype="multipart/form-data">
                <div class = "form-group">
                     <label for="txtID"><strong>ID:</strong></label>
                     <input type="text" required readonly class="form-
control" value="<?php echo $txtID; ?>" name="txtID" id="txtID"
placeholder="ID">
                \langlediv><div class = "form-group">
<label 
for="txtNombre"><strong>Nombre:</strong></label>
                     <input type="text" required class="form-control" 
value="<?php echo $txtNombre; ?>" name="txtNombre" id="txtNombre"
placeholder="Nombre">
                \langlediv><div class = "form-group">
<label 
for="txtPrecio"><strong>Precio:</strong></label>
                     <input type="text" required class="form-control" 
value="<?php echo $txtPrecio; ?>" name="txtPrecio" id="txtPrecio" 
placeholder="Precio">
                \langlediv><div class = "form-group">
<label 
for="txtNombre"><strong>Imagen:</strong></label>
```
 $\langle$ ?php if(\$txtlmagen!="") { ?> <img class="img-thumbnail rounded" src="../../img/<?php echo \$txtImagen; ?>" width="150" alt="" srcset="">  $php</math } ?>$ <input type="file" class="form-control" name="txtImagen" id="txtImagen" placeholder="Imagen">  $\langle$ div $\rangle$ <div class="btn-group" role="group" aria-label=""> <button type="submit" title="Agregar" name="accion" <?php echo (\$accion=="Seleccionar")?"disabled":""; ?> value="Agregar" class="btn btn-success">Agregar</button> <button type="submit" title="Modificar" name="accion" <?php echo (\$accion!="Seleccionar")?"disabled":""; ?> value="Modificar" class="btn btn-warning">Modificar</button> <button type="submit" title="Cancelar" name="accion" <?php echo (\$accion!="Seleccionar")?"disabled":""; ?> value="Cancelar" class="btn btn-info">Cancelar</button> </div> </form>  $\langle$ div $>$  $\langle$ div $>$ </div> <div class="col-md-8"> <table class="table table-bordered"> <thead> <tr style="background:#31b6c5"> <th>ID</th> <th>Nombre</th> <th>Precio</th> <th>Imagen</th> <th>Acciones</th>  $\langle tr \rangle$ </thead> <tbody> <? php foreach (\$listaproductos as \$producto) { ?>  $<$ tr $>$ <td><?php echo \$producto['id']; ?></td> <td><?php echo \$producto['nombre']; ?></td> <td>S/<?php echo \$producto['precio']; ?></td>

 $br>$ 

<td>

```
CERRAR
                <img class="img-thumbnail rounded" src="../../img/<?php 
echo $producto['imagen']; ?>" width="50" alt="" srcset="">
                \lt/td><td>
                <form method="post">
                    <input type="hidden" name="txtID" id="txtID" 
value="<?php echo $producto['id']; ?>"/>
                    <input type="submit" name="accion" 
value="Seleccionar" class="btn btn-primary"/>
                    <input type="submit" name="accion" value="Eliminar" 
class="btn btn-danger"/>
                </form>
                \lt/td\langle tr \rangle<?php ?></tbody>
    </table>
</div>
<?php include("../template/pie.php"); ?>
<?php 
session_start(); 
session_destroy();
header("Location:../index.php");
```
## **CABECERA – ADMINISTRADOR**

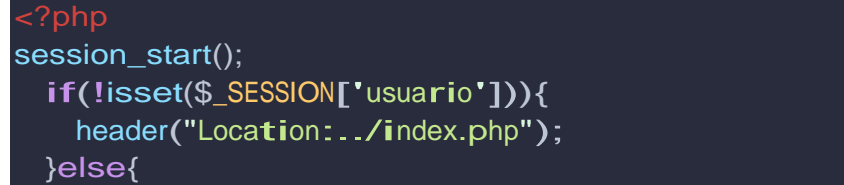

```
if($_SESSION['usuario']=="OK"){
      $nombreUsuario=$_SESSION['nombreUsuario'];
    }
 }
<!doctype html>
<html lang="en">
 <head>
    <title>Administrador WEB</title>
    <!-- Required meta tags -->
    <meta charset="utf-8">
    <meta name="viewport" content="width=device-width, initial-scale=1, 
shrink-to-fit=no">
    <!-- Bootstrap CSS -->
    <link rel="stylesheet" 
href="https://stackpath.bootstrapcdn.com/bootstrap/4.3.1/css/bootstrap.mi 
n.css" integrity="sha384-
ggOyR0iXCbMQv3Xipma34MD+dH/1fQ784/j6cY/iJTQUOhcWr7x9JvoRxT2MZw1T" 
crossorigin="anonymous">
  </head>
  <body style="background:#ebe6ea">
    <?php $url = "http://".$_SERVER['HTTP_HOST']."/ferreteriarojas" ?>
    <nav class="navbar navbar-expand navbar-dark bg-info">
        <div class="nav navbar-nav">
            <a class="nav-item nav-link" 
href="administrador.php"><h5>Administrador Web</h5><span class="sr-
only">(current)</span></a>
            <a class="nav-item nav-link" href="<?php echo
$url;?>/administrador/inicio.php"><h5>Inicio</h5></a>
            <a class="nav-item nav-link" href="<?php echo
$url;?>/administrador/seccion/productos.php"><h5>Productos</h5></a>
            <a class="nav-item nav-link" href="<?php echo
$url;?>/administrador/seccion/cerrar.php"><h5>Cerrar</h5></a>
            <a class="nav-item nav-link" href="<?php echo $url;
?>"><h5>Ver sitio web</h5></a>
        \langlediv></nav>
    <div class="container">
    <br>
```

```
<div class="row">
```
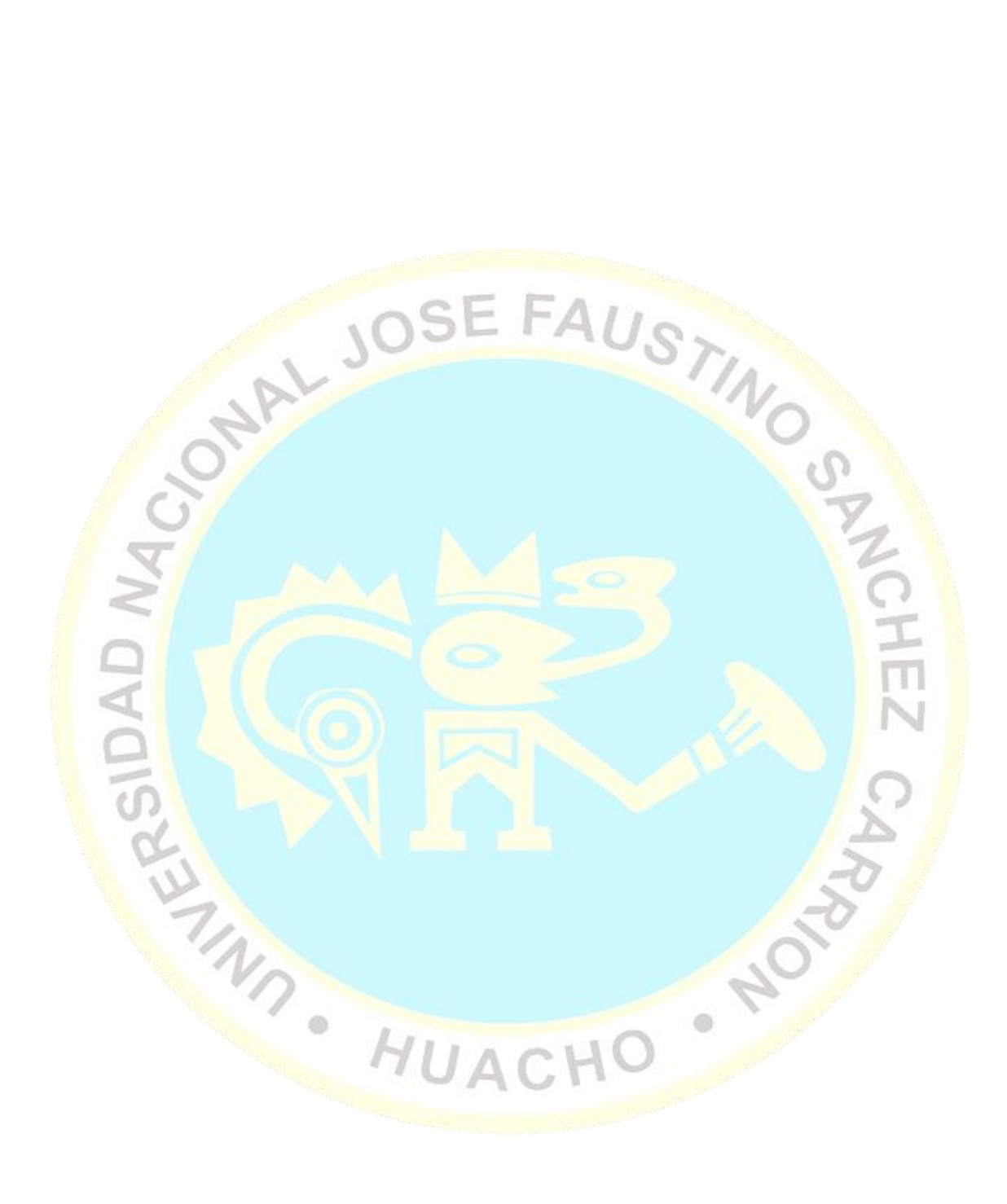